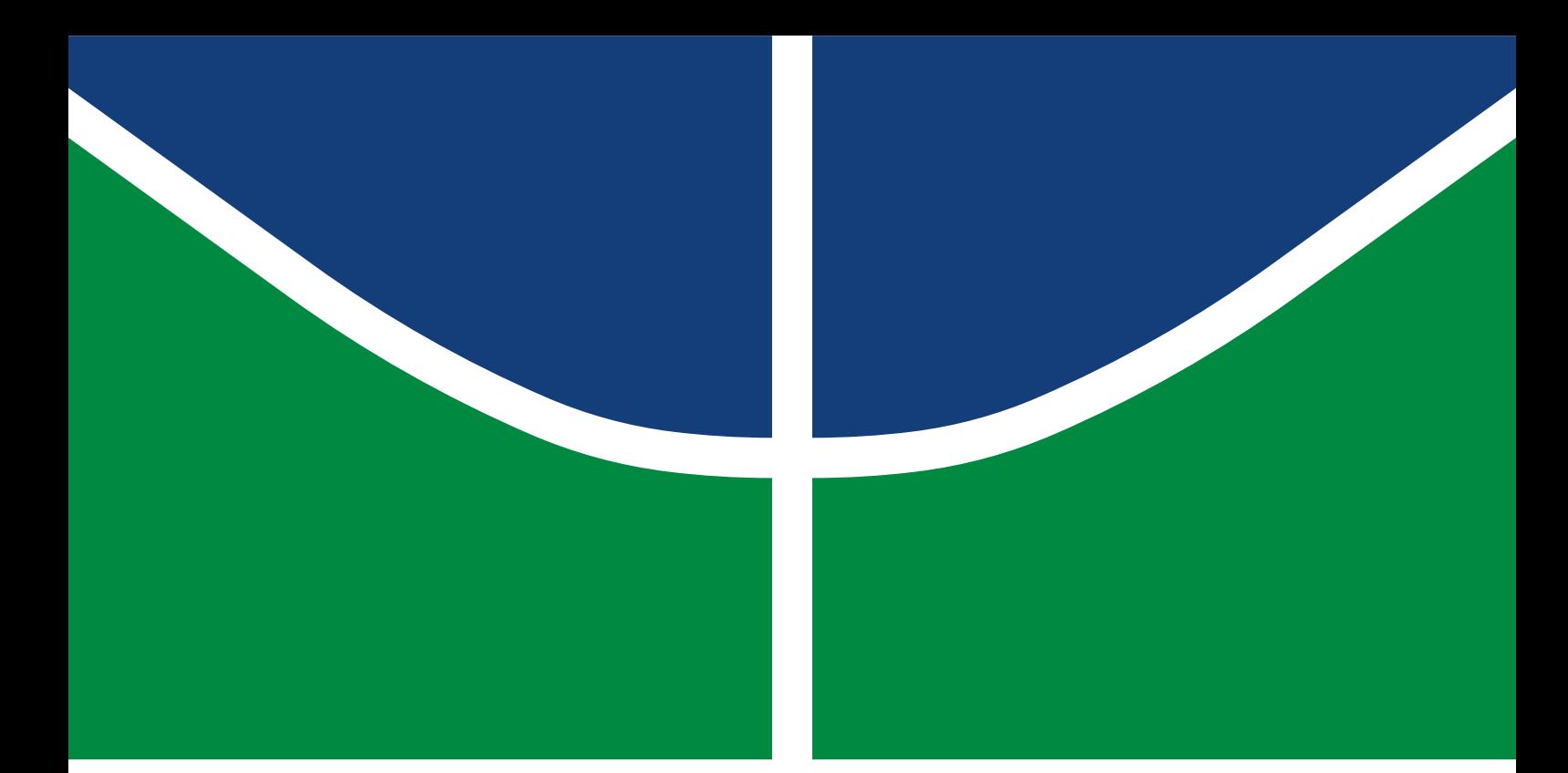

**Universidade de Brasília Faculdade de Tecnologia**

## **Validação de observador de distúrbio com filtro adaptativo em sistema de tanques**

Felipe Calassa Albuquerque Gabriel Vieira de Arimatéa

TRABALHO DE GRADUAÇÃO 2 ENGENHARIA DE CONTROLE E AUTOMAÇÃO

> **Brasília** 2022

**Universidade de Brasília Faculdade de Tecnologia**

## **Validação de observador de distúrbio com filtro adaptativo em sistema de tanques**

Felipe Calassa Albuquerque Gabriel Vieira de Arimatéa

> Trabalho de Graduação submetido como requisito parcial para obtenção do grau de Engenheiro de Controle e Automação

Orientador: Prof. Dr. Eduardo Stockler Tognetti Coorientador: Prof. Dr. Eugênio Libório Feitosa Fortaleza

> Brasília 2022

Calassa Albuquerque, Felipe.

C143v Validação de observador de distúrbio com filtro adaptativo em sistema de tanques / Felipe Calassa Albuquerque; Gabriel Vieira de Arimatéa; orientador Eduardo Stockler Tognetti; coorientador Eugênio Libório Feitosa Fortaleza. -- Brasília, 2022. 94 p.

> Trabalho de Graduação 2 em Engenharia de Controle e Automação -- Universidade de Brasília, 2022.

> 1. Observador de Distúrbio. 2. Tanques em Cascata. 3. Controle de Nível. 4. Controle de Processos. I. Vieira de Arimatéa, Gabriel. II. Stockler Tognetti, Eduardo, orient. III. Libório Feitosa Fortaleza, Eugênio, coorient. IV. Título

## **Universidade de Brasília Faculdade de Tecnologia**

## **Validação de observador de distúrbio com filtro adaptativo em sistema de tanques**

Felipe Calassa Albuquerque Gabriel Vieira de Arimatéa

> Trabalho de Graduação submetido como requisito parcial para obtenção do grau de Engenheiro de Controle e Automação

Trabalho aprovado. Brasília, 23 de setembro de 2022:

**Prof. Dr. Eduardo Stockler Tognetti, UnB/FT/ENE** Orientador

**Prof. Dr. Guilherme Caribe de Carvalho, UnB/FT/ENM** Examinador interno

**Prof. Dr. Lélio Ribeiro Soares Júnior, UnB/FT/ENE** Examinador interno

**Prof. Dr. Eugênio Libório Feitosa Fortaleza, UnB/FT/ENM** Coorientador

> Brasília 2022

*Dedico esta produção acadêmica ao desenvolvimento da ciência e à educação como ferramenta social inclusiva*

Felipe Calassa Albuquerque

*Dedico este trabalho à educação e conhecimento científico, áreas que ameaçam quem deseja dominar através da desinformação.*

Gabriel Vieira de Arimatéa

## **Agradecimentos**

Agradeço principalmente à educação e criação que recebi dos meus pais, Maria da Conceição e Cristóvão Madeira, que fizeram de mim a pessoa que sou hoje. Toda e qualquer conquista sempre serão para vocês.

Agradeço também à minha melhor amiga, porto seguro e irmã Samara Calassa, pelo amor, cuidado e companheirismo em todos esses anos.

Agradeço à minha amiga Cintia Isla, que além de ser uma irmã para mim, foi a maior responsável pelo meu ingresso na UNB.

Agradecimento imenso a todas amizades que são, para mim, família e rede de apoio. Obrigado a todos vocês pelo amor, carinho, paciência, sorrisos, aventuras, conversas e cuidado. Vocês são o motivo que me fazem continuar.

Por fim, um agradecimento especial ao Gabriel Vieira, amigo e companheiro de curso. Obrigado pela cumplicidade e pela ajuda nos momentos mais difíceis. Você foi a pessoa que mais me motivou para a conclusão desse trabalho.

#### Felipe Calassa Albuquerque

Agradeço primeiramente à minha mãe, Silmara Vieira, por sempre batalhar para que não faltasse nada para mim e para minha irmã, e por sempre correr atrás para que tivéssemos o melhor acesso à educação. Sem seus esforços e dedicação, eu não seria o homem que sou hoje. Agradeço à minha irmã, Dandara, por ser minha parceira e uma pessoa que posso confiar. Agradeço também ao meu pai, Marcos Arimatéa, pelo cuidado e atenção, pelos finais de semana que passamos juntos e pelos ensinamentos de como levar a vida com mais alegria e leveza. Agradeço ao meu namorado Raphael pelo carinho, pelo cuidado e pelo amor nos momentos que eu mais precisava, você tornou esses dias de estresse mais leves, te amo muito. Agradeço também à Regina Lúcia, minha boadrasta, pela atenção, carinho e acolhimento que você tem comigo, com minha irmã e com minha mãe.

Agradeço aos meus colegas e amigos de faculdade, sem vocês essa jornada seria muito menos divertida e prazerosa. Agradeço especialmente ao Abdullah, Ian e Kaynã por estarem ao meu lado desde os primeiros momentos na universidade. Agradeço imensamente à DROID, equipe na qual formei uma outra família e onde aprendi e cresci muito, tanto na área técnica, quanto como pessoa, sou eternamente grato pelas madrugadas viradas remontando os robôs no momento das competições, as memórias das pessoas, das situações, das alegrias e das tensões estarão sempre guardadas com um carinho imenso. Por fim, quero agradecer ao meu colega e também parceiro neste trabalho, Felipe Calassa, pela confiança

em dividir esta responsabilidade e por todas as conversas e concelhos que você me deu nesses anos de amizade.

Gabriel Vieira de Arimatéa

*"Acima de tudo, nunca pense que você não é bom o suficiente. Um homem nunca deveria pensar isso" (Isaac Asimov)*

## **Resumo**

Este trabalho apresenta os estudos para a integração de um observador de distúrbio para um sistema de tanques em cascata, que mantém um fluxo constante de líquido. Foram estudadas novas propostas de arquitetura em malha fechada com a inserção de observador de distúrbio com o objetivo de verificar se existe uma arquitetura que melhore o controle do nível do líquido no tanque. Para lidar com a amplificação de ruídos pelo observador de distúrbio, é proposta a utilização de um filtro adaptativo. Além dos testes de diversas arquiteturas, foram analisados ajustes no filtro presente dentro do observador de distúrbio para verificar sua melhor performance. Os resultados foram validados e comparados através de indicadores-chave de performance da saída e da entrada.

**Palavras-chave**: Observador de Distúrbio. Tanques em Cascata. Controle de Nível. Controle de Processos.

# **Abstract**

This work presents the studies for the integration of a disturbance observer for a cascade tank system, which maintains a constant flow of liquid. New closed loop architecture proposals were studied with the insertion of a disturbance observer in order to verify if there is an architecture that improves the control of the liquid level in the tank. To deal with noise amplification by the disturbance observer, an adaptive filter is proposed. Besides the tests of several architectures, adjustments in the filter present inside the disturbance observer were analyzed to verify its best performance. The results were validated and compared through output and input key performance indicators. This is the english abstract.

**Keywords**: Disturbance Observator. Cascade Tanks. Level Controle. Process Control.

# **Lista de ilustrações**

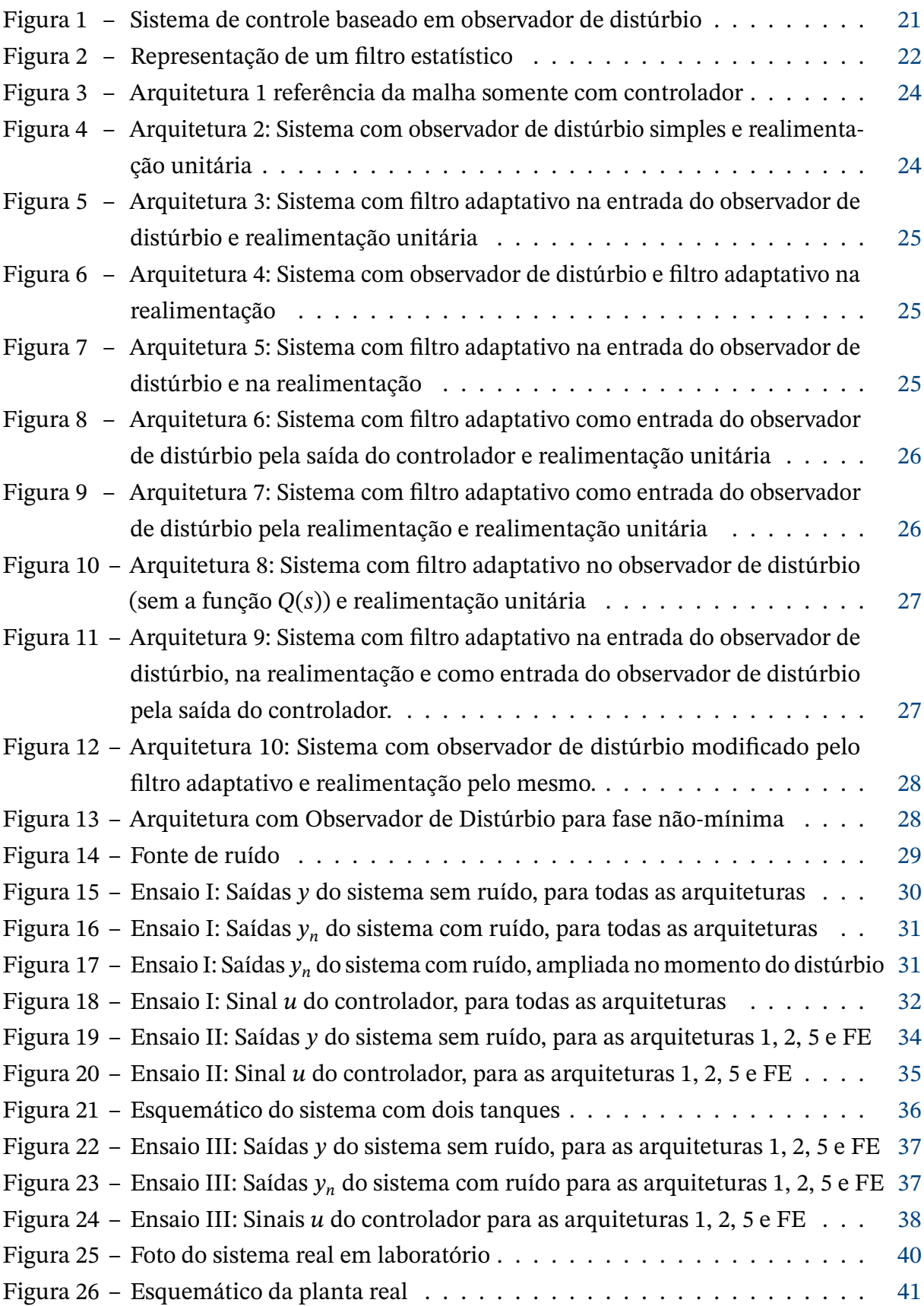

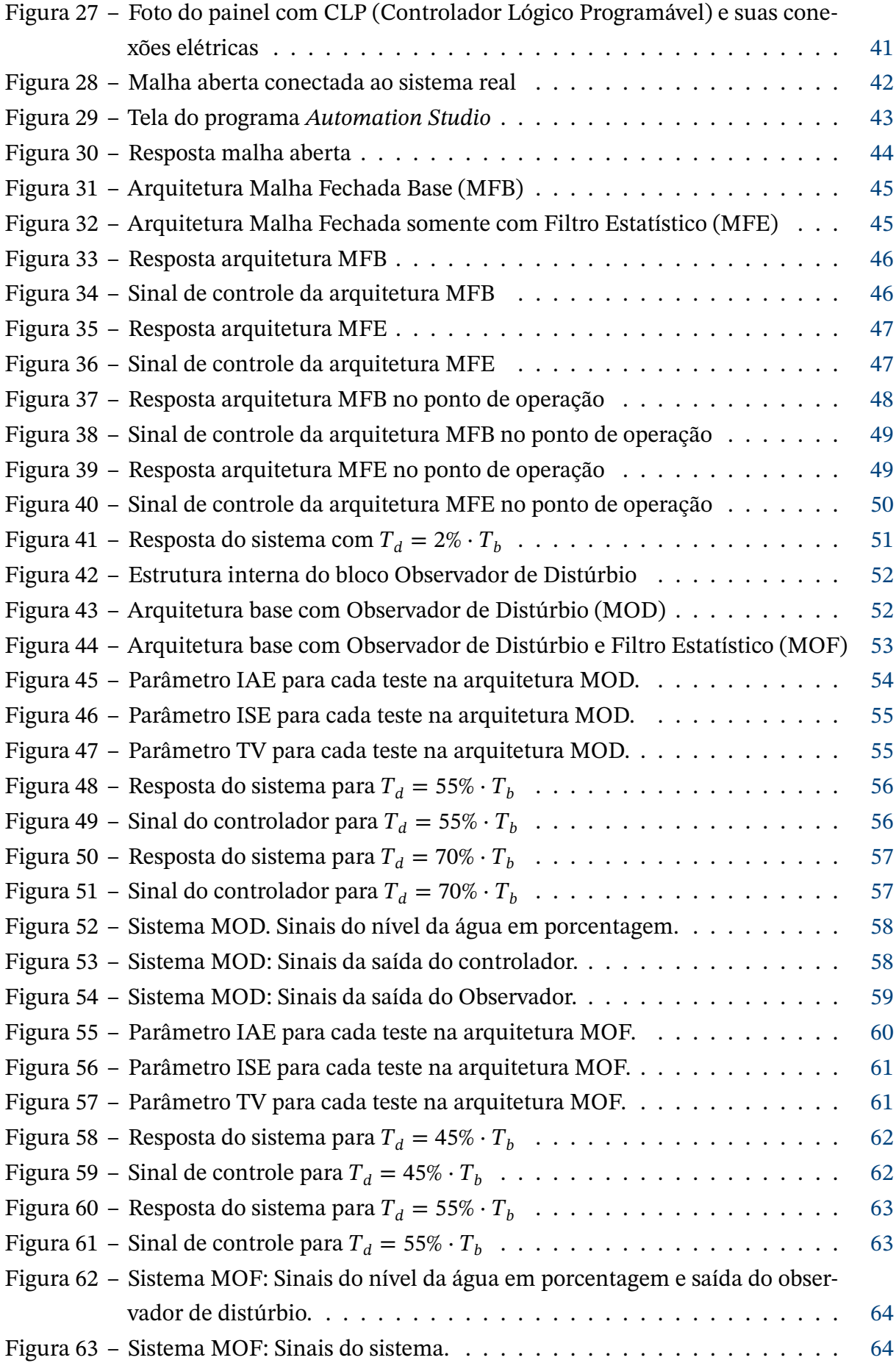

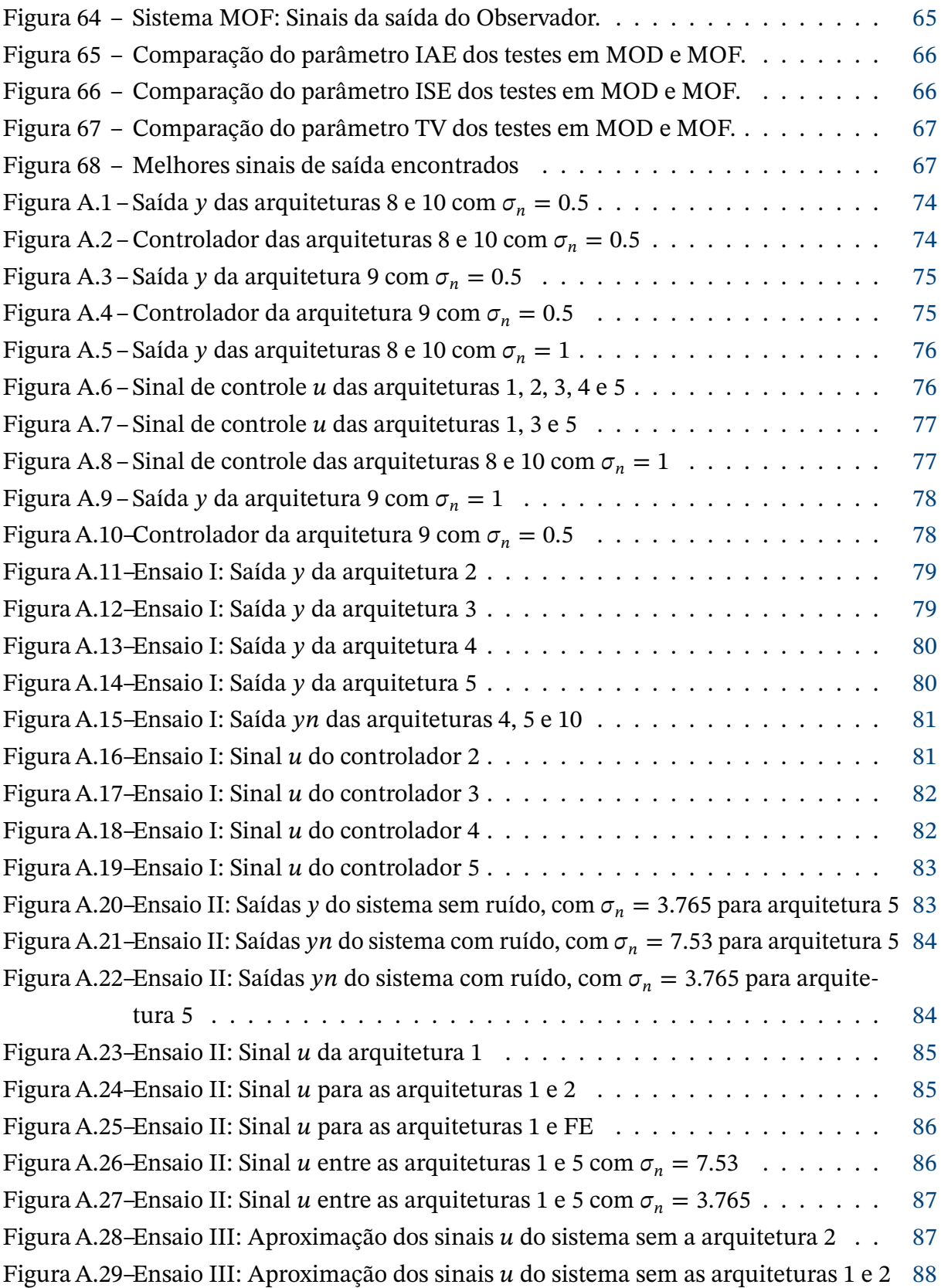

## **Lista de tabelas**

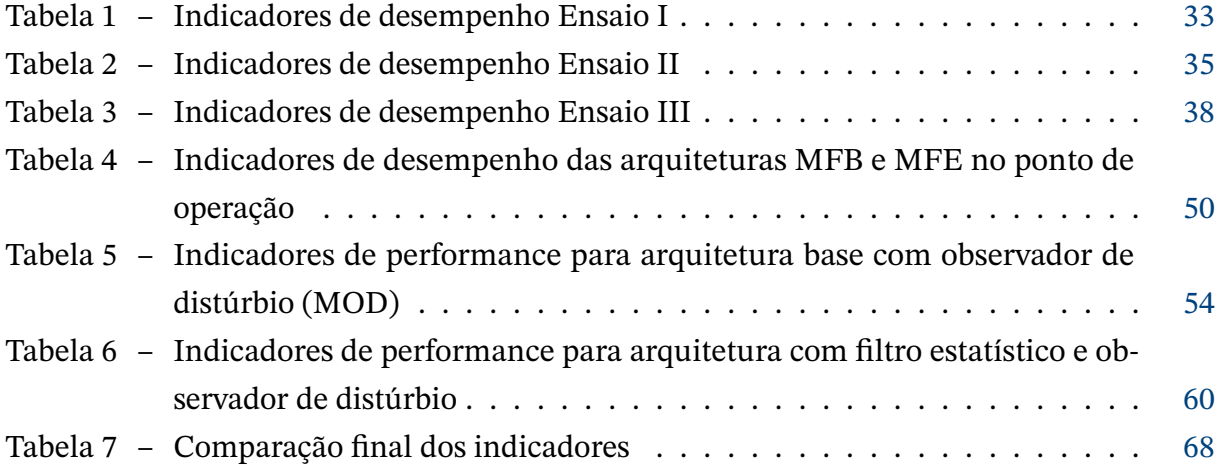

# **Lista de abreviaturas e siglas**

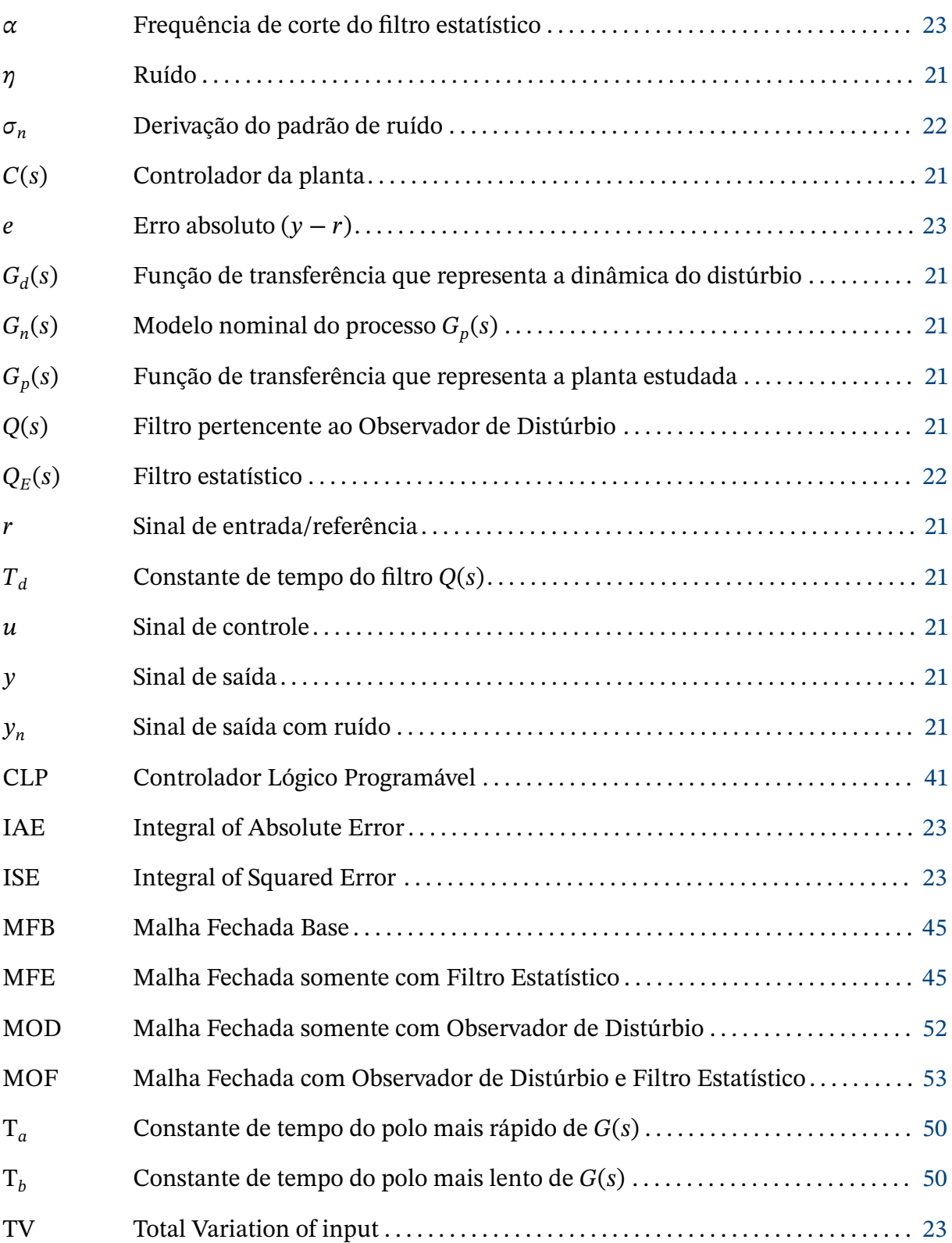

# **Sumário**

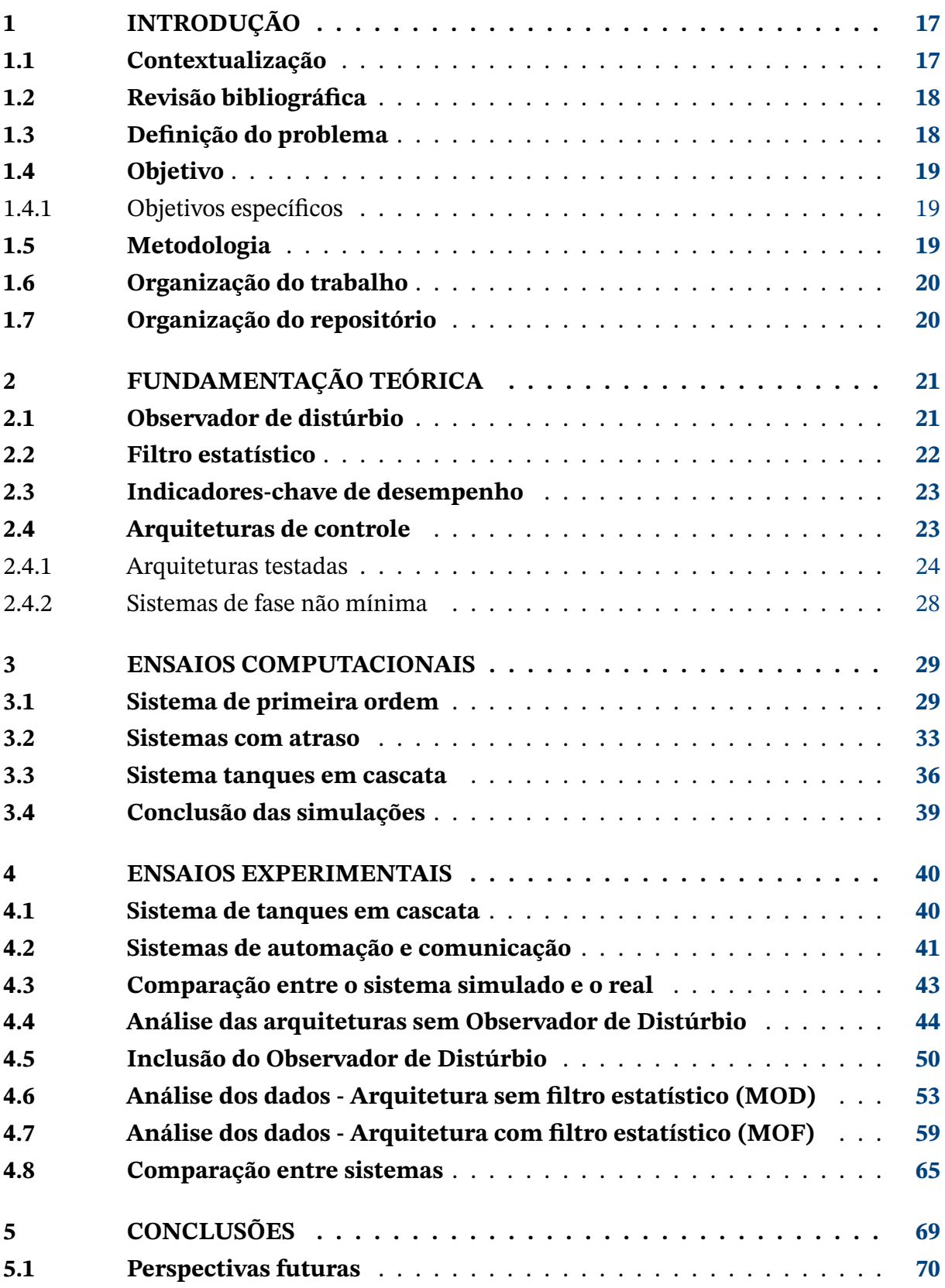

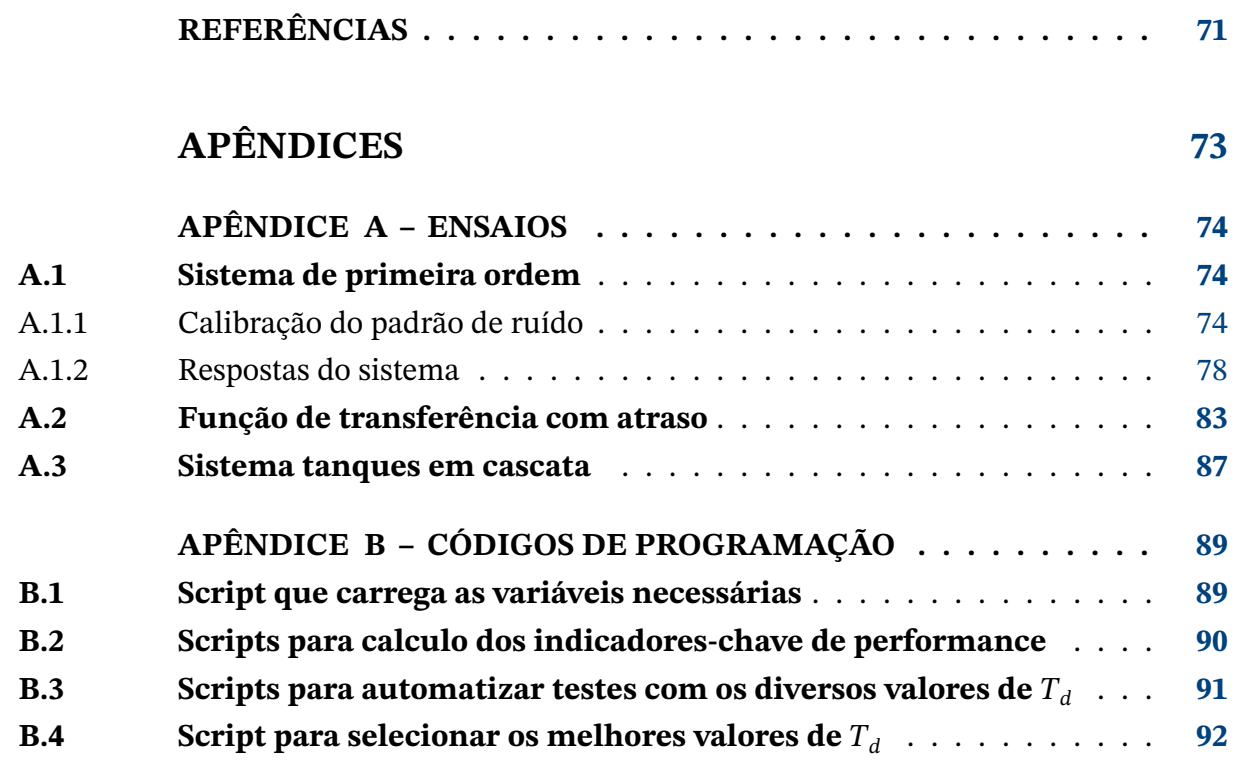

## <span id="page-17-0"></span>**1 Introdução**

## **1.1 Contextualização**

O setor industrial se preocupa cada vez mais com a perda dos seus insumos produzidos, sempre buscando novas formas de otimizar o meio de produção, evitando gastos excessivos, desperdício desnecessário e um maior controle no fluxo de produção. Baseado nessas premissas, tecnologias de controle e automação são implantadas nos chãos de fábrica para adaptar a produção em termos de eficiência, rapidez e segurança, otimizando o tempo de produção.

Um sistema de controle deve garantir que as variáveis de interesse permaneçam nos valores de referências especificados. Em um problema de seguimento de referência, também chamado de rastreamento, a dinâmica controlada deve ser capaz de acompanhar a mudança do ponto de operação desejado da maneira mais precisa possível. Entretanto, na indústria de processos, o problema mais crítico a ser enfrentado é a rejeição de distúrbios que fazem com que as variáveis controladas se desviem do valor desejado.

Em geral, a sintonia de controladores é feita de forma a ter uma resposta satisfatória para o problema de seguimento de referência. Uma vez que o projeto tenha uma boa especificação na velocidade de resposta, espera-se que a rejeição aos distúrbios também seja eficaz. Contudo, nem sempre a rejeição ao distúrbio é satisfatória e estratégias avançadas são necessárias.

Duas estratégias se destacam para a rejeição à distúrbios: o controle em cascata e o de alimentação. O controle em cascata, largamente utilizado industrialmente inclusive para além da rejeição ao distúrbio, utiliza uma malha interna mais rápida para responder à pertubações na entrada antes que ela afete a variável controlada. O controle de alimentação propõe uma compensação do efeito do distúrbio no sinal de controle por meio de um modelo de como a perturbação influencia a variável controlada. Ambas as estratégias demandam a medição de variáveis adicionais, seja uma variável secundária no caso da cascata ou do distúrbio no caso da alimentação, e portanto requerem um investimento na instrumentação. Muitas vezes, o distúrbio não pode ser medido ou o modelo de sua influência é difícil de ser obtido, por isso o controle de alimentação não é muito utilizado na prática.

Uma estratégia ainda pouco adotada mas com grandes vantagens sobre as mencionada acima é o controle por meio de observadores de distúrbio. A ideia é utilizar o modelo do processo, o mesmo que é utilizado para a sintonia do controlador e por isso acessível, para estimar (observar) o distúrbio e fazer uma compensação que anule sua influência.

### <span id="page-18-0"></span>**1.2 Revisão bibliográfica**

Com uma nova proposta para controle, o observador de distúrbio foi inicialmente apresentado por Kyioshi Ohishi [\(OHISHI,](#page-71-0) [1983\)](#page-71-0), baseado na teoria de observadores para reduzir o erro na resposta transitória e estacionária, aplicado em um sistema que controlaria a velocidade de um motor DC. Esta proposta serviu como base de estudos para aplicação em demandas industriais, com o objetivo de estimar os distúrbios e remover sua influência em cima do sistema controlado.

Ao longo de décadas, estudos que focavam o aprimoramento desse modelo foram intensificados. [Chen](#page-71-0) [\(2004\)](#page-71-0), implementou uma topologia de controle baseado em observador de pertubações não lineares em sistemas SISO (sigla em inglês para *single-input and singleoutput*). Em 2005 Guo e Chen propuseram novos controles que estimam pertubações de sistemas não-lineares em sistemas MIMO (sigla em inglês para *multiple-input and multipleoutput*) [\(GUO; CHEN,](#page-71-0) [2005\)](#page-71-0).

Até os dias atuais, com o avanço dessa linha de pesquisas e desenvolvimento de tecnologias de controle, a aplicação do observador de distúrbio se estendeu para diversos campos de atuação. Como exemplo, existem estudos para compensar as vibrações em um controlador de frequência de carga [\(MI et al.,](#page-71-0) [2016\)](#page-71-0), regular a velocidade de veículos hipersônicos sujeitos à distúrbios na entrada [\(AN et al.,](#page-71-0) [2016\)](#page-71-0) ou então controlar sistemas estáveis de fase não mínimas e com atraso [\(WANG; SU,](#page-72-0) [2015\)](#page-72-0).

## **1.3 Definição do problema**

Distúrbios são bem comuns no setor industrial, podendo ter diversas origens, como vibrações das máquinas, diferença de temperatura entre processos e o ambiente que o sistema está inserido, escoamento turbulento de fluidos, entradas não observadas pela malha de controle, dentre outros. Essas interferências causadas pelo distúrbio podem diminuir a qualidade do produto [\(CHEN et al.,](#page-71-0) [2015\)](#page-71-0).

Mesmo com um controlador com a sintonia bem ajustada, os processos ainda sofrem influência de distúrbios, que acabam reduzindo a eficacia do controle. Esses distúrbios podem acabar se propagando para outras malhas de controle. Uma solução para impedir a influência de distúrbios na saída da malha de controle é a inclusão de um Observador de Distúrbio.

Este trabalho apresenta uma estratégia de implementação do observador em cenário muito ruidoso, como normalmente ocorre nas indústrias. Esse cenário é desafiador, pois uma das desvantagens conhecidas do observador de distúrbio é a amplificação de ruído de alta frequência. A solução comumente adotada nesses casos é o *detuning* do observador, ou seja, fazê-lo menos reativo, mas também menos eficiente em compensar as perturbações. <span id="page-19-0"></span>A solução adotada nesse trabalho é o uso de um filtro estatístico que não compromete a eficiência do observador e não requer informações em frequência da perturbação, como é o caso de filtros passa-baixa.

## **1.4 Objetivo**

Este trabalho tem por objetivo propor arquiteturas de controle que sejam eficientes em mitigar o efeito de distúrbios nas variáveis controladas em malhas monovariáveis.

#### 1.4.1 Objetivos específicos

Por sua vez, os objetivos específicos são:

- Propor arquiteturas utilizando observadores de distúrbio e filtros para reduzir o efeito do distúrbio segundo indiciadores de desempenho escolhidos.
- Verificar como o uso de filtros adaptativos, junto com observador de distúrbio, pode ajudar a reduzir uma das principais desvantagens de observadores de distúrbio: amplificação de ruídos de alta frequência.
- Aplicar o filtro estatístico em diversas posições na arquitetura de controle comparando os resultados.
- Validar experimentalmente os benefícios de observadores de distúrbio e a dificuldade em sintonizá-los em um processo real de escala de laboratório.

## **1.5 Metodologia**

Primeiro foram modeladas arquiteturas de controle com observador de distúrbio em diversas configurações que, combinado com o filtro estatístico, poderia trazer melhores benefícios na resposta da malha analisada.

Em seguida, ensaios computacionais foram realizados para verificar as arquiteturas viáveis e que apresentam melhores indicadores de desempenho, quando comparados com o controle de realimentação clássico, observando também o impacto do filtro estatístico.

Por fim, foram realizados ensaios experimentais em bancada para avaliar as arquiteturas selecionadas na etapa anterior, com o objetivo de propor quais as configurações minimizam o efeito dos distúrbios.

## <span id="page-20-0"></span>**1.6 Organização do trabalho**

O trabalho está organizado em cinco capítulos e dois apêndices conforme descrito abaixo:

- Capítulo 1: Introdução Apresenta uma introdução, contextualização e revisão bibliográfica do trabalho.
- Capítulo 2: Fundamentos teóricos Define o observador de distúrbio, filtro estatístico e o cálculo dos indicadores de desempenho.
- Capítulo 3: Ensaios computacionais Apresenta os ensaios realizados no *Matlab*, com as melhores arquiteturas e resultados obtidos.
- Capítulo 4: Ensaios experimentais Traz as análises e resultados dos ensaios realizados em bancada.
- Capítulo 5: Conclusão Encerra a análise dos dados obtidos e propõe os passos seguintes a serem tomados no projeto.

## **1.7 Organização do repositório**

Os dados obtidos nos ensaios experimentais, os códigos e arquivos utilizados no *Matlab* foram armazenados em um repositório no site *Github*, que pode ser acessado através do link <https://github.com/vieira-gabriel/TG2>

## <span id="page-21-0"></span>**2 Fundamentação teórica**

Neste capítulo serão descritos os fundamentos teóricos necessários ao entendimento do trabalho.

### **2.1 Observador de distúrbio**

Para lidar com a compensação de distúrbios no processo, [Li et al.](#page-71-0) [\(2014\)](#page-71-0) propôs a seguinte arquitetura mostrada na Figura 1.

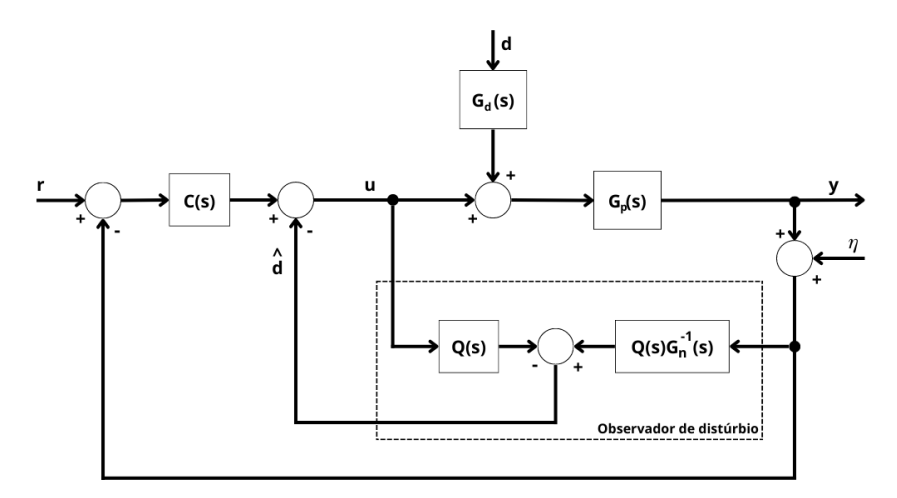

Figura 1 – Sistema de controle baseado em observador de distúrbio

Nesta representação,  $u$  é o sinal de controle,  $y$  é a saída da planta,  $r$  é o sinal de referência,  $d$  é o distúrbio,  $\eta$  o ruído de medição,  $G_p(s)$  o modelo do processo a ser controlado,  $G_n(s)$  o modelo nominal do processo,  $C(s)$  um controlador que atende as especificações de rastreamento e  $Q(s)$  o filtro do observador de distúrbio dado por

$$
Q(s) = \frac{1}{(T_d s + 1)^q}
$$
\n(2.1)

sendo  $T_d$  a constante de tempo do filtro e  $q$  a ordem relativa do filtro, escolhida de forma que  $Q(s)G_n^{-1}$  seja um produto causal.

Na arquitetura da Figura 1, a relação entrada-saída é dada pela seguinte expressão no domínio da frequência:

$$
Y(s) = T_{yr}(s)R(s) + T_{yd}(s)D(s)G_d(s)
$$
\n(2.2)

onde

$$
T_{yr}(s) = \frac{G_n(s)G_p(s)C(s)}{G_n(s)[1 + C(s)G_p(s)] + Q(s)[G_p(s) - G_n(s)]}
$$
\n(2.3)

$$
T_{yd}(s) = \frac{G_n(s)G_p(s)[1 - Q(s)]}{G_n(s)[1 + C(s)G_p(s)] + Q(s)[G_p(s) - G_n(s)]}
$$
(2.4)

<span id="page-22-0"></span>Dado que  $Q(s)$  é um filtro passa-baixa com ganho igual a um em regime permanente  $(\lim_{\omega\to 0} Q(j\omega) = 1)$  e que as Equações [\(2.3\)](#page-21-0) e (2.4) possuem grande dependência dele, tem-se que

$$
\lim_{\omega \to 0} T_{yr}(j\omega) = \lim_{\omega \to 0} \frac{G_n(j\omega)C(j\omega)}{1 + G_n(j\omega)C(j\omega)}\tag{2.5}
$$

e

$$
\lim_{\omega \to 0} T_{yd}(j\omega) = 0 \tag{2.6}
$$

É importante comentar que para sistemas em que  $G_n = G_p$  o comportamento da resposta ao degrau não é alterada. E para altas frequências, quando o modelo do sistema é menos preciso, Q(s) atua como um filtro na diferença entre  $G_n$  e  $G_p$ .

Portanto, para distúrbios de baixa-frequência, sua influência na malha de controle pode ser atenuada assintoticamente pelo observador de distúrbio.

### **2.2 Filtro estatístico**

Outro parâmetro para prosseguir este estudo, é quanto à utilização de filtros estatísticos em sistemas de controle. Os filtros estatísticos tem como objetivo, através de comparações estatísticas, amenizar os efeitos de ruídos ou distúrbios por ter uma certa predicabilidade. Na figura abaixo é apresentado a forma que o filtro estatístico é introduzido na malha fechada (Figura 2).

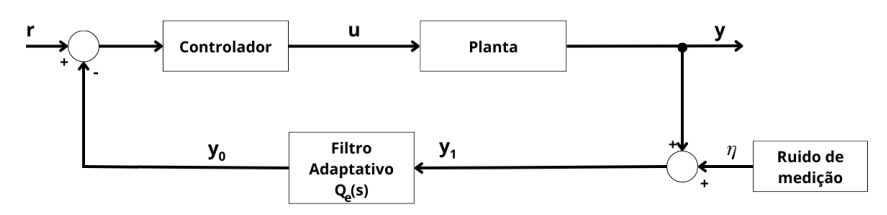

Figura 2 – Representação de um filtro estatístico

Para os ensaios deste trabalho será usado um filtro estatístico  $Q_E(s)$ , o qual será dimensionado para cada sistema. Esse filtro receberá como parâmetro um valor  $\sigma_n$ , apresentado também na Equação [\(2.8\)](#page-23-0), com o desvio padrão do ruído.

Neste trabalho, foram utilizados o filtro e os cálculos já obtidos no artigo [Fortaleza](#page-71-0) [et al.](#page-71-0) [\(2022\)](#page-71-0), sendo o filtro definido pelas Equações (2.7) e [\(2.8\)](#page-23-0).

$$
\begin{cases}\ny_0[0] = y_1[0] \\
y_0[k] = y_0[k-1] + \alpha[k](y_1[k] - y_0[k-1]), \quad \text{para } k > 0\n\end{cases}
$$
\n(2.7)

<span id="page-23-0"></span>em que  $0 \le \alpha \le 1$ , o  $\alpha$  define a frequência de corte (ou constante de tempo) do filtro e afeta a suavidade do sinal  $y_1$ , o qual é calculado por:

$$
\alpha[k] = erf\left(\frac{|y_0[k-1] - y_1[k]|}{2\sigma_n\sqrt{2}}\right) \tag{2.8}
$$

É observado que  $\alpha[k]$  é atualizado em função da medição e o único parâmetro que deve ser informado é o desvio padrão  $\sigma_n$  do ruído de medição, que é obtido através dos dados ou das características fornecidas pelo fabricante do instrumento de medição.

### **2.3 Indicadores-chave de desempenho**

Ao fim das simulações, são extraídos os indicadores de desempenho IAE (*integral of absolute error*), ISE (*integral of squared error*) e TV (*total variation of input*), para diferentes saídas da malha. Eles são usados como uma forma mais prática de comparar alguns parâmetros entre os diferentes tipos de ensaios [\(SHAMSUZZOHA; LEE,](#page-72-0) [2007\)](#page-72-0).

• Desempenho da saída de controle: para analisar a saída do controlador é computado o erro absoluto da referência  $e = r - y$  (deve tender a zero). O indicador ISE penaliza erros maiores, já o indicador IAE é analisado para obter uma boa configuração que penalize erros maiores e erros a longo prazo.

$$
IAE = \int_0^\infty |e(t)| dt
$$
\n
$$
ISE = \int e(t)^2 dt
$$
\n(2.9)

• Desempenho da entrada de controle: avaliar a entrada da planta, computando a variação total da entrada  $u(t)$ . O indicador TV sinaliza a suavidade do sinal, quanto menor, mais suave.

$$
TV = \sum_{i=1}^{\infty} |u_{i+1} - u_i|
$$
 (2.10)

em que  $u_{i+1}$  é o valor do sinal de controle no instante seguinte a  $u_i$ .

### **2.4 Arquiteturas de controle**

Com intuito de explorar e comparar as diferentes possibilidades de controle da malha, foram selecionadas algumas opções de arquiteturas, cuja diferença entre elas está na posição do observador de distúrbio e do filtro adaptativo  $Q_{\scriptscriptstyle E}$ .

#### <span id="page-24-0"></span>2.4.1 Arquiteturas testadas

Com base na malha simples de realimentação (Figura 3), foram modeladas e analisadas outras nove arquiteturas. Os principais sinais analisados foram: o sinal de saída da malha sem ruído (y), o sinal de saída da malha com ruído ( $y_n$ ) e o sinal de controle ( $u$ ).

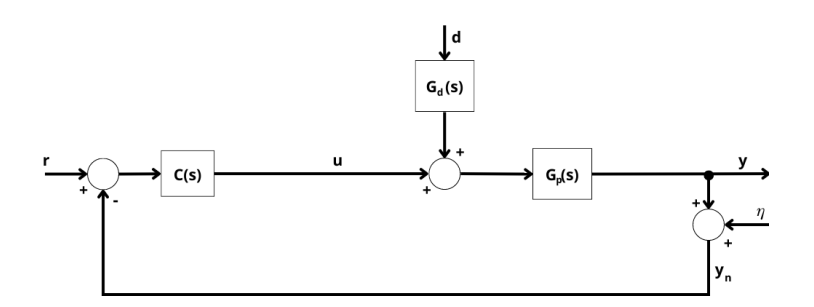

Figura 3 – Arquitetura 1 referência da malha somente com controlador

A arquitetura 2 (Figura 4) tem o observador de distúrbio inserido na malha, que recebe como entrada tanto o sinal de controle  $u$  como a saída da malha com ruído  $y_n$ .

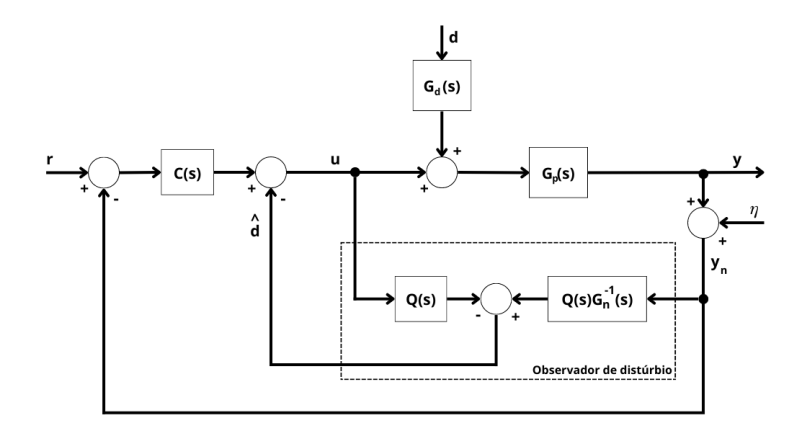

Figura 4 – Arquitetura 2: Sistema com observador de distúrbio simples e realimentação unitária

A arquitetura 3 (Figura [5\)](#page-25-0) tem o observador de distúrbio e o filtro estatístico  $Q_E(s)$ inseridos na malha. Nesse caso, o filtro estatístico recebe o sinal de saída com ruído  $y_n$  e o observador de distúrbio recebe tanto o sinal de controle  $u$  como a saída  $y n$  filtrada por  $Q_E(s)$ . A realimentação principal dessa malha não é alterada.

<span id="page-25-0"></span>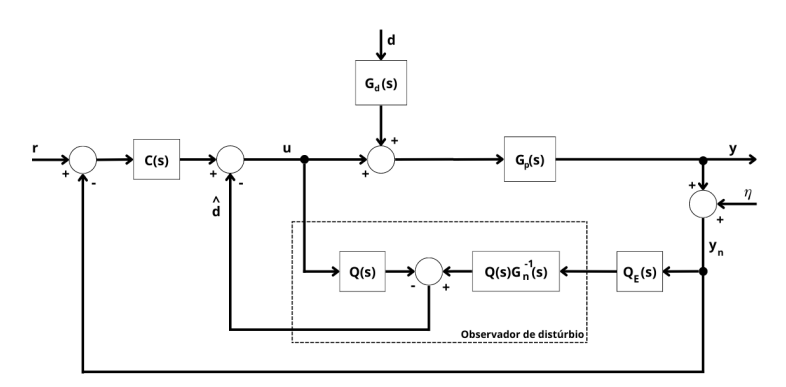

Figura 5 – Arquitetura 3: Sistema com filtro adaptativo na entrada do observador de distúrbio e realimentação unitária

A arquitetura 4 (Figura 6) tem o observador de distúrbio e o filtro estatístico  $Q_E(s)$ inseridos na malha. Nesse caso, o filtro estatístico  $Q_E(s)$  é usado apenas na realimentação principal da malha.

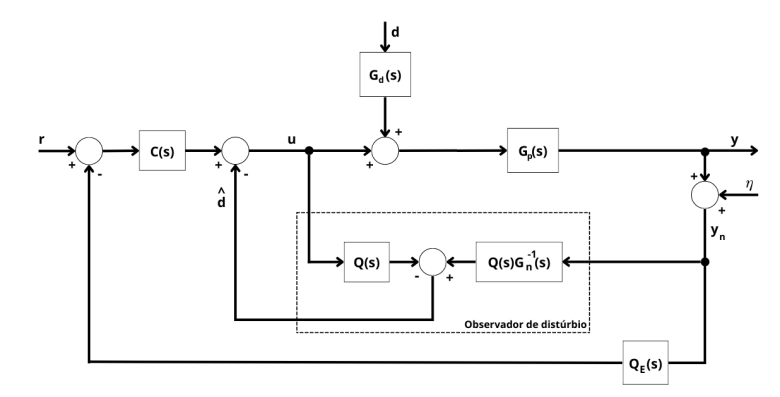

Figura 6 – Arquitetura 4: Sistema com observador de distúrbio e filtro adaptativo na realimentação

A arquitetura 5 (Figura 7) tem o observador de distúrbio e o filtro estatístico  $Q_E(s)$ inseridos na malha. Nesse caso, o sinal da saída com ruído,  $y_n$ , passa por  $Q_E(s)$  e segue tanto para a entrada do observador quanto para a realimentação da malha.

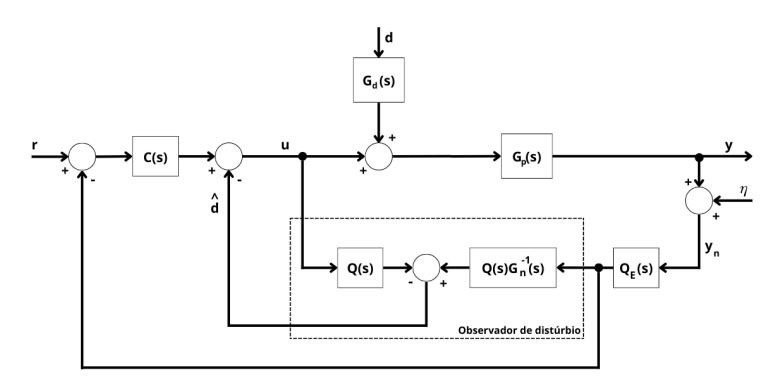

Figura 7 – Arquitetura 5: Sistema com filtro adaptativo na entrada do observador de distúrbio e na realimentação

Na arquitetura 6 (Figura [8\)](#page-26-0), o observador de distúrbio foi alterado de forma que o filtro

<span id="page-26-0"></span> $Q(s)$  que recebe o sinal de controle  $u$  passa a ser o filtro estatístico  $Q_E(s)$ . A realimentação principal desse sistema não é filtrada.

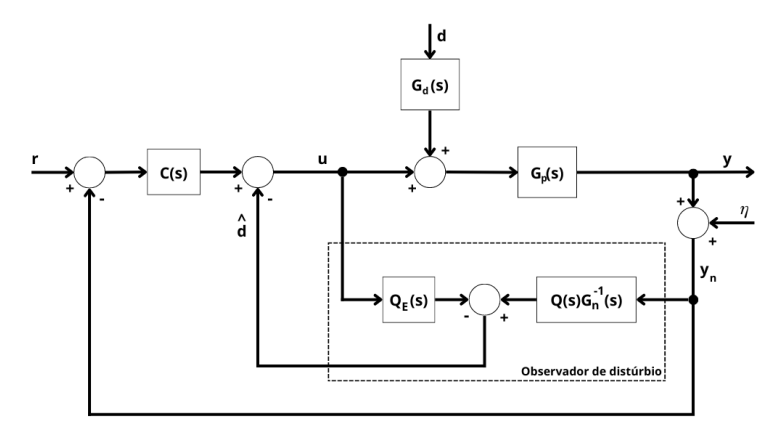

Figura 8 – Arquitetura 6: Sistema com filtro adaptativo como entrada do observador de distúrbio pela saída do controlador e realimentação unitária

Assim como na anterior, a arquitetura 7 (Figura 9) é uma modificação da malha tradicional com observador de distúrbio (Figura [4\)](#page-24-0). Nesse caso, o observador de distúrbio foi modificado de forma que a função de transferência que recebe a saída  $y_n$  (antes  $Q(s) G^{-1}_n(s) )$ passou a ter o filtro estatístico multiplicado pela função de transferência do modelo nominal  $(Q_E(s)G_n^{-1}(s)).$ 

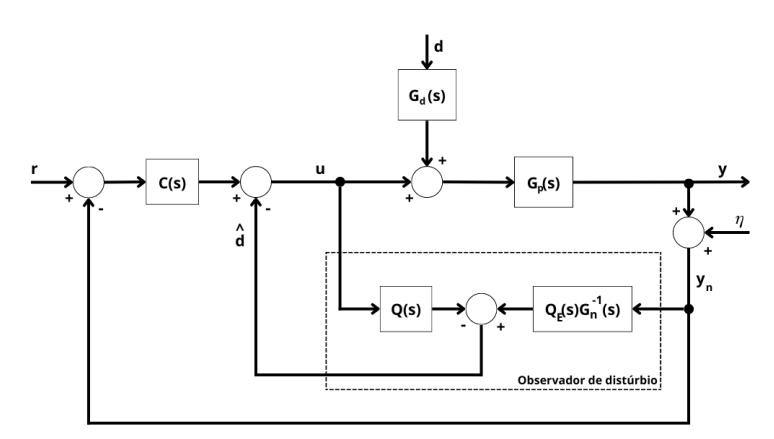

Figura 9 – Arquitetura 7: Sistema com filtro adaptativo como entrada do observador de distúrbio pela realimentação e realimentação unitária

A arquitetura 8 (Figura [10\)](#page-27-0) é uma modificação da arquitetura 4 (Figura [4\)](#page-24-0), na qual os filtros do observador  $Q(s)$  são substituídos pelo filtro estatístico  $Q_E(s)$ . Nesse caso a realimentação principal desse sistema não é filtrada.

<span id="page-27-0"></span>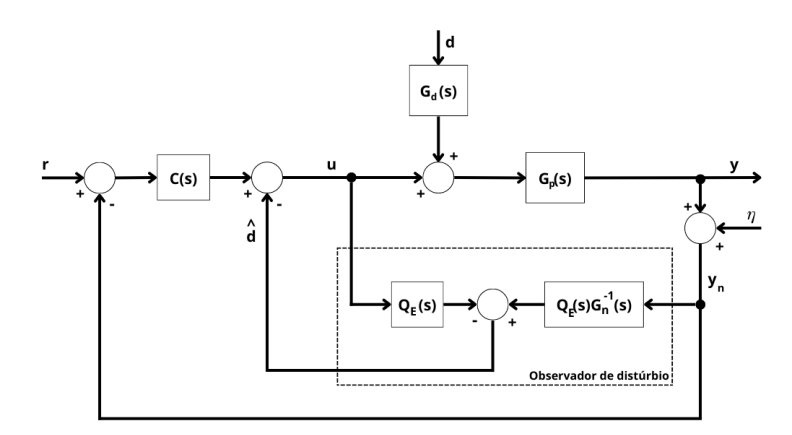

Figura 10 – Arquitetura 8: Sistema com filtro adaptativo no observador de distúrbio (sem a função  $Q(s)$ ) e realimentação unitária

A arquitetura 9 (Figura 11) tem o filtro estatístico  $Q_E(s)$  inseridos na malha e tem o mesmo observador de distúrbio modificado presente na arquitetura 6 (filtro  $Q(s)$  passou a ser o filtro estatístico  $Q_E(s)$ ). Nela o sinal  $y_n$  passa por  $\overline{Q_E(s)}$  e segue para entrada do observador de distúrbio e realimentação da malha.

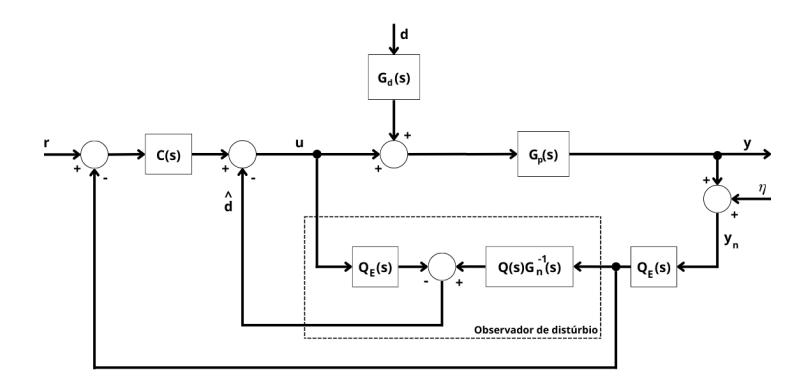

Figura 11 – Arquitetura 9: Sistema com filtro adaptativo na entrada do observador de distúrbio, na realimentação e como entrada do observador de distúrbio pela saída do controlador.

A arquitetura 10 (Figura [12\)](#page-28-0) tem o observador de distúrbio modificado e o filtro estatístico  $Q_E(s)$  inseridos na malha. Nesse caso, o sinal  $y_n$  passa por  $Q_E(s)$  e segue para entrada do observador de distúrbio e para a realimentação da malha. O observador de distúrbio teve filtro  $Q(s)$  substituído pelo filtro estatístico  $Q_E(s)$ , além da função de transferência que recebe a saída  $y_n$  (filtrada por  $Q_E(s)$ ) passar a ser somente  $G_n^{-1}(s)$ .

<span id="page-28-0"></span>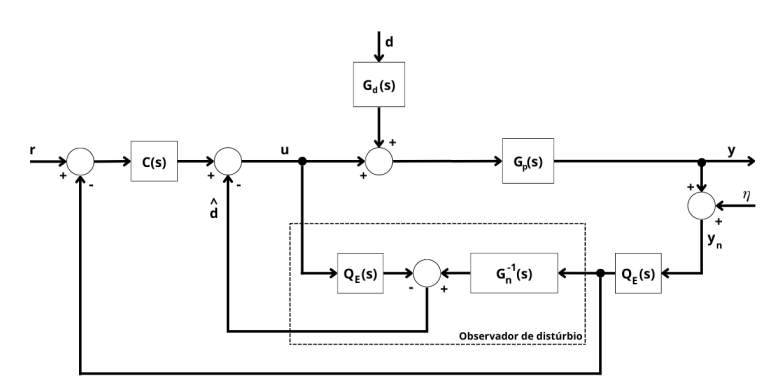

Figura 12 – Arquitetura 10: Sistema com observador de distúrbio modificado pelo filtro adaptativo e realimentação pelo mesmo.

#### 2.4.2 Sistemas de fase não mínima

Para o sistema apresentado pela arquitetura 2 (Figura [4\)](#page-24-0) e todas as arquiteturas subsequentes que se baseiam no modelo básico com observador de distúrbio, é necessário que  $G_n$  seja de fase mínima, já que é utilizada sua inversa. Caso a fase seja não mínima, é necessário realizar uma adaptação da estrutura do observador.

A arquitetura para fase não mínima é utilizada quando  $Q(s)G_n^{-1}(s)$  não é realizável (possuir mais zeros que polos) ou é instável. Para isso, é necessário fatorar a função de transferência  $G_n(s)$ , de tal forma que  $G_n(s) = G_{n-}(s) \cdot G_{n+}(s)$ . Deste modo,  $G_{n-}(s)$  deve representar o sistema com aproximação dos polos no semiplano à esquerda e  $G_{n+}(s)$  à direita.

Desta forma,  $G_{n-}(s)$  deve ser tal que  $Q(s)G_{n-}^{-1}(s)$  seja de fase mínima.

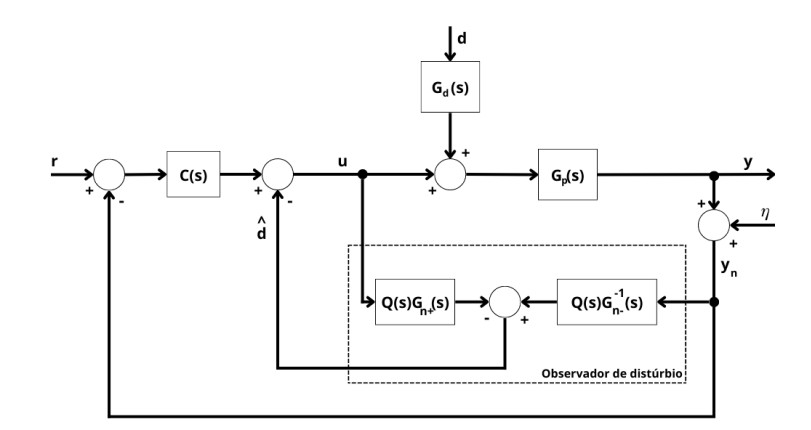

Figura 13 – Arquitetura com Observador de Distúrbio para fase não-mínima

## <span id="page-29-0"></span>**3 Ensaios computacionais**

### **3.1 Sistema de primeira ordem**

Neste primeiro ensaio, foram utilizados os seguintes valores do sistema:

$$
G_p(s) = \frac{2.6}{62s + 1} \tag{3.1}
$$

$$
C(s) = 3 \cdot \frac{30s + 1}{30s} \tag{3.2}
$$

$$
T_d = 1.24s\tag{3.3}
$$

$$
Q(s) = \frac{1}{T_d s + 1} = \frac{1}{1.24s + 1}
$$
\n(3.4)

$$
\sigma_n = 0.5 \tag{3.5}
$$

$$
G_d(s) = \frac{1}{23s + 1}
$$
\n(3.6)

Para o sistema de primeira ordem, o valor de  $T_d$  foi determinado como 2% da constante de tempo de  $G_p(s)$ . O valor de  $\sigma_n$  para o filtro adaptativo foi um valor empírico obtido em ensaios anteriores. Para a planta do sistema (Equação (3.1)) e o controlador em questão (Equação (3.2)), foi utilizado como referência o modelo de estudo apresentado por [Johansson](#page-71-0) [\(2000\)](#page-71-0).

A função de transferência  $G_d(s)$  é utilizada para simular a dinâmica de um distúrbio.

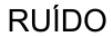

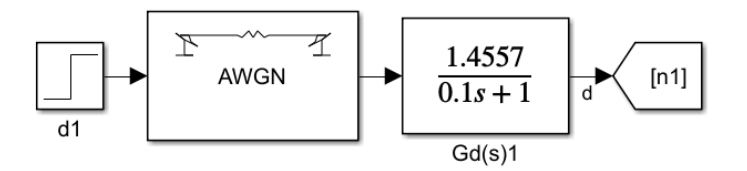

Figura 14 – Fonte de ruído

A fonte de ruído acima (Figura 14) foi utilizada para simular o ruído causado pela planta. Ele possui como entrada um sinal do tipo degrau de amplitude 0, e tempo de amostragem de  $T_s = 0.1$  segundos, somente para introduzir o ruído no sistema. O bloco AWGN adiciona um ruído gaussiano branco ao sinal que passa por ele, no qual os parâmetros são "*Initial seed*", com o valor de 67, e a variância do ruído, estipulado como 8 ⋅ 10−4 .

Usando os indicadores como parâmetro para o *tuning* das constantes de tempo do filtro e para avaliação das melhores arquiteturas, tem-se os seguintes preceitos:

- <span id="page-30-0"></span>• Se o objetivo for priorizar desempenho na resposta ao distúrbio, escolher a arquitetura com melhor IAE ou ISE;
- Se o objetivo for priorizar filtragem, escolher a arquitetura com melhor  $TV$ ;
- Se o objetivo for priorizar o compromisso do filtro, escolher a arquitetura com indicadores intermediários.

Na simulação, os sinais das arquiteturas 8, 9 e 10 (Figuras [10,](#page-27-0) [11](#page-27-0) e [12,](#page-28-0) respectivamente) foram insatisfatórios, ainda contendo ruídos muito altos na resposta (Figuras [A.1](#page-74-0) e [A.3](#page-75-0) no Apêndice [A\)](#page-74-0) e sinais controlados também ruidosos (Figuras [A.2,](#page-74-0) e [A.4\)](#page-75-0). Foi alterado o valor do desvio padrão do ruído para  $\sigma_n = 1$  nas arquiteturas citadas. Mesmo com essa modificação, os sinais da arquitetura 9 foram insatisfatórios (Figuras [A.9](#page-78-0) e [A.10\)](#page-78-0), portanto ela foi descartada para as análises seguintes.

Para efeitos de comparação, são apresentados os sinais y,  $y_n$  e  $u$  (Figuras 15, [16,](#page-31-0) [18\)](#page-32-0) para todas as arquiteturas.

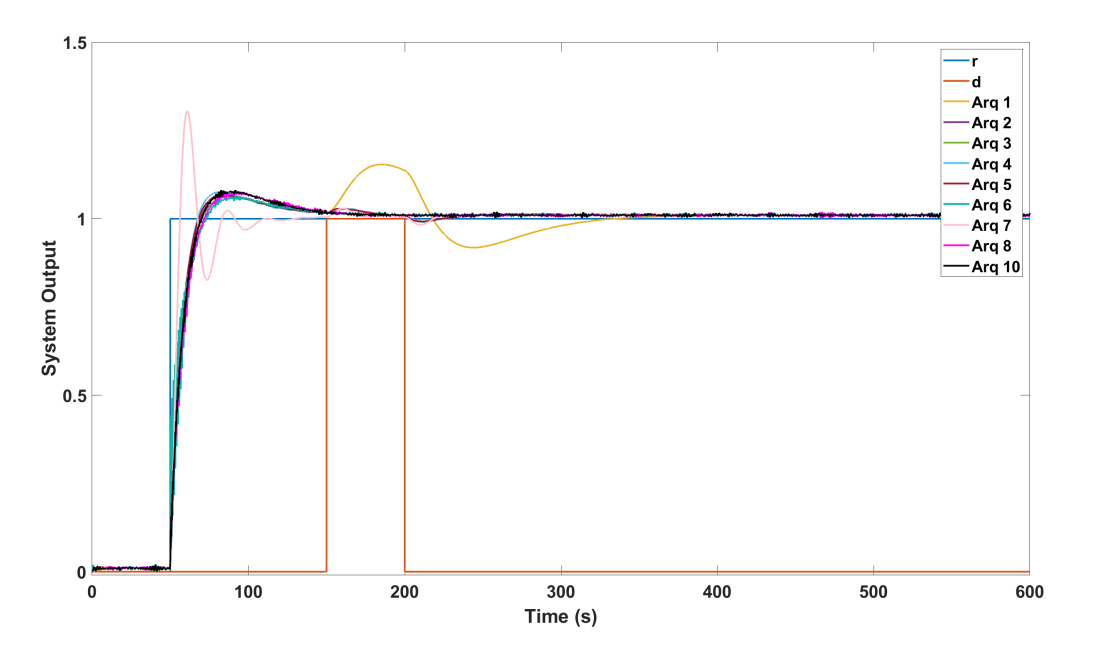

Figura 15 – Ensaio I: Saídas y do sistema sem ruído, para todas as arquiteturas

Observam-se na Figura 15 as respostas do sistema tanto a um degrau unitário na referência quanto a um distúrbio aplicado. Nota-se a diferença da resposta ao distúrbio (no instante  $T = 150s$ ) entre a arquitetura 1 e as demais arquiteturas. Na arquitetura 7 houve uma degradação do sinal na resposta ao degrau de referência

<span id="page-31-0"></span>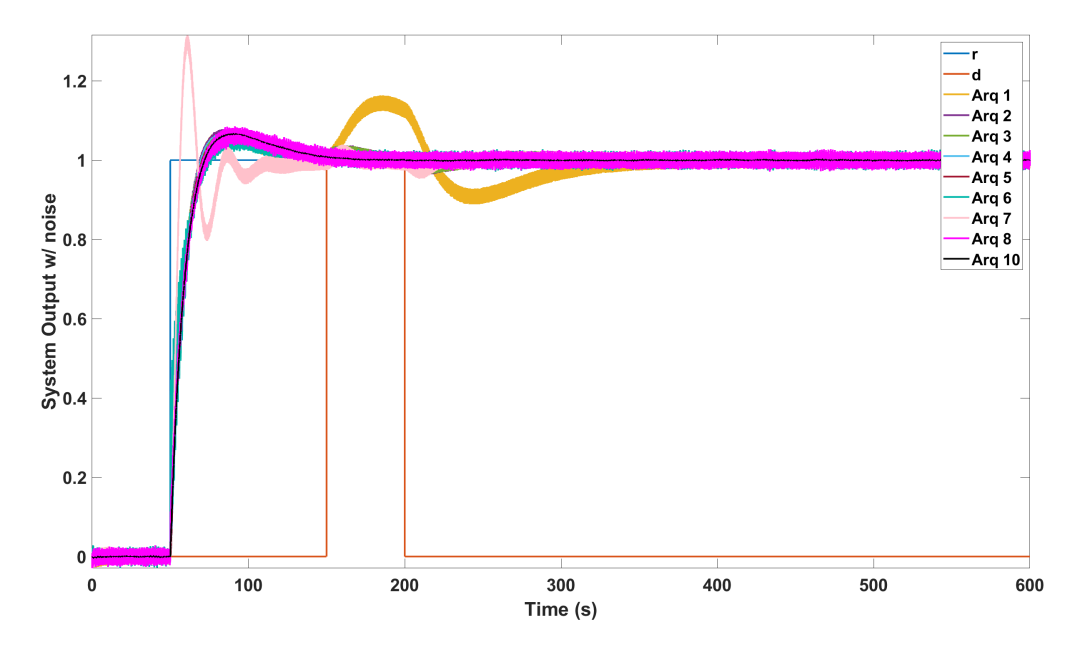

Figura 16 – Ensaio I: Saídas  $y_n$  do sistema com ruído, para todas as arquiteturas

Na Figura 16 são observadas as saídas  $y_n$  do sistema, com as linhas do gráfico mais preenchidas devido ao ruído. Nas arquiteturas 5 e 10, os sinais não apresentam ruídos tão grandes quanto às outras. Isso se dá pela presença do filtro estatístico  $Q_E^{\vphantom{\dagger}}$ , que atenua o ruído tanto na entrada do observador quanto na realimentação da malha.

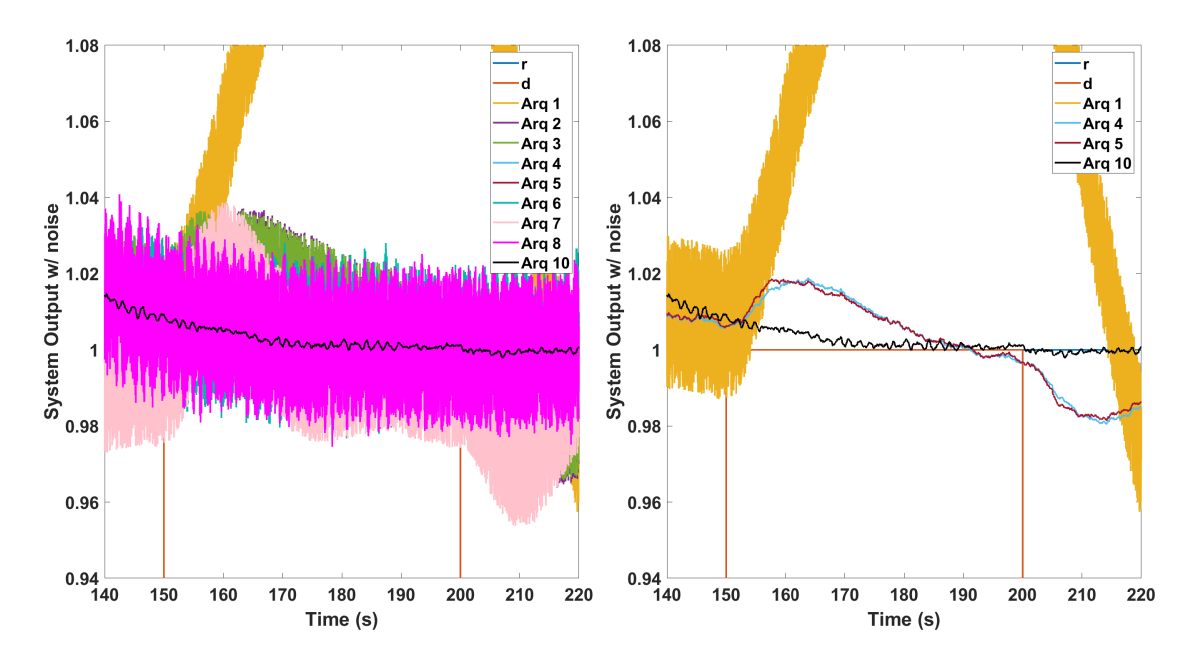

Figura 17 – Ensaio I: Saídas  $y_n$  do sistema com ruído, ampliada no momento do distúrbio

A Figura 17 apresenta os mesmos sinais de saída da Figura 16, mas ampliado no momento do distúrbio. No gráfico da esquerda são mostradas as saídas de todas as arquitetu<span id="page-32-0"></span>ras e no da direita, foram removidos os sinais mais ruidosos para visualizar os sinais que estavam sobrepostos.

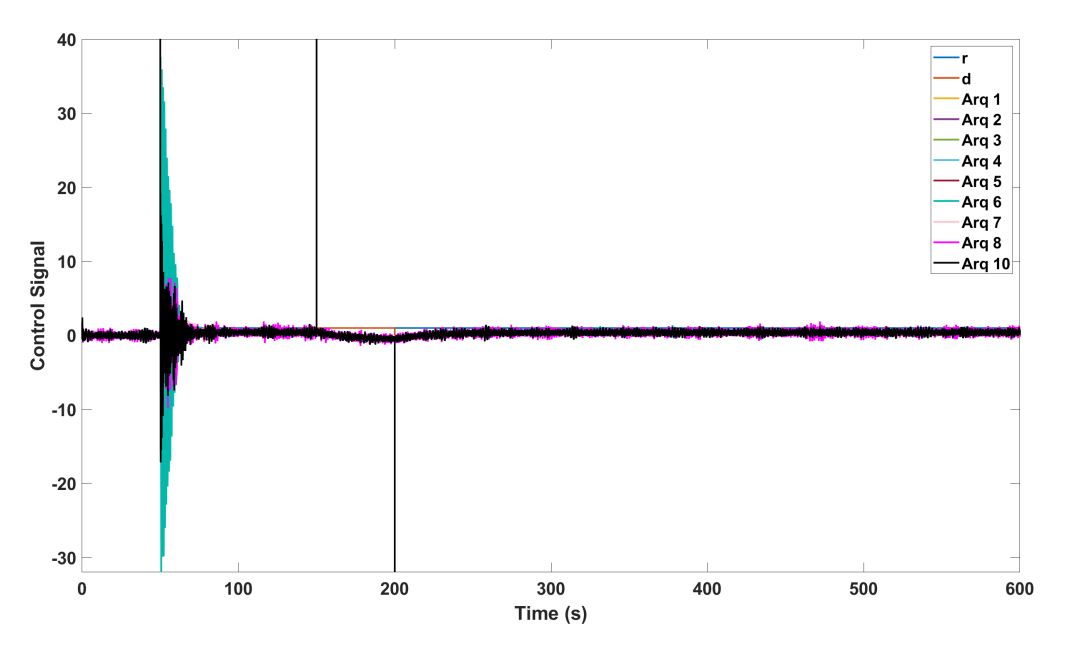

Figura 18 – Ensaio I: Sinal  $u$  do controlador, para todas as arquiteturas

O gráfico da Figura 18 mostra o comportamento do sinal de controle que compensa o degrau de entrada (instante  $T = 50$ s). Nota-se também as diferenças das ações de controle de cada arquitetura para o mesmo comportamento. A ação de controle das arquiteturas 6, 7, 8 e 10, por exemplo, não estabilizam o sinal tão rápido no momento que o degrau da referência é aplicado quanto as arquiteturas 1, 2, 3, 4 e 5, cujos sinais de controle podem ser melhor visualizados nas Figuras [A.6](#page-76-0) e [A.7](#page-77-0) do Apêndice [A.](#page-74-0)

Além dos sinais comentados, também foram calculados os indicadores de desempenho. Para esse cálculo, só foram considerados os sinais no intervalo de tempo  $100s > T > 400s$ para que a resposta ao degrau de referência não influencie no resultado, já que a análise é direcionada à influência do distúrbio em cima de cada arquitetura.

<span id="page-33-0"></span>

| Arquitetura | $IAE(10^4)$            | ISE(10 <sup>4</sup> )  | $TV(10^4)$             |
|-------------|------------------------|------------------------|------------------------|
| Arq 1       | 82.3255                | 7.3308                 | 71.6480                |
| Arq 2       | 26.4593                | 0.5663                 | 258.7114               |
| Arq 3       | 26.5927                | 0.5741                 | 69.8133                |
| Arq 4       | 26.1814                | 0.5465                 | 285.3585               |
| Arq 5       | 26.3270                | 0.5555                 | 2.4380                 |
| Arq 6       | 25.9831                | 0.5461                 | 239.0089               |
| Arq 7       | 17.4622                | 0.2136                 | $3.1575 \cdot 10^8$    |
| Arq 8       | 27.9709                | 0.7347                 | $3.6836 \cdot 10^8$    |
| Arq 9       | $3.9889 \cdot 10^{11}$ | $8.2309 \cdot 10^{20}$ | $5.9387 \cdot 10^{12}$ |
| Arq $10$    | 27.2260                | 0.6879                 | $3.7902 \cdot 10^8$    |

Tabela 1 – Indicadores de desempenho Ensaio I

Após a análise das saídas y,  $y_n$  e  $u$  e os indicadores de desempenho, percebeu-se que as arquiteturas 2, 3, 4 e 5 (Figuras [4,](#page-24-0) [5,](#page-25-0) [6](#page-25-0) e [7,](#page-25-0) respectivamente) possuíam comportamentos mais próximos do desejado, sofrendo pouca influência dos distúrbios.

Na Tabela 1, é possível ver que as arquiteturas 5, 6 e 7 resultam em melhores IAE, e as arquiteturas 6,7 (Figuras [8](#page-26-0) e [9,](#page-26-0) respectivamente) resultam em um melhor ISE. Nota-se que para o erro absoluto integrado, ambas as arquiteturas 6 e 7 apresentam bons resultados, ou seja, representam bons modelos para redução tanto do erro estacionário como erro transitório. É possível observar, também, que as arquiteturas 1, 3 e 5 apresentam melhores resultados de TV sendo sistemas com o sinal mais suavizado.

No apêndice A, sessão [A.1,](#page-74-0) é possível verificar algumas saídas selecionadas com mais detalhe.

#### **3.2 Sistemas com atraso**

O estudo seguinte é dado por um sistema com atraso representado pela função de transferência  $G_p(s)$  (Equação (3.7)):.

$$
G_p(s) = \frac{1}{s(0.5s+1)} e^{-0.5s}
$$
\n(3.7)

Para o controlador foi usado um PID com os ganhos  $K_p = 0.866$ ,  $K_l = 0.073$  e  $K<sub>D</sub>$  = 0.435 obtidos no artigo [Fortaleza et al.](#page-71-0) [\(2022\)](#page-71-0).

Foram utilizadas as arquiteturas 2, 5 (Figuras [4](#page-24-0) e [7,](#page-25-0) respectivamente) e a arquitetura somente com filtro estatístico (baseada na Figura [2](#page-22-0) e nomeada Arq FE neste ensaio), nas quais foi utilizado do ruído  $\eta$  (sistema na Figura [14\)](#page-29-0) com uma variância de  $\sigma^2 = 8 \cdot 10^{-4}$  e  $T<sub>d</sub>$  com o valor de 10% da constante de tempo da função de transferência na Equação (3.7), utilizado no observador de distúrbio.

$$
G_d(s) = \frac{1}{23s + 1}
$$
\n(3.8)

$$
T_d = 0.05s\tag{3.9}
$$

$$
Q(s) = \frac{1}{(0.05s + 1)^2}
$$
\n(3.10)

$$
\sigma_n = 7.53\tag{3.11}
$$

<span id="page-34-0"></span>Como o sistema possui atraso e o sistemas de fase não-mínima  $Q(s)G_n^{-1}(s)$  não é realizável/instável, o Observador de Distúrbio (como mostrado na Figura [1\)](#page-21-0) teve de sofrer modificações para se adequar ao modelo da Figura [13.](#page-28-0) Fatorando  $G_n(s)$ , tem-se:

$$
G_n(s) = \frac{1}{s(0.5s+1)}e^{-0.5s} = G_{n-}(s)G_{n+}(s)
$$
\n(3.12)

onde

$$
G_{n-}(s) = \frac{1}{s(0.5s+1)}
$$
\n(3.13)

$$
G_{n+}(s) = e^{-0.5s} \tag{3.14}
$$

Para efeitos de comparação, foram apresentados nas Figuras 19 e [20](#page-35-0) o resultados da simulação. É possível verificar o sinal de saída do sistema  $y$  e o sinal de controle  $u$  para todas as arquiteturas apresentadas.

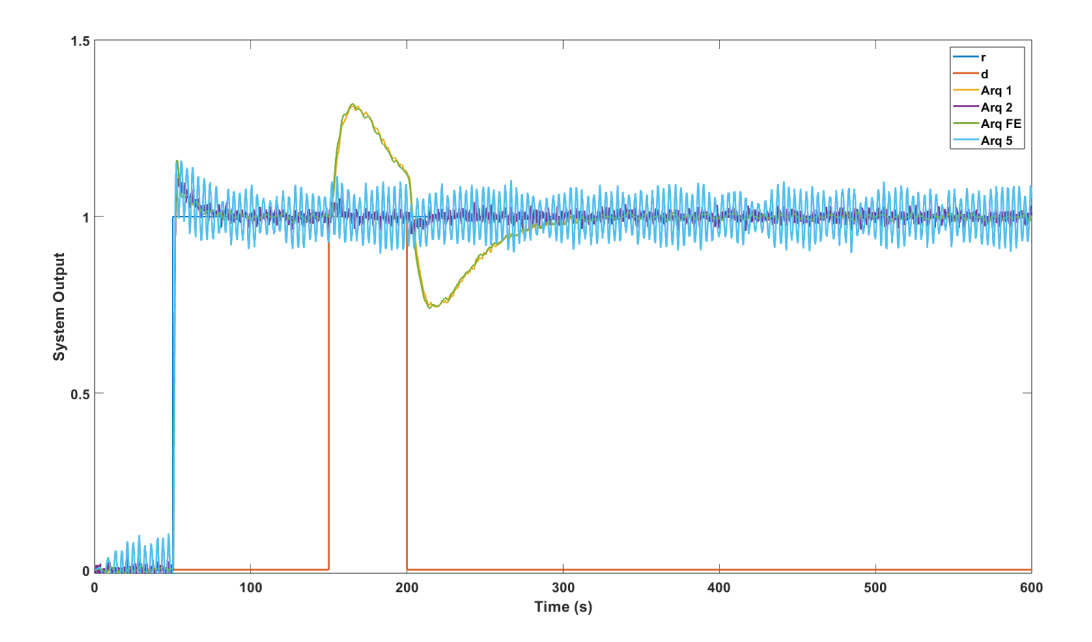

Figura 19 – Ensaio II: Saídas y do sistema sem ruído, para as arquiteturas  $1, 2, 5$  e FE

É possível notar que, assim como analisado na Sessão [3.1,](#page-29-0) o comportamento das arquiteturas na Figura 19 continuam com o comportamento esperado. O sinal de saída da arquitetura 5 é muito ruidoso, e esse comportamento pode ser justificado por o filtro

<span id="page-35-0"></span>estatístico não estar bem calibrado para essa planta em questão. Para efeitos comparativos, foi realizado outro teste com a metade do valor de  $\sigma_n$  para a arquitetura 5 (Figura [A.20\)](#page-83-0), onde é observado uma redução do ruído.

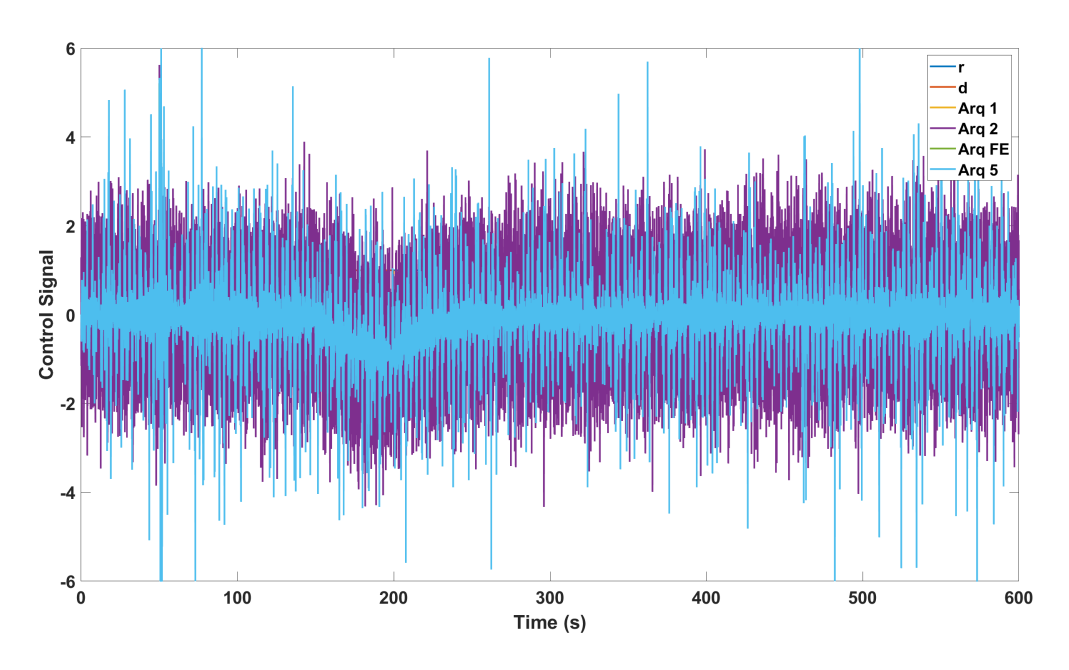

Figura 20 – Ensaio II: Sinal  $u$  do controlador, para as arquiteturas 1, 2, 5 e FE

Os sinais de controle observados na Figura 20 para as arquiteturas 2 e 5 são bastante ruidosos. No caso da arquitetura 2, esse ruído foi amplificado pelo observador de distúrbio, já na arquitetura 5, a amplificação resultante do observador soma com o filtro estatístico mal calibrado, como citado anteriormente. É possível ver resultado das simulações, separado para cada sinal de controle, na sessão [A.2](#page-83-0) do apêndice A.

Com os resultados da simulação, foram calculados os indicadores calculados para o intervalo de tempo  $100s > T > 400s$ , analisando somente a influência do distúrbio no sistema (Tabela 2).

| Arquitetura | $IAE(10^4)$ | ISE(10 <sup>4</sup> ) | $TV(10^4)$ |
|-------------|-------------|-----------------------|------------|
| Arq $1$     | 77.1049     | 15.5295               | 15.0135    |
| Arq $2$     | 10.1252     | 0.1640                | 154.5911   |
| Arq FE      | 77.1637     | 15.5437               | 1.1031     |
| Arg 5       | 45.8860     | 2.6676                | 437.2315   |

Tabela 2 – Indicadores de desempenho Ensaio II

Realizando as simulações e cálculo dos indicadores, foi notado que a arquitetura FE possui sinal  $\nu$  com comportamento próximo ao sistema original sem observador e filtro estatístico. Desse modo, a análise continua em cima das arquiteturas 2 e 5, que não são comprometidas pelo distúrbio.
#### <span id="page-36-0"></span>**3.3 Sistema tanques em cascata**

Os tanques em cascata são conectados entre si por uma válvula ajustável, que regula o fluxo constante de água do reservatório de cima para o reservatório de baixo. Do tanque inferior, a água segue para um reservatório que, através de uma bomba, injeta o líquido no tanque superior novamente. A Figura 21 abaixo apresenta um esquemático de como os tanques estão conectados.

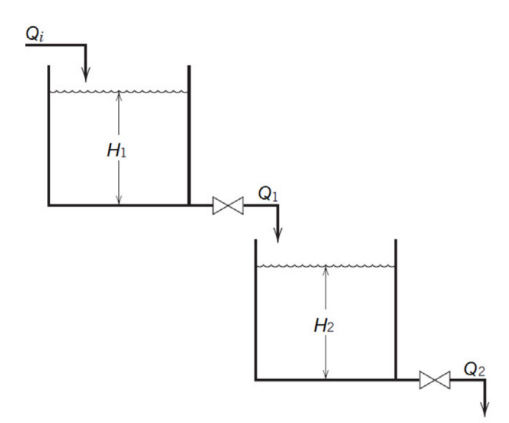

Figura 21 – Esquemático do sistema com dois tanques

Para a simulação computacional do par de tanques em cascata, tem-se a função de transferência da planta G<sub>p</sub>(s) identificada através da ferramenta MATLAB's System Identifi*cation Toolbox*, o que resultou na função de segunda ordem linearizada da Equação (3.15) abaixo que representa a dinâmica do sistema.

$$
G_p(s) = \frac{0.002677}{(s + 0.0565)(s + 0.0192)}
$$
\n(3.15)

Para o controlador PID foram usados os ganhos obtidos anteriormente no artigo [Fortaleza et al.](#page-71-0) [\(2022\)](#page-71-0), com  $K_p = 0.3105$ ,  $K_l = 0.0044$  e  $K_p = 4.1019$ .

Nos ensaios, foram utilizados apenas as arquiteturas 2, 5 (Figuras [4](#page-24-0) e [7,](#page-25-0) respectivamente) e a arquitetura somente com filtro estatístico (baseada na Figura [2](#page-22-0) e nomeada Arq FE neste ensaio). No Matlab, houve a manipulação de alguns parâmetros para obtenção de melhor resposta, dentre eles: o que diz respeito à variação de amplitude do ruído  $\eta$  e os valores de  $T_d$  para o observador de distúrbio. Nesta etapa, utilizou-se  $T_d$  como 2% da constante de tempo referente ao polo mais lento da planta  $G_p(s)$ .

$$
T_d = 0.02 \cdot \frac{1}{0.0192} = 1.04167\tag{3.16}
$$

$$
Q(s) = \frac{1}{(1.04167s + 1)^2}
$$
\n(3.17)

$$
\sigma_n = 0.4703\tag{3.18}
$$

$$
G_d(s) = \frac{1}{23s + 1} \tag{3.19}
$$

<span id="page-37-0"></span>Para este ensaio, utilizou-se o mesmo bloco de ruído da Figura [14.](#page-29-0)

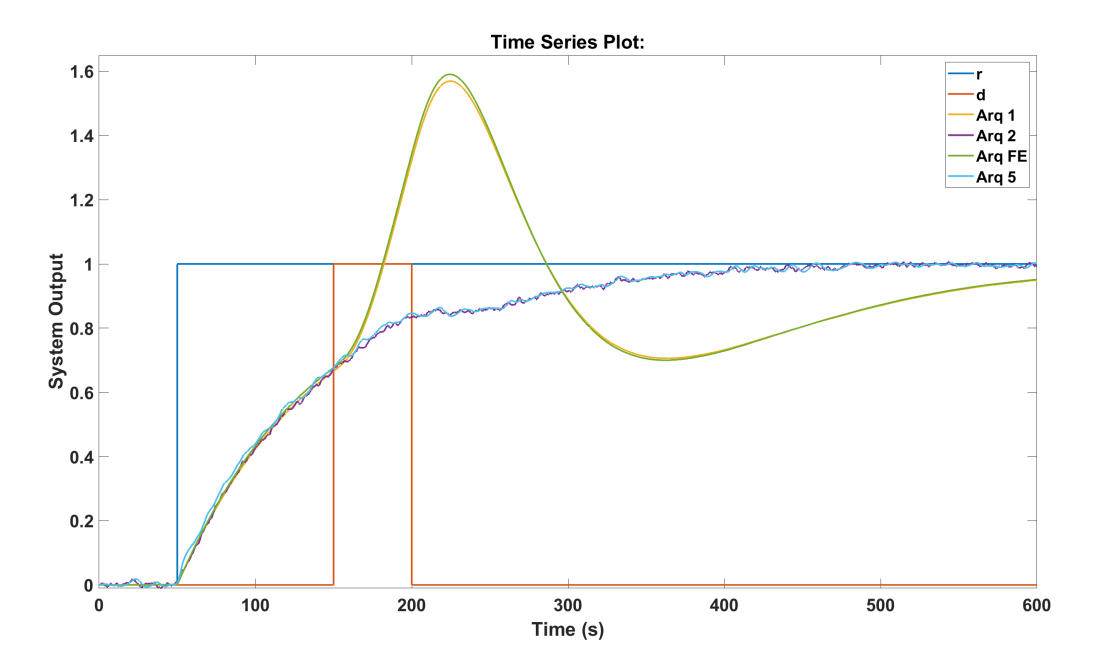

Figura 22 – Ensaio III: Saídas y do sistema sem ruído, para as arquiteturas 1, 2, 5 e FE

Entre as saídas do sistemas mostrados na Figura 22, é possível notar comportamento semelhante de ambos sistemas com observador de distúrbio (arquiteturas 2 e 5), apresentando comportamento subamortecido com tempo de acomodação menor e uma resposta significantemente menor comparados com os sistemas sem observador.

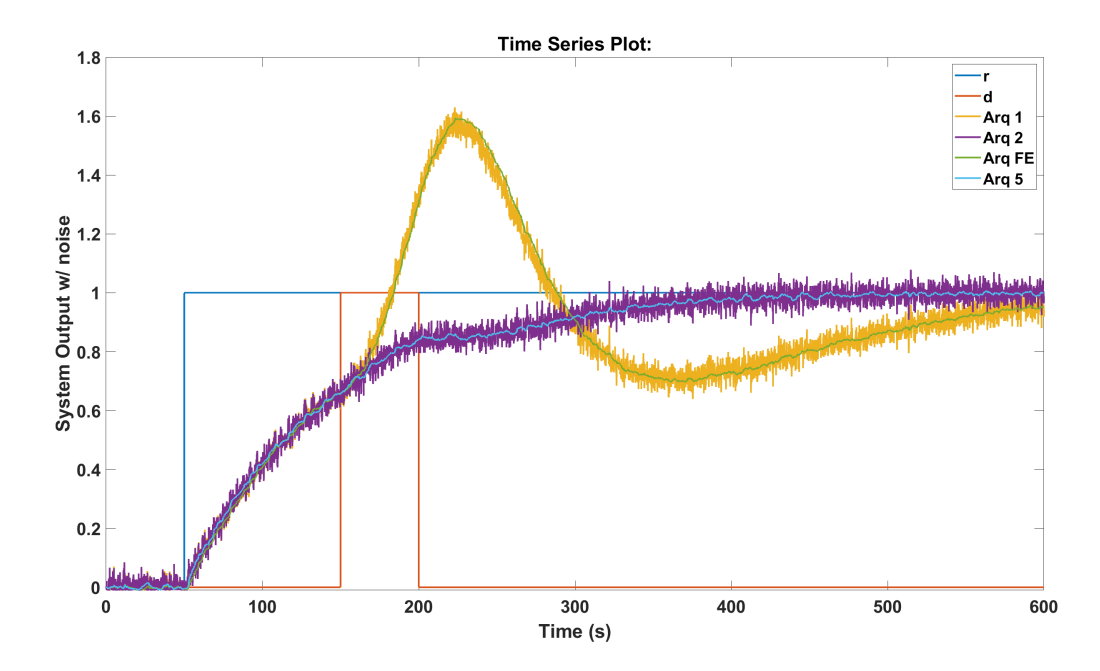

Figura 23 – Ensaio III: Saídas  $y_n$  do sistema com ruído para as arquiteturas 1, 2, 5 e FE

Após a simulação e análise dos sinais y,  $y_n$  e u para  $G_p(s)$  (eq. [3.15\)](#page-36-0), notam-se os sinais das arquiteturas 3 e 5 menos ruidosas (Figura [23\)](#page-37-0), quando comparados com as outras duas arquiteturas. Este resultado era esperado, já que ambas arquiteturas possuem o filtro estatístico.

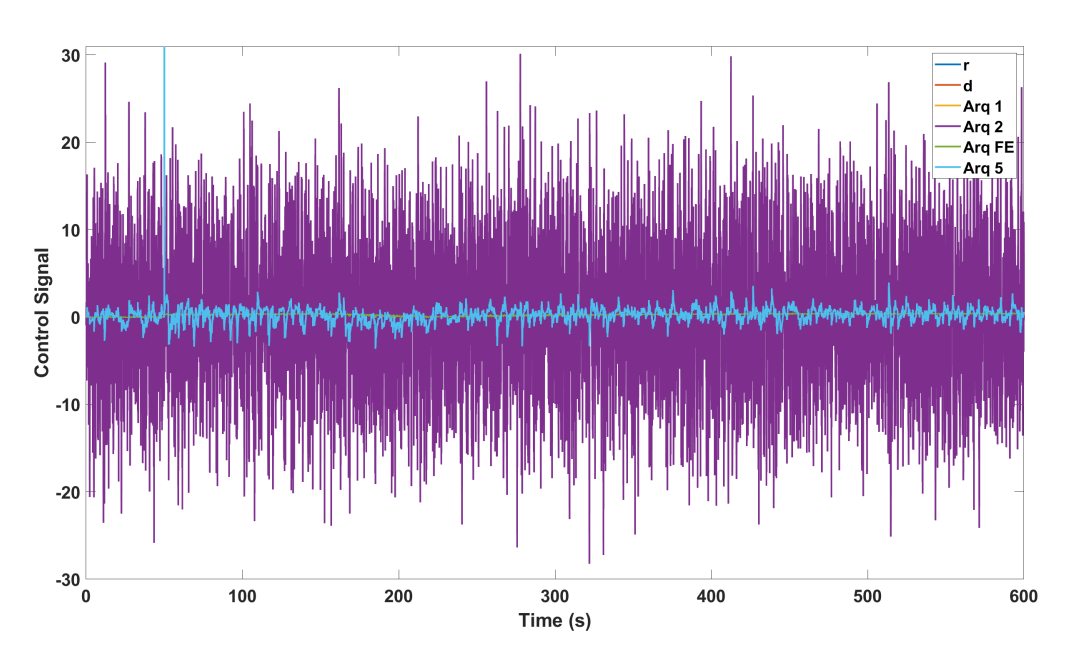

Figura 24 – Ensaio III: Sinais  $u$  do controlador para as arquiteturas 1, 2, 5 e FE

É possível perceber também pelo sinal de controle (Figura 24) que o sinal da arquitetura 2 é mais ruidoso, sendo o sinal de controle da arquitetura 5 o mais suave. Na seção [A.3](#page-87-0) do apêndice A, os sinais das arquitetura 1 e 2 foram removidos para ser possível observar os sinais de controle que estavam sobrepostos por elas.

Analisando os indicadores de desempenho no intervalo  $100s > T > 400s$ , em que o sinal sofre influência do distúrbio, chega-se à seguinte Tabela 3:

| Arquitetura | $IAE(10^4)$ | ISE(10 <sup>4</sup> ) | $TV(10^4)$ |
|-------------|-------------|-----------------------|------------|
| Arq $1$     | 83.0084     | 31.0159               | 254.8965   |
| Arg 2       | 48.6942     | 14.2235               | 1096.5389  |
| Arq FE      | 83.9816     | 31.7632               | 6.8974     |
| Arg 5       | 47.2271     | 13.3671               | 35.1549    |

Tabela 3 – Indicadores de desempenho Ensaio III

Então pode-se dizer que as arquiteturas 1 e FE possuem um desempenho na resposta ao distúrbio relativamente parecida (notável quando analisada a Figura [22\)](#page-37-0), assim como as arquiteturas 2 e 5. Porém, quando  $TV$  é analisado, as arquiteturas 2 e 5 possuem sinal de saída mais satisfatório, tem-se que a arquitetura 5 possui uma melhor filtragem.

### **3.4 Conclusão das simulações**

Com a simulação dos três sistemas é constatado que as arquiteturas 2 e 5 apresentam os melhores resultados em relação à resposta ao distúrbio, sofrendo quase nenhuma influência dele. Quanto à não amplificação dos ruídos nos sinais de controles, as arquiteturas FE e 5 tiveram melhor desempenho. Assim, a arquitetura 5 é selecionada como a melhor abordagem. Uma forma de melhorar sua aplicabilidade ainda mais seria na calibração mais precisa do filtro estatístico.

Quanto ao sinal de controle, as arquiteturas FE e 5, possuem um melhor desempenho. Como o sinal medido nas simulações foram os sinais  $u$ , ou seja, sinal do controlador menos sinal do observador, não foi possível conferir a dinâmica do controlador separadamente no momento que o distúrbio foi aplicado.

# **4 Ensaios Experimentais**

Neste capítulo serão apresentados os ensaios e os resultados das arquiteturas antes e depois da inserção do observador de distúrbio, analisando qual a melhor arquitetura e calibração para o observador.

## **4.1 Sistema de tanques em cascata**

A planta real utilizada no laboratório (mostrada na Figura 25 é composta por quatro reservatórios, em que cada par segue o esquemático da Figura [21](#page-36-0) do capítulo anterior. Os tanques superiores (1 e 2) são alimentados pelas bombas, que retiram a água do reservatório. Os inferiores (3 e 4) são alimentados tanto pelas bombas quanto pelos tanques superiores, seguindo o esquemático abaixo na Figura [26.](#page-41-0)

A bancada é controlada por um controlador lógico programável, presente no painel elétrico da Figura [27,](#page-41-0) onde são feitas as conexões com os sensores e atuadores, além de dispositivos de proteção. As bombas (atuadores) estão conectadas ao controlador através de inversores, que permitem ligá-las de maneira mais apropriada e oferecem uma proteção maior contra sobrecargas.

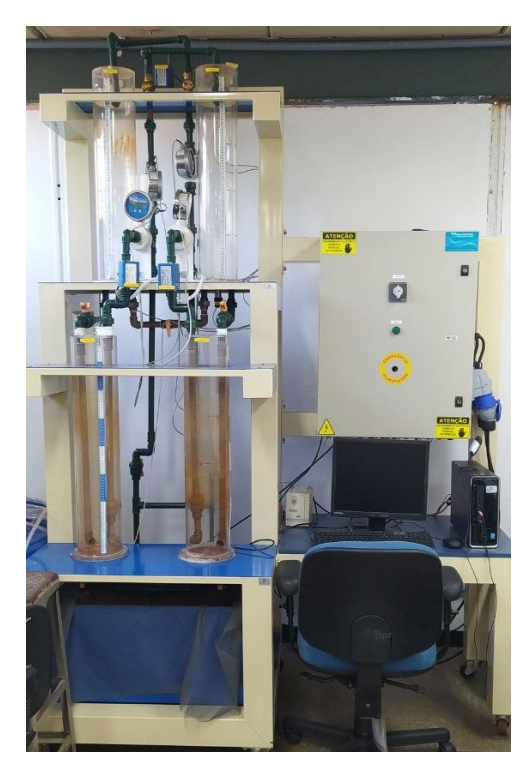

Figura 25 – Foto do sistema real em laboratório

<span id="page-41-0"></span>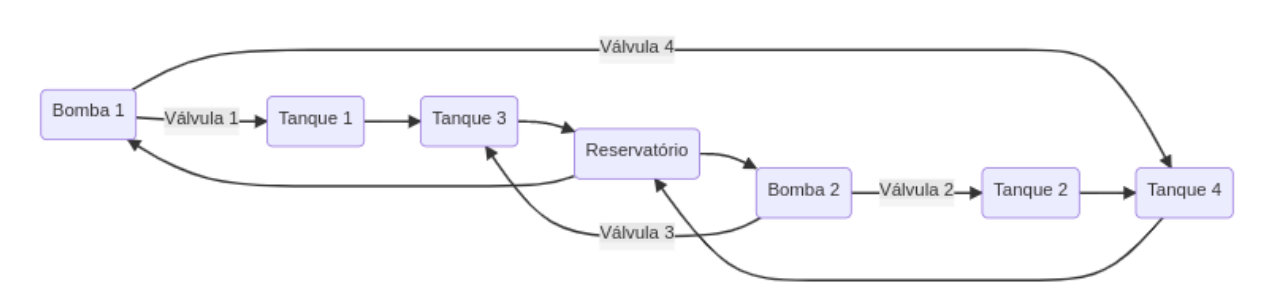

Figura 26 – Esquemático da planta real

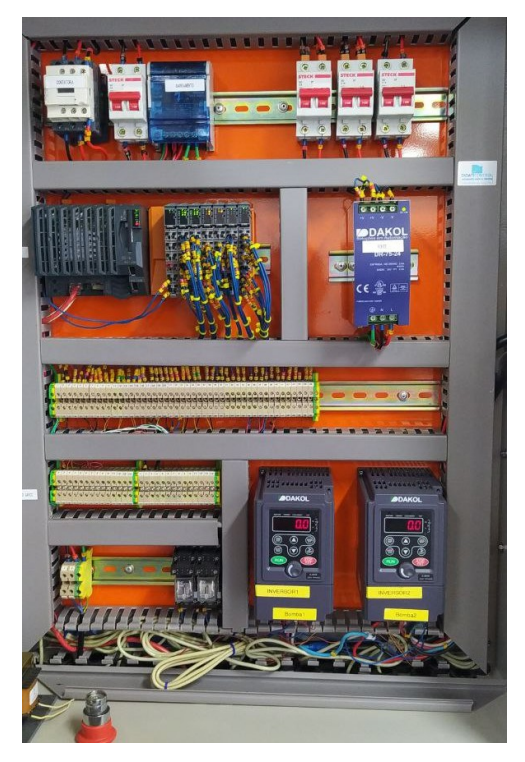

Figura 27 – Foto do painel com CLP (Controlador Lógico Programável) e suas conexões elétricas

### **4.2 Sistemas de automação e comunicação**

Para implementar o que foi estudado nas simulações anteriores na planta real presente no laboratório , foram utilizados os programas *Automation Studio*, para fazer a conexão entre o computador da bancada e o controlador lógico programável (CLP) do sistema de tanques, e *Matlab*, para implementar as malhas de controle e direcionar os sinais para planta real através da ferramenta *Simulink*, e gerar os gráficos e cálculos através de códigos. Primeiro foi necessário adaptar a malha montada no *Simulink*, utilizada durante a fase de simulação, para que haja a comunicação com o sistema real. Para isso, o bloco *OPC Write* para enviar o sinal da bomba e *OPC Read* para receber os dados do sensor do tanque (visiveis na Figura [28\)](#page-42-0).

É importante citar que para o sistema real, tanto o sinal de entrada da planta quanto o sinal de saída são corrigidos para seus pontos de operação, sendo eles 52% para a bomba <span id="page-42-0"></span>e 24% para a saída esperada do sensor no ponto de operação da bomba. Estes pontos de operação foram definidos em estudos anteriores, quando realizada a identificação da função de transferência que representa a dinâmica da bancada. O sinal de entrada da bomba se refere à porcentagem da potência que a bomba será ligada e o sinal de saída do sensor se refere à porcentagem do nível da água no tanque.

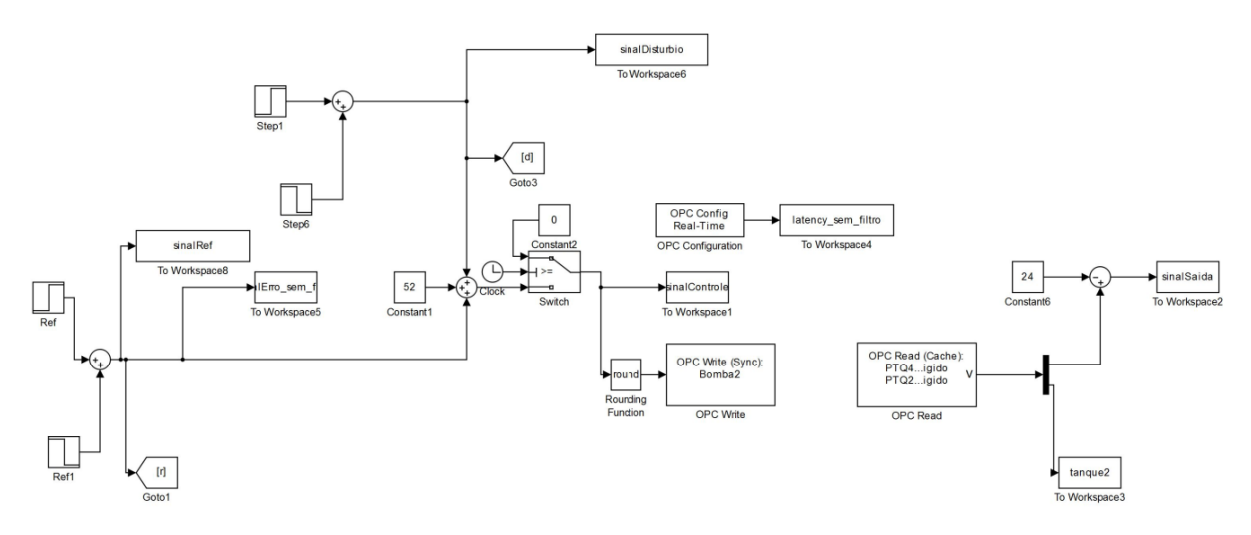

Figura 28 – Malha aberta conectada ao sistema real

É possível notar que antes do sinal que chega no bloco "OPC Write"(responsável por enviar o sinal desejado para a bomba, passando pelo inversor), ele segue por um bloco chamado "Switch". Este bloco é responsável por nos últimos cinco segundos do teste, chavear o sinal de entrada para a constante zero, desta forma, a bomba para e o tanque se esvazia sem a necessidade de o operador ter que desligar manualmente a bomba pelo *Automation Studio*.

O *Automation Studio* (Figura [29\)](#page-43-0) é um programa utilizado para programar e realizar a comunicação com o CLP. O sistema no laboratório tem seu CLP programado utilizando a linguagem *Ladder* para realizar os links dos sensores e atuadores com as tags definidas pelo programa, desta forma, é possível realizar a comunicação pelo *Matlab* citada anteriormente.

<span id="page-43-0"></span>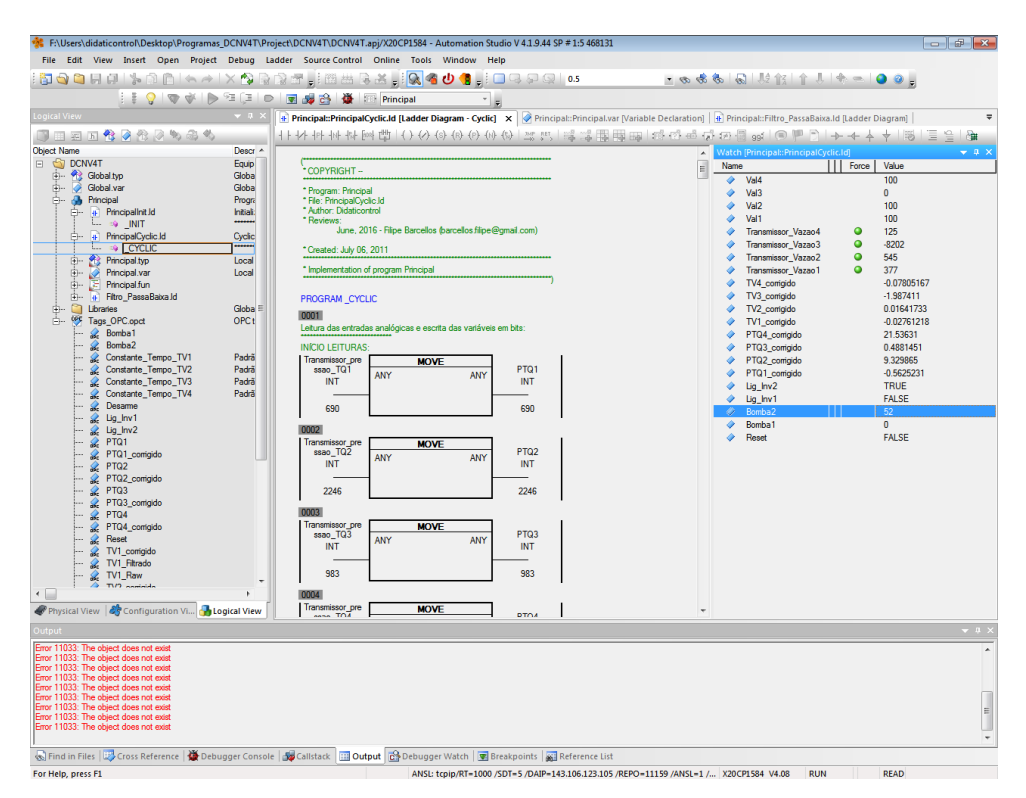

Figura 29 – Tela do programa *Automation Studio*

## **4.3 Comparação entre o sistema simulado e o real**

Em um primeiro momento, foi verificado se a função de transferência  $G(s)$  utilizada na etapa de simulação estava condizente com a dinâmica real do sistema de tanques no laboratório. Para isso, aplicou-se um degrau na entrada depois que o sistema se estabilizou no ponto de operação para conferir se a resposta ao degrau da planta real era próxima à resposta da simulação.

Para este teste, foram utilizados a função de transferência [\(3.15\)](#page-36-0) para  $G(s)$  e as mesmas constantes para o controlador citadas na Seção [3.3.](#page-36-0)

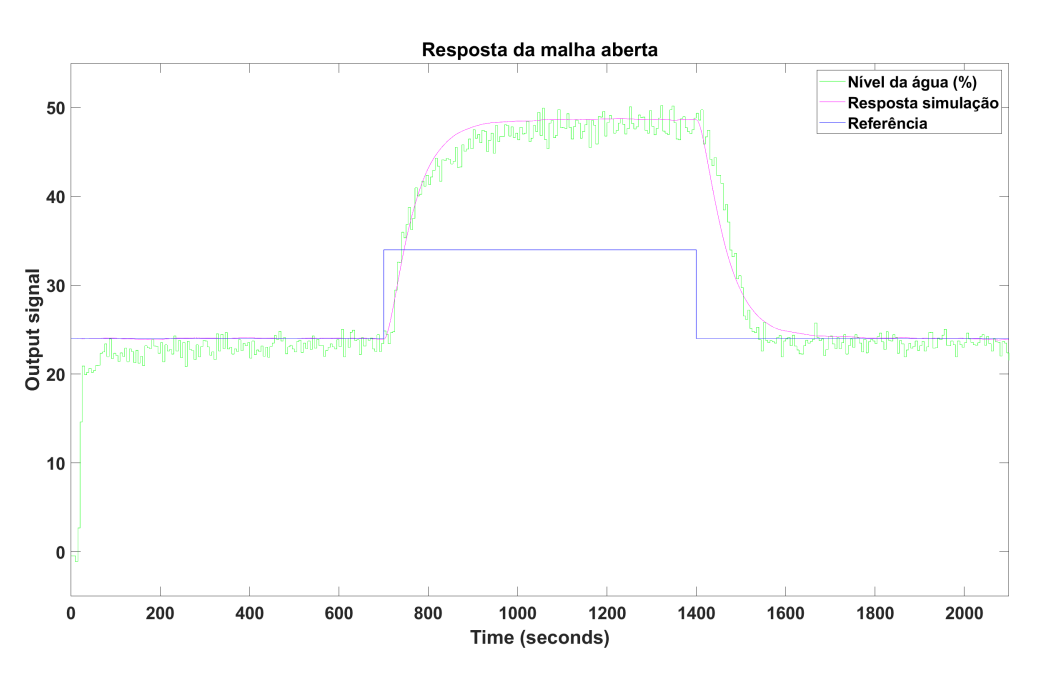

Figura 30 – Resposta malha aberta

Na Figura 30 acima, nota-se que a resposta ao degrau apresentado pelo sistema de tanques em cascata do sistema real em laboratório condiz com a resposta ao degrau do sistema estudada na simulação. Com isso, é possível dar seguimento aos estudos para a aplicação do observador de distúrbio.

# **4.4 Análise das arquiteturas sem Observador de Distúrbio**

Para uma futura análise da aplicabilidade do observador de distúrbio, é necessário obter os resultados das arquiteturas já existentes sem o observador, as quais serão referidas como MFB (Malha Fechada Base, análoga à Figura [3\)](#page-24-0) e MFE (Malha Fechada Somente com Filtro Estatístico, análoga à Figura [2\)](#page-22-0) . Elas foram montadas no *Simulink* e podem ser vistas nas Figuras [31](#page-45-0) e [32.](#page-45-0)

<span id="page-45-0"></span>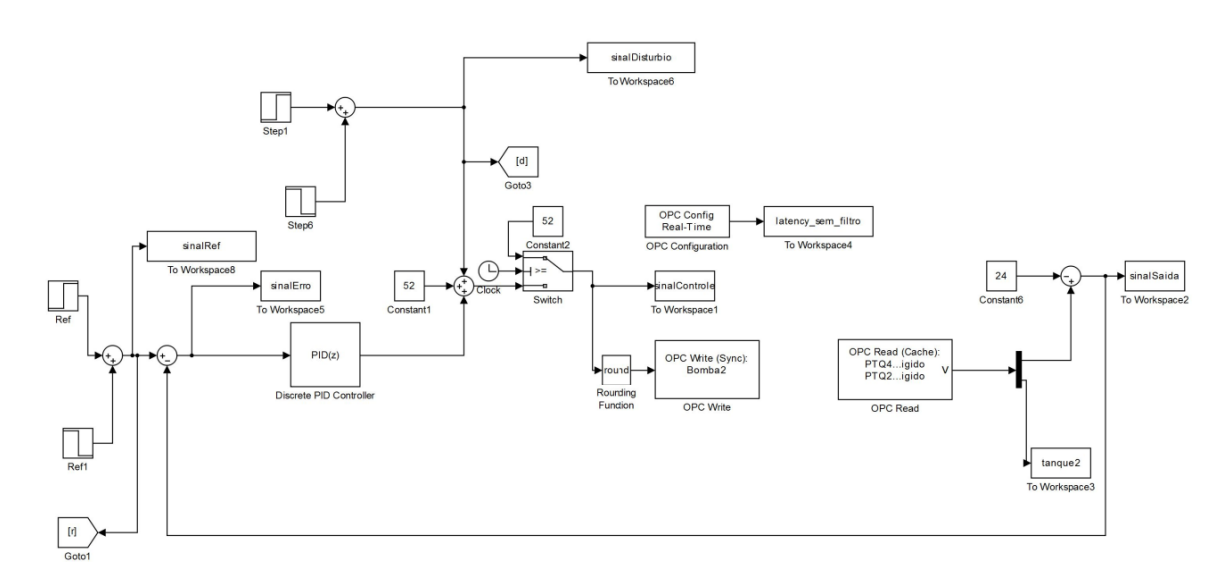

Figura 31 – Arquitetura Malha Fechada Base (MFB)

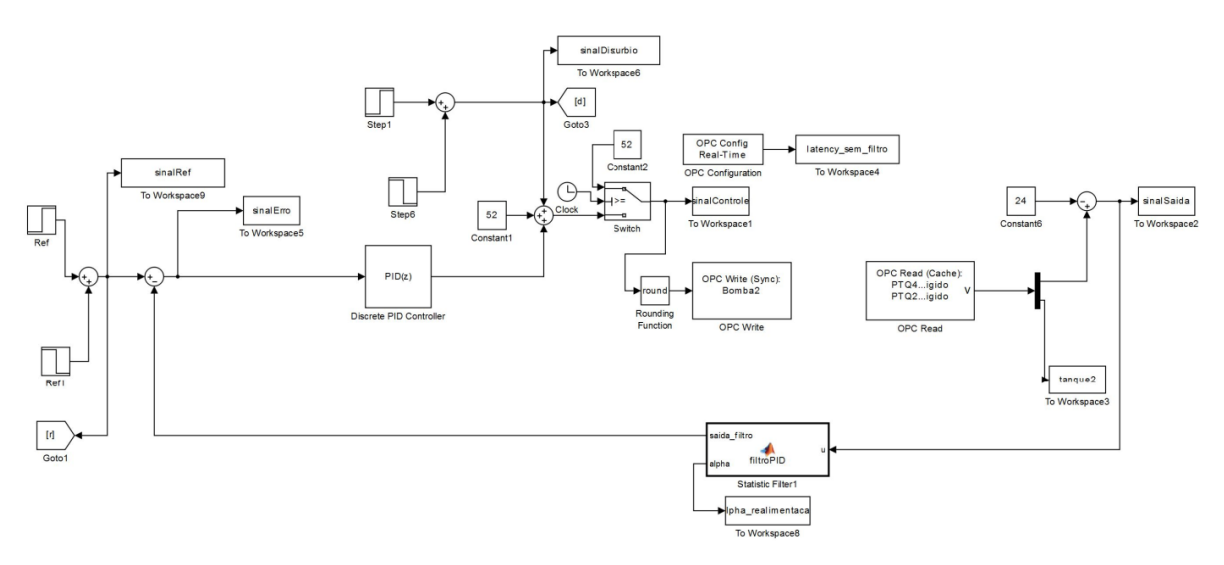

Figura 32 – Arquitetura Malha Fechada somente com Filtro Estatístico (MFE)

Para testar as arquiteturas no *Simulink*, são necessários estabelecer os valores das variáveis utilizadas como parâmetros do sistema. Suas definições são carregadas para o *Workspace* do *Matlab* através do Código [B.1.](#page-89-0) O tempo de amostragem do sistema é alto, isso se deve ao sistema real ser lento e a taxa de atualização não precisar ser tão baixa, portanto foi estabelecida a variável  $T_s = 5s$  para utilizar no *Simulink*. Também pode-se observar que as funções de transferência da planta simulada e do controlador estão de acordo com as apresentadas na Seção [3.3.](#page-36-0)

<span id="page-46-0"></span>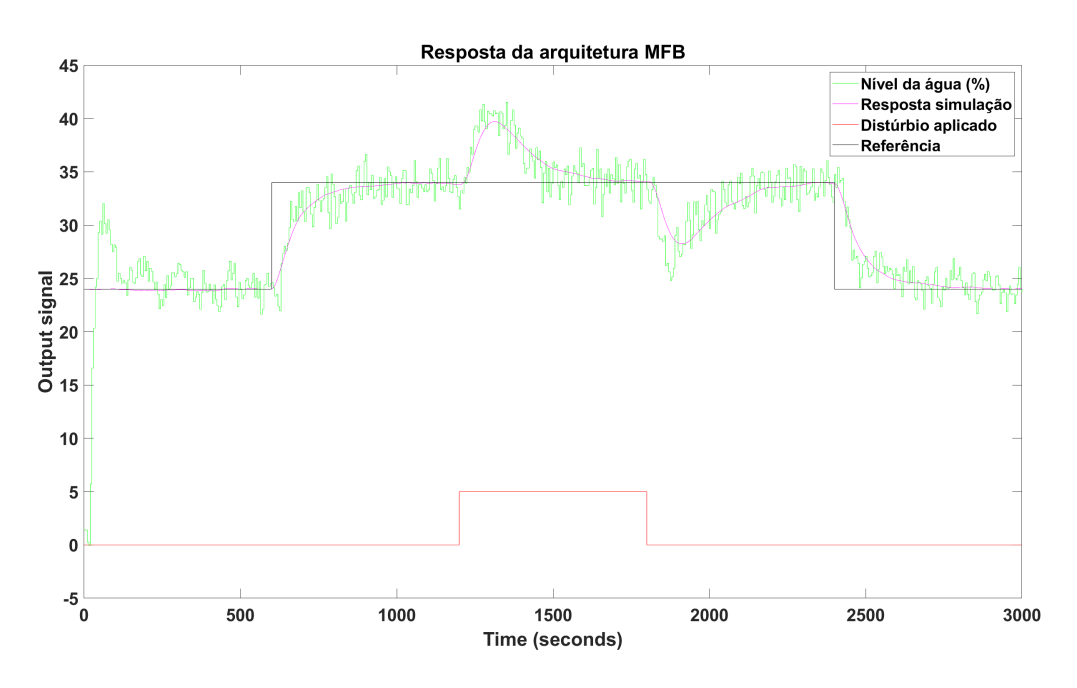

Figura 33 – Resposta arquitetura MFB

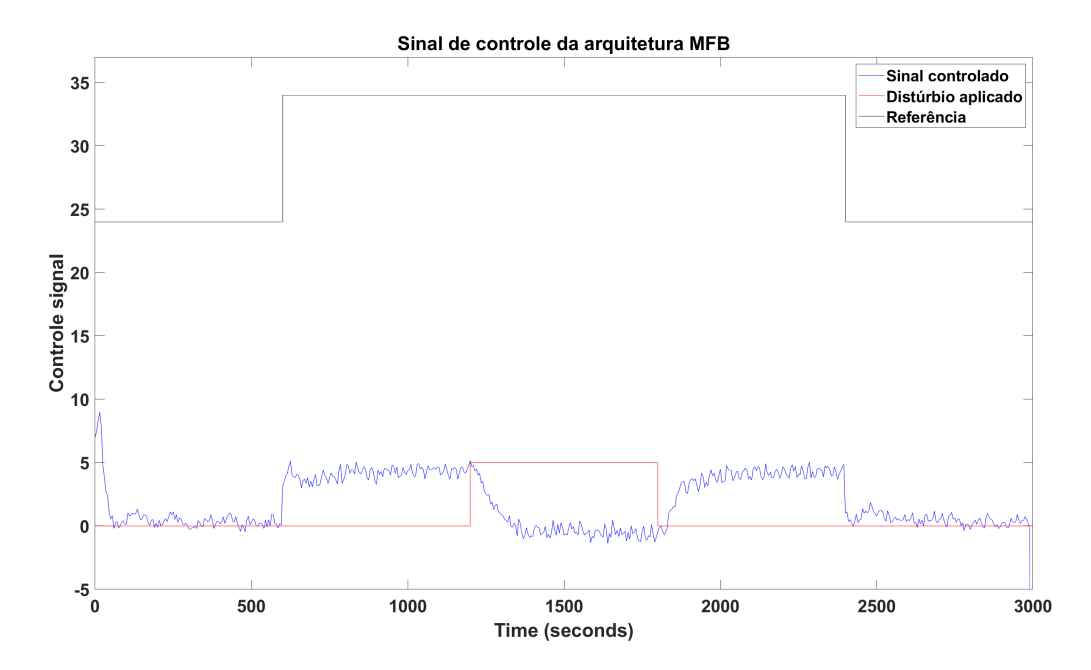

Figura 34 – Sinal de controle da arquitetura MFB

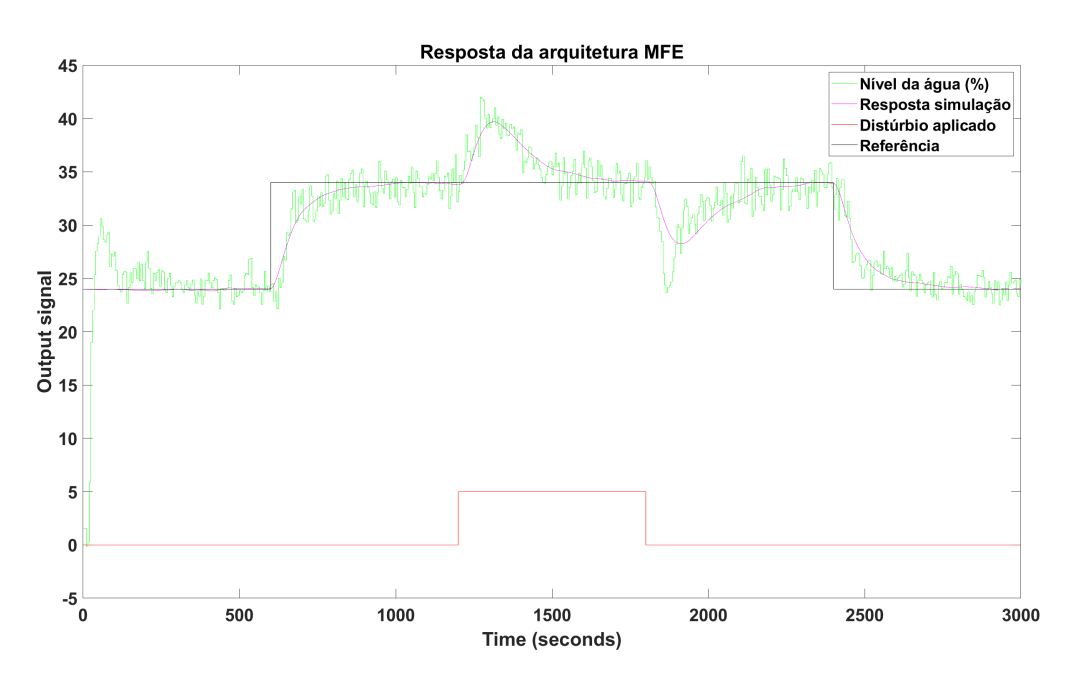

Figura 35 – Resposta arquitetura MFE

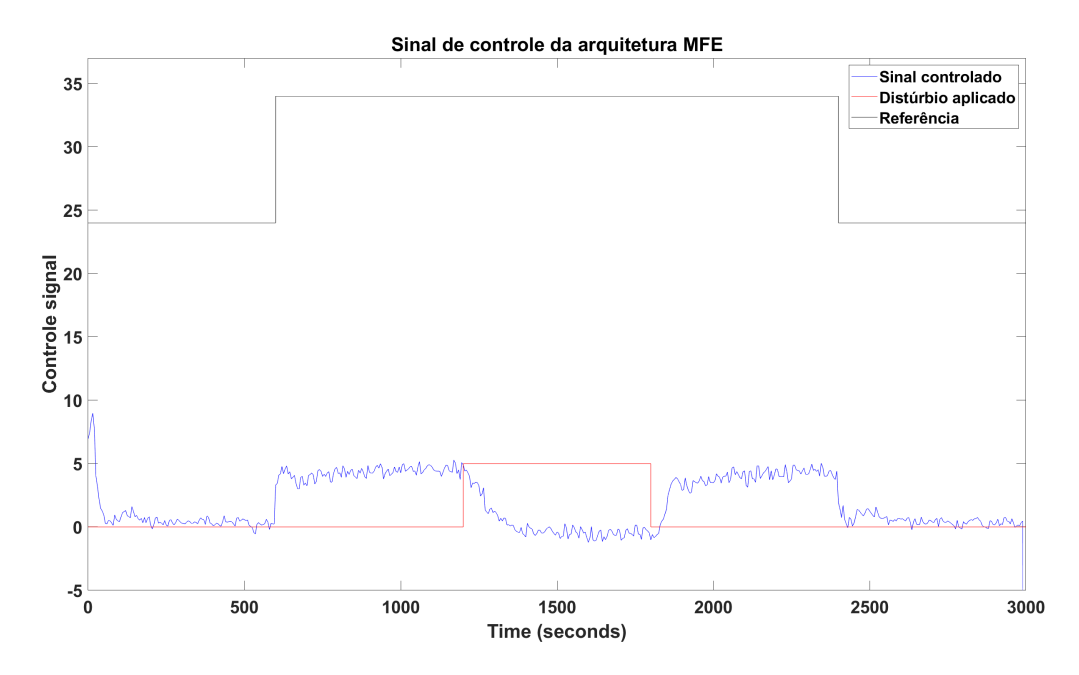

Figura 36 – Sinal de controle da arquitetura MFE

Observando as Figuras [33](#page-46-0) e 35, é bem notável a influência que o distúrbio causa na resposta do sistema, e o mesmo acontece nos sinais de controle das Figuras [34](#page-46-0) e 36, que tenta corrigir o sinal. No início do teste, há um *overshoot* devido à subida do nível de água no tanque para atingir o ponto de operação. Este comportamento se deve ao sistema ter inicializado com o tanque completamente vazio. Para implementações a nível industrial, a malha fechada com o controlador só é ativada quando o sistema atinge o ponto de operação na malha aberta, portanto o pico que ocorre nos primeiros segundos do teste não são significativos. No entanto, para fins de melhor análise dos indicadores, um novo teste foi realizado com o nível da água no tanque estando no ponto de operação no primeiro instante.

Para os testes seguindo no ponto de operação, a potência da bomba foi introduzida manualmente no *Automation Studio* para garantir que os testes iniciariam com o nível de água no ponto de operação esperado.

Foi alterada a constante zero conectada ao bloco "Switch"para 52%, desta forma não seria necessário introduzir manualmente a potência da bomba pelo operador toda vez que realizasse testes em sequência. O que garante que quando a análise no *Simulink* se encerra, a planta já está no ponto desejado para iniciar o teste seguinte.

Seguindo os testes com o tanque iniciando no ponto de operação, foram obtidos os seguintes respostas (Figuras 37, [38,](#page-49-0) [39](#page-49-0) e [40\)](#page-50-0) :

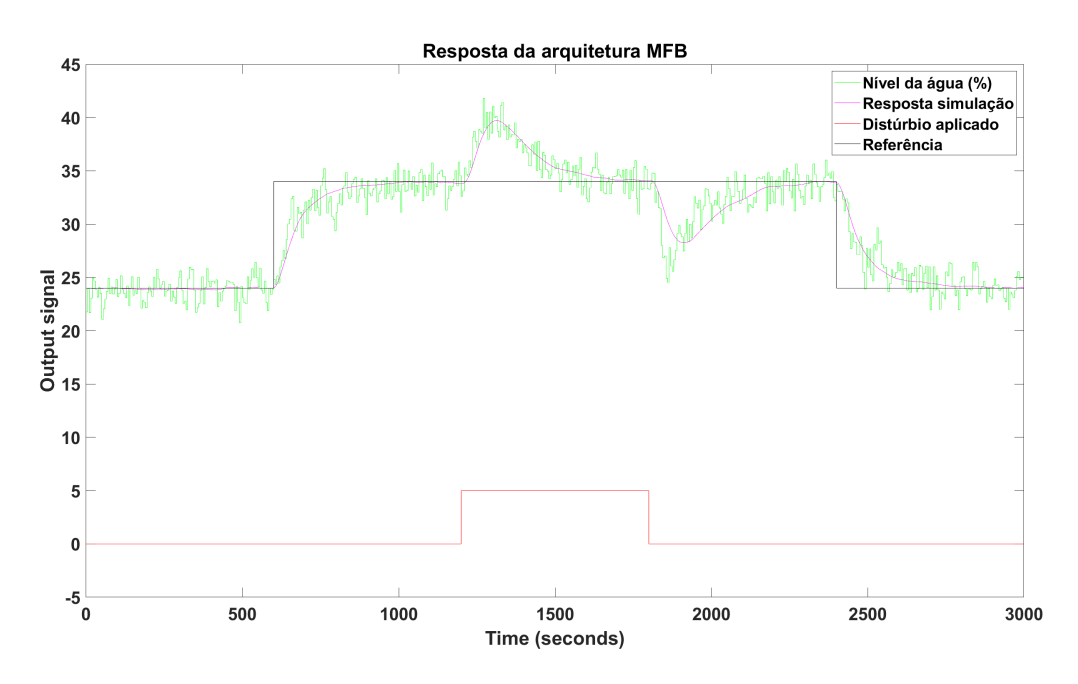

Figura 37 – Resposta arquitetura MFB no ponto de operação

<span id="page-49-0"></span>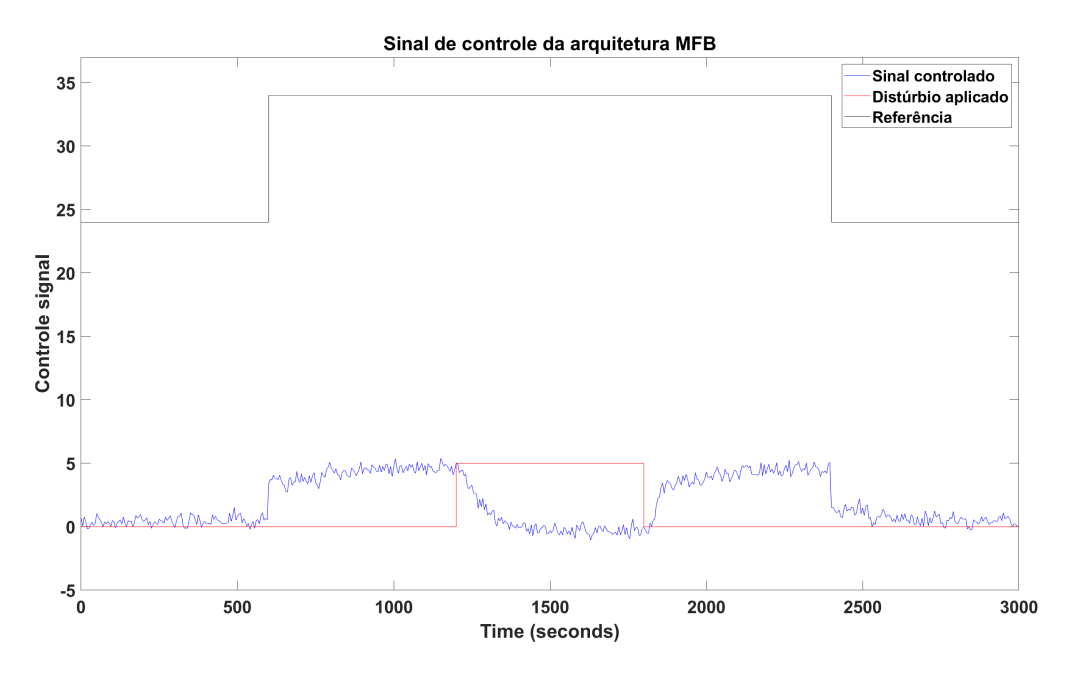

Figura 38 – Sinal de controle da arquitetura MFB no ponto de operação

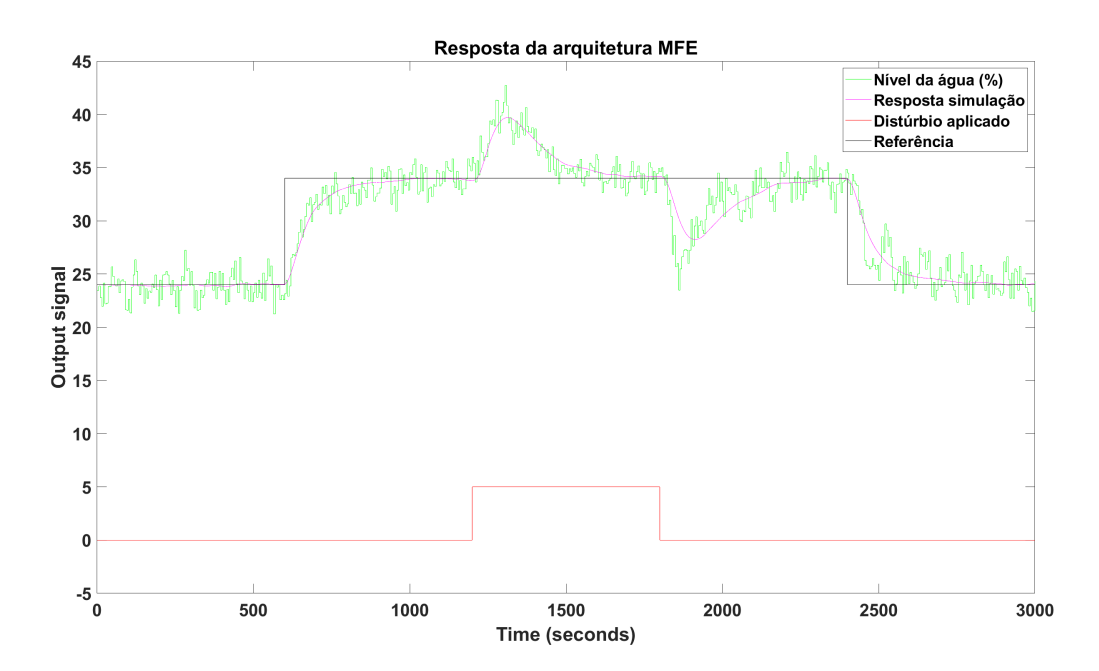

Figura 39 – Resposta arquitetura MFE no ponto de operação

<span id="page-50-0"></span>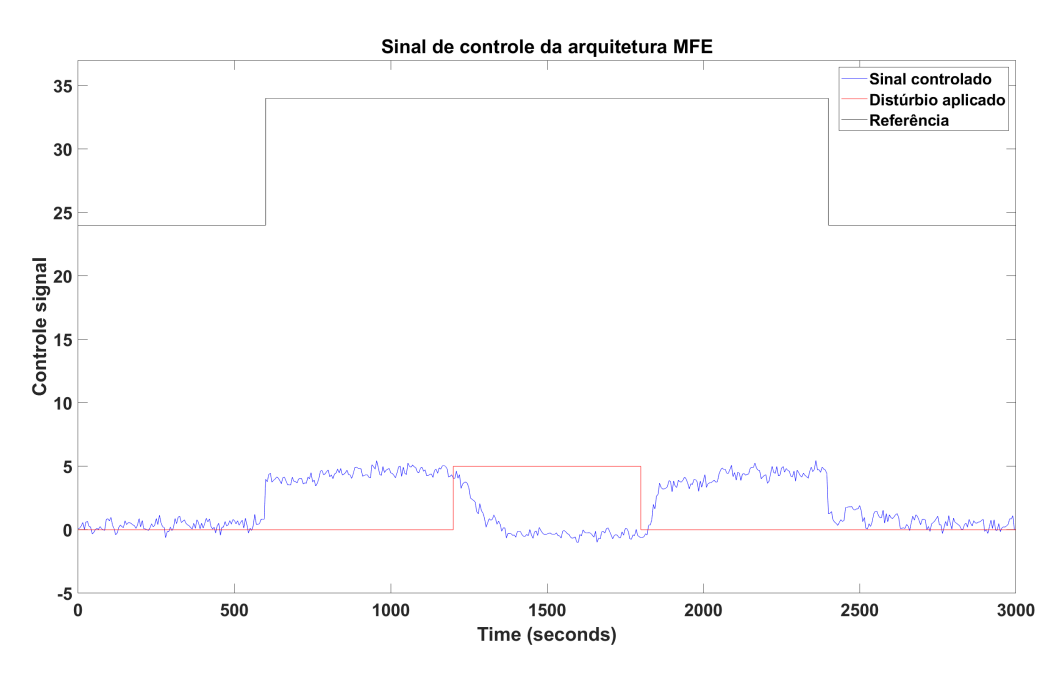

Figura 40 – Sinal de controle da arquitetura MFE no ponto de operação

Com esses dados coletados, é possível calcular os indicadores de desempenho, e para esse cálculo, utilizaram-se os Códigos [B.2,](#page-90-0) [B.3](#page-90-0) e [B.4](#page-91-0) presentes no apêndice [B.](#page-89-0) Para este cálculo foram utilizados os dados dos sinais no intervalo  $1100s > t > 2300s$  por ser um intervalo que a saída já se estabilizou do degrau de referência e ser o intervalo que o distúrbio influencia o sistema. Logo, os parâmetros de desempenho das arquiteturas MFB e MFE são:

| Arquitetura | $IAE(10^5)$  | $ISE(10^5)$  | $TV(10^5)$  |
|-------------|--------------|--------------|-------------|
| MFR.        | 16.029664421 | 64.835842034 | 2.930483393 |
| <b>MFE</b>  | 15.914412861 | 68.10660862  | 2.249243663 |

Tabela 4 – Indicadores de desempenho das arquiteturas MFB e MFE no ponto de operação

Os indicadores da Tabela 4 serão utilizados como parâmetro de comparação nos resultados da inserção do observador de distúrbio na malha fechada.

#### **4.5 Inclusão do Observador de Distúrbio**

Para análises futuras, o sistema de malha fechada com observador de distúrbio é referido por MOD (análogo à Figura [4\)](#page-24-0) e o sistema de malha fechada com observador de distúrbio e com filtro estatístico é referido por MOF (análogo à Figura [7\)](#page-25-0).

Em relação ao estudo da inserção do observador no sistema, inicialmente foi testado com o valor de  $T_d$  igual a 2% da constante de tempo do polo mais lento da planta ( $T_b$ ), porém o teste foi interrompido logo no começo, pois o sinal enviado com a potência da bomba estava acima de 1000% (a bomba opera com o sinal entre 0% e 100%).

Para não ocorrer danos à bomba, foi introduzido um saturador na entrada da bomba para que o sinal de potência enviado permanecesse entre o intervalo de 0 a 80. Optou-se por testar com o mesmo valor de  $T_d$  apenas para capturar alguns dados da saída do sistema.

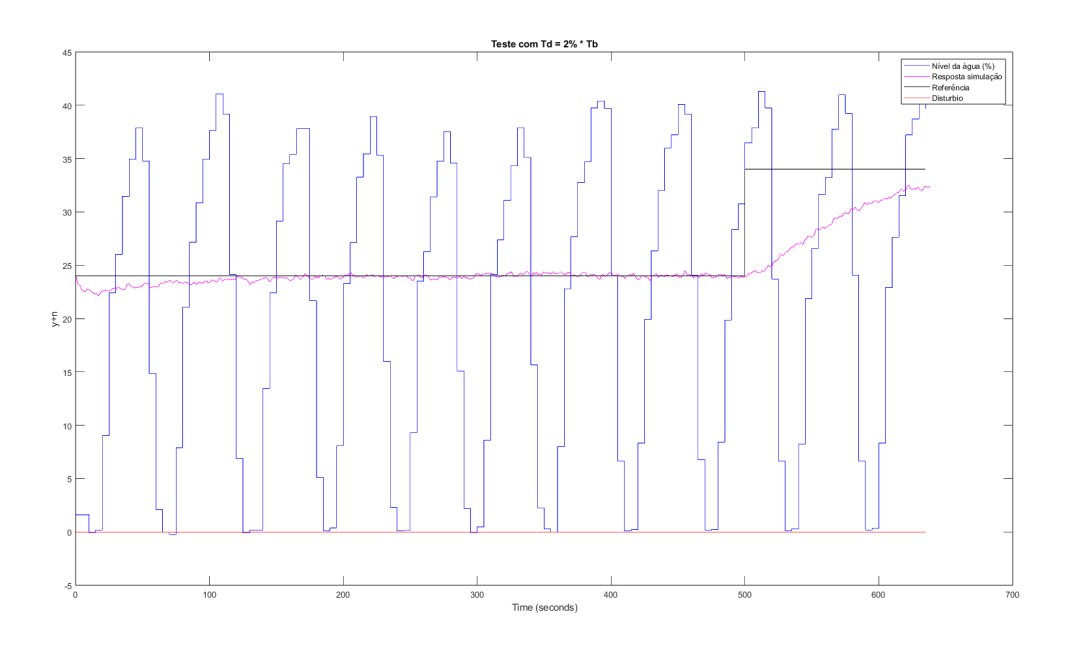

Figura 41 – Resposta do sistema com  $T_d = 2\% \cdot T_b$ 

Ficou evidente que seria necessário calibrar melhor o filtro  $Q(s)$  para chegar a um observador aplicável, então foram realizados diversos testes com valores de  $\overline{T}_d$ , analisando a resposta do sistema, o sinal de controle e os indicadores de desempenho TV, IAE e ISE.

Para automatizar o teste com diferentes valores de  $T_d$ , foi criado o Código [B.5](#page-91-0) no qual o vetor "p\_vector" armazena todos os valores das porcentagens a serem testadas, sendo usado  $T_d$  (Equação (4.1)) para obter o valor do parâmetro  $T_d$  do filtro  $Q(s)$  do observador de distúrbio.

$$
T_d = \frac{p\_vector[i]}{100} \cdot T_b \tag{4.1}
$$

Na função 4.1, *i* indica a posição no vetor em que a porcentagem desejada está localizada. Após obter o valor de  $T_d$ ,  $Q(s)$  é calculado com a Equação [\(2.1\)](#page-21-0) com  $q = 2$ .

O bloco do observador de distúrbio incluído nas arquiteturas (representado no *Simulink* pelo bloco *subsystem*), segue o mesmo formato apresentado na Figura [1,](#page-21-0) mas com uma correção de 1.5 para a saída da malha, como é possível ver abaixo (Figura [42\)](#page-52-0).

<span id="page-52-0"></span>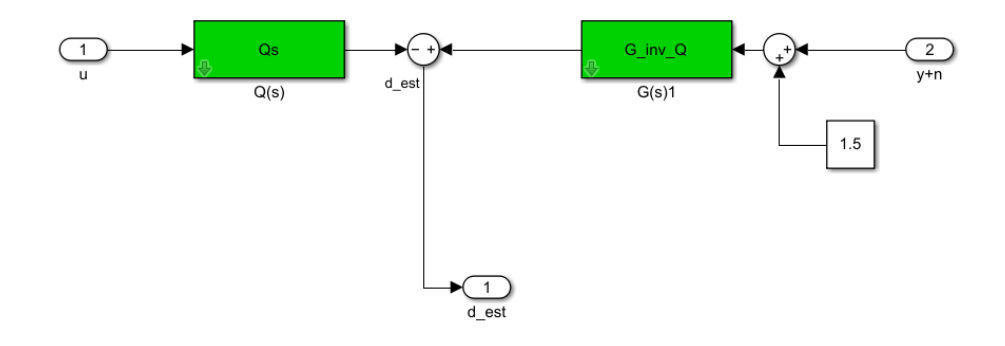

Figura 42 – Estrutura interna do bloco Observador de Distúrbio

Esta correção é necessária, pois, no ponto de operação, o sinal  $y + n$  possuía valores mínimos abaixo de zero.

Adicionando o bloco com o observador (Figura 42), tem-se os seguintes esquemáticos montados no *Simulink* para as arquiteturas:

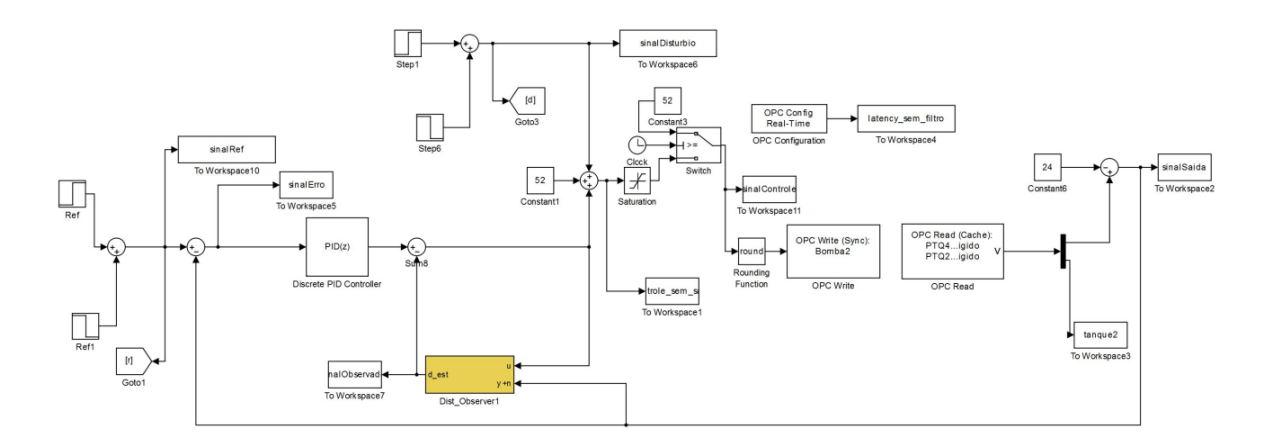

Figura 43 – Arquitetura base com Observador de Distúrbio (MOD)

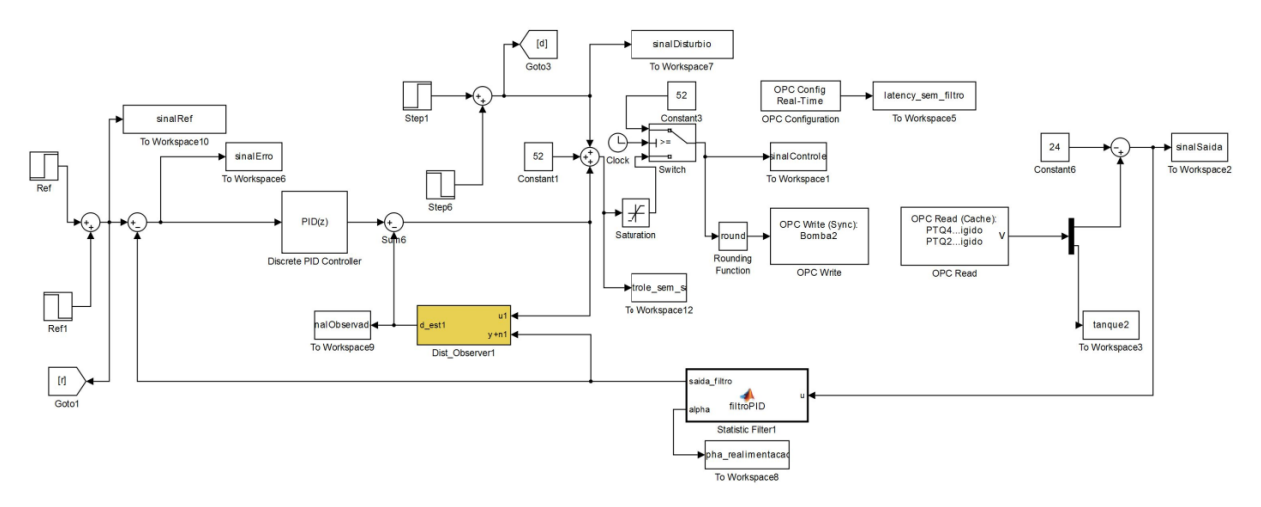

Figura 44 – Arquitetura base com Observador de Distúrbio e Filtro Estatístico (MOF)

É importante reparar que nessas arquiteturas, a constante conectada com o "Switch"já está modificada para quando um teste finalizar, o tanque já estar no ponto de operação para que o teste seguinte seja iniciado com o nível de água correto.

# **4.6 Análise dos dados - Arquitetura sem filtro estatístico (MOD)**

Após coletar os dados com os ajustes feitos em Q(s), foi criado o Código [B.6](#page-92-0) com o objetivo de automatizar a análise de TV, IAE e ISE para todos os valores de  $\overline{T}_d$  testados. De início, foi utilizado  $filter = columns$ , sendo *columns* o número de elementos no vetor p vector, para se coletarem os valores dos indicadores para cada porcentagem utilizada.

A Tabela [5](#page-54-0) apresenta os valores dos indicadores calculados para o intervalo 1100s >  $t > 2300s$  de todos os ensaios realizados. A partir dela foi possível montar os gráficos nas Figuras [45,](#page-54-0) [46](#page-55-0) e [47](#page-55-0) abaixo, tornando mais visível a diferença entre os resultados para cada porcentagem utilizada no calculo de  $T_d$ .

<span id="page-54-0"></span>

| Porcentagem de $T_h$ | <b>IAE</b>   | <b>ISE</b>   | TV          |
|----------------------|--------------|--------------|-------------|
| 30                   | 1051069.8338 | 2545515.9118 | 814639.9246 |
| 35                   | 1093136.8103 | 3550859.3398 | 784454.9072 |
| 40                   | 1134251.3809 | 3079202.7349 | 821730.2386 |
| 45                   | 1137354.7268 | 3131417.8197 | 938195.5935 |
| 50                   | 1049237.2856 | 3245728.2953 | 814211.6702 |
| 55                   | 1014885.3893 | 2737791.7211 | 786756.1439 |
| 60                   | 1105675.9071 | 3204012.4705 | 892383.7508 |
| 65                   | 1097795.9862 | 2917745.0379 | 826364.9996 |
| 70                   | 1057393.7588 | 2878922.9592 | 761393.9739 |
| 75                   | 1126896.6293 | 3068661.6558 | 818715.5803 |
| 80                   | 1100525.0301 | 3047947.6588 | 783629.3595 |
| 85                   | 1123030.7121 | 2978687.7536 | 860222.4424 |
| 90                   | 1120639.6637 | 3100849.7138 | 788734.2012 |
| 95                   | 1181377.0065 | 3152573.4071 | 825319.8707 |
| 100                  | 1220335.144  | 3549284.3395 | 783012.6167 |
| 110                  | 1118544.7025 | 3045315.6998 | 723539.2758 |
| 120                  | 1284731.8783 | 3990043.967  | 814509.6252 |

Tabela 5 – Indicadores de performance para arquitetura base com observador de distúrbio (MOD)

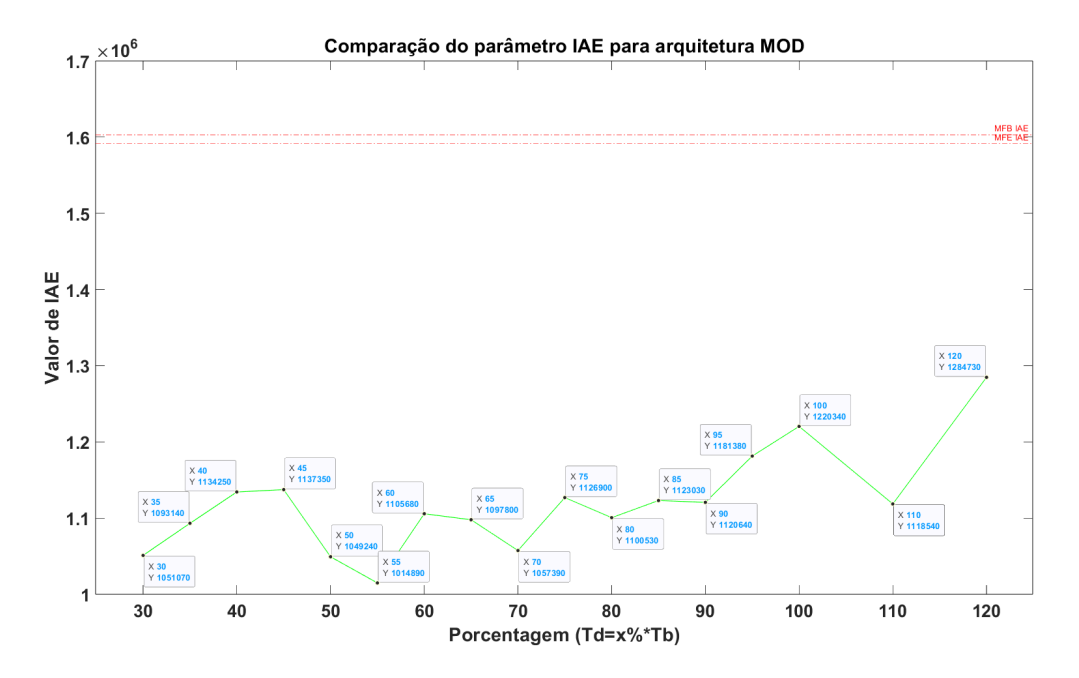

Figura 45 – Parâmetro IAE para cada teste na arquitetura MOD.

<span id="page-55-0"></span>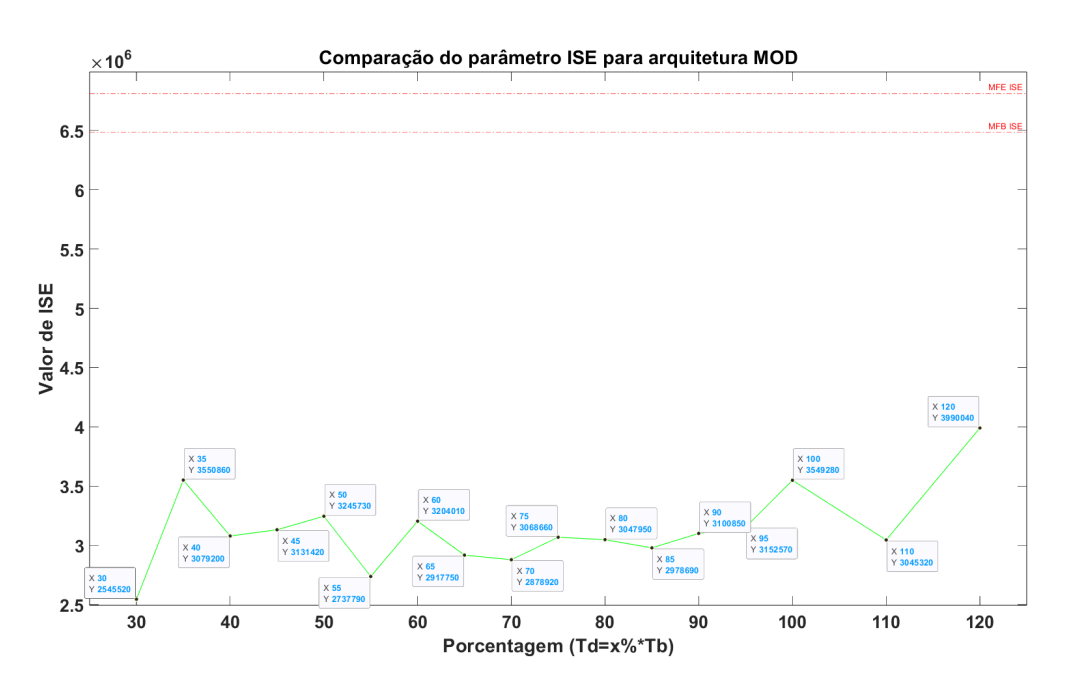

Figura 46 – Parâmetro ISE para cada teste na arquitetura MOD.

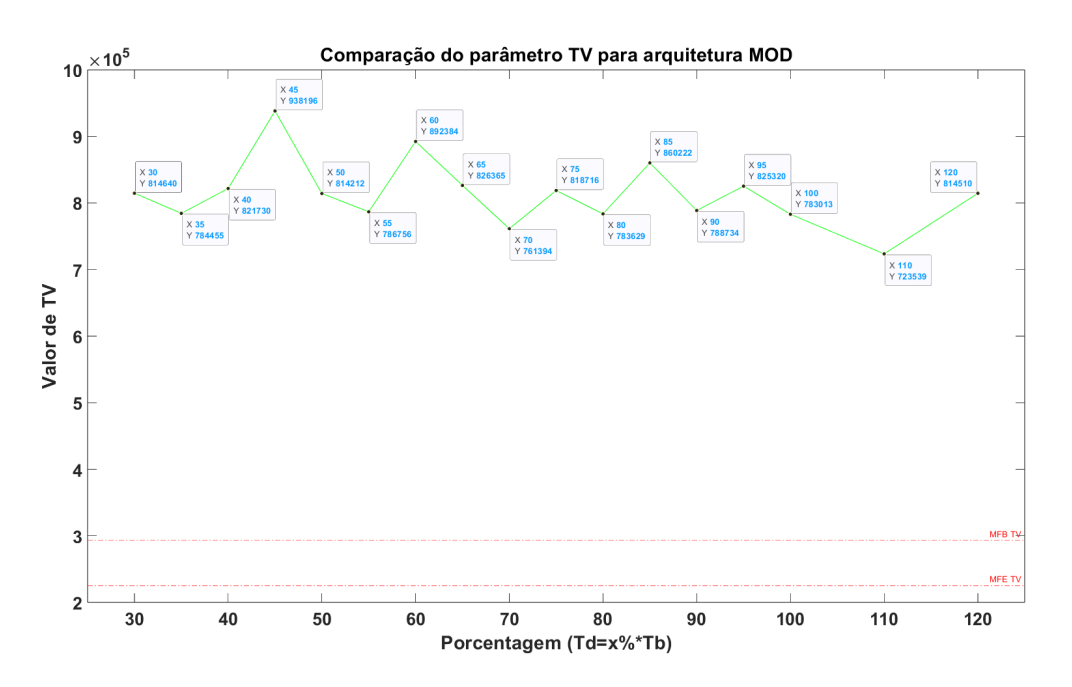

Figura 47 – Parâmetro TV para cada teste na arquitetura MOD.

Utilizando novamente o Código [B.6,](#page-92-0) mas desta vez com  $filter = 6$ , é possível selecionar as cinco melhores porcentagens olhando para cada indicador.

> Seis melhores IAE (ordem crescente): 55%, 50%, 30%, 70%, 35%, 65% Seis melhores ISE (ordem crescente): 30%, 55%, 70%, 65%, 85%, 110% Seis melhores TV (ordem crescente): 110%, 70%, 100%, 80%, 35%, 55%

Ao final, o Código [B.6](#page-92-0) exibe os melhores valores dentre os filtrados que aparecem tanto dentre os com melhores TV quanto nos com melhores IAE e ISE. Com a análise das Figuras [45,](#page-54-0) [46](#page-55-0) e [47](#page-55-0) e dos melhores valores de cada indicador, obtém-se dois candidatos a melhor observador de distúrbio que são os observadores construídos com  $T_d = 55\% \cdot T_h$  e  $T_d = 70\% \cdot T_b$ . Para o valor de 55%, tem-se as Figuras 48 e 49 com a saída do ensaio e sinal de controle, respectivamente, e para 70%, as Figuras [50](#page-57-0) e [51.](#page-57-0)

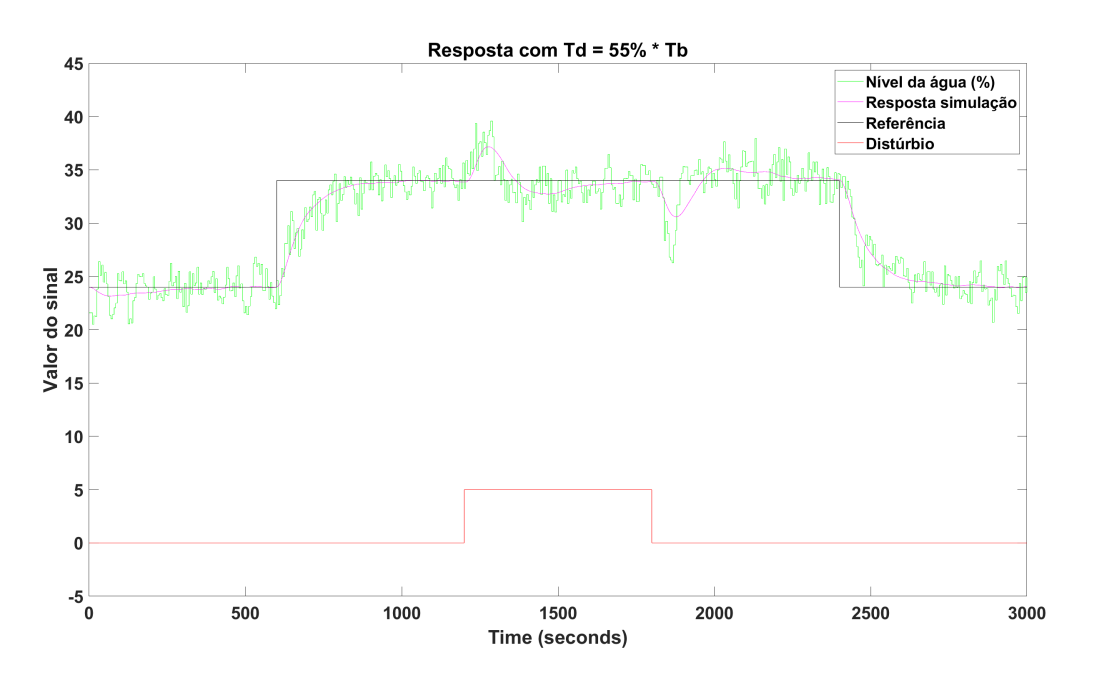

Figura 48 – Resposta do sistema para  $T_d = 55\% \cdot T_b$ 

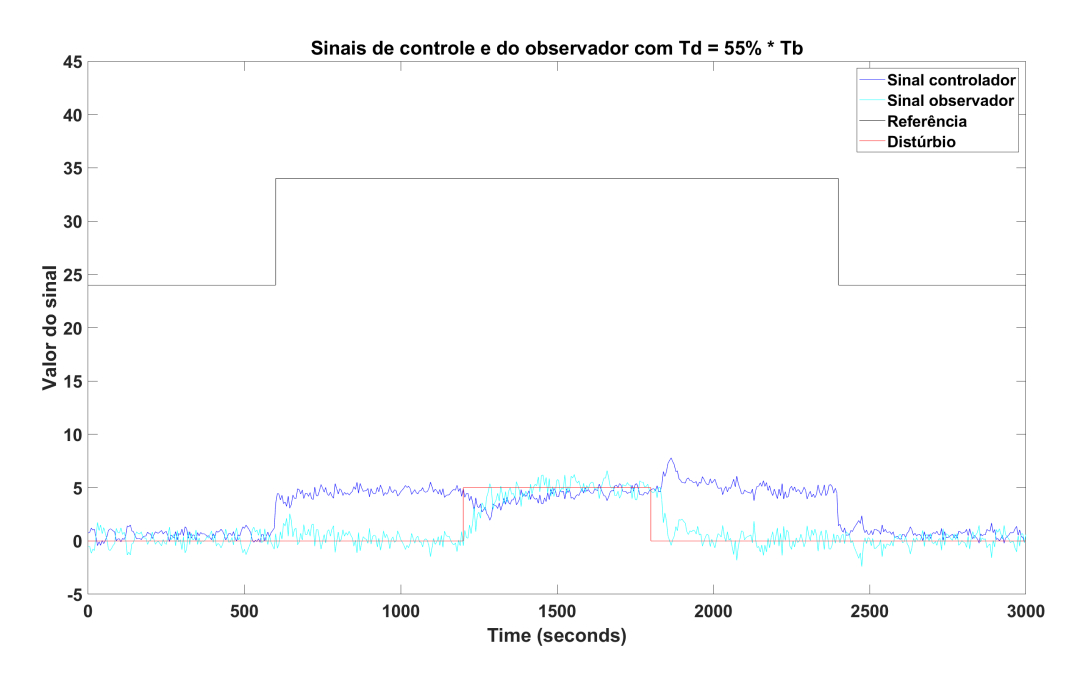

Figura 49 – Sinal do controlador para  $T_d = 55\% \cdot T_b$ 

<span id="page-57-0"></span>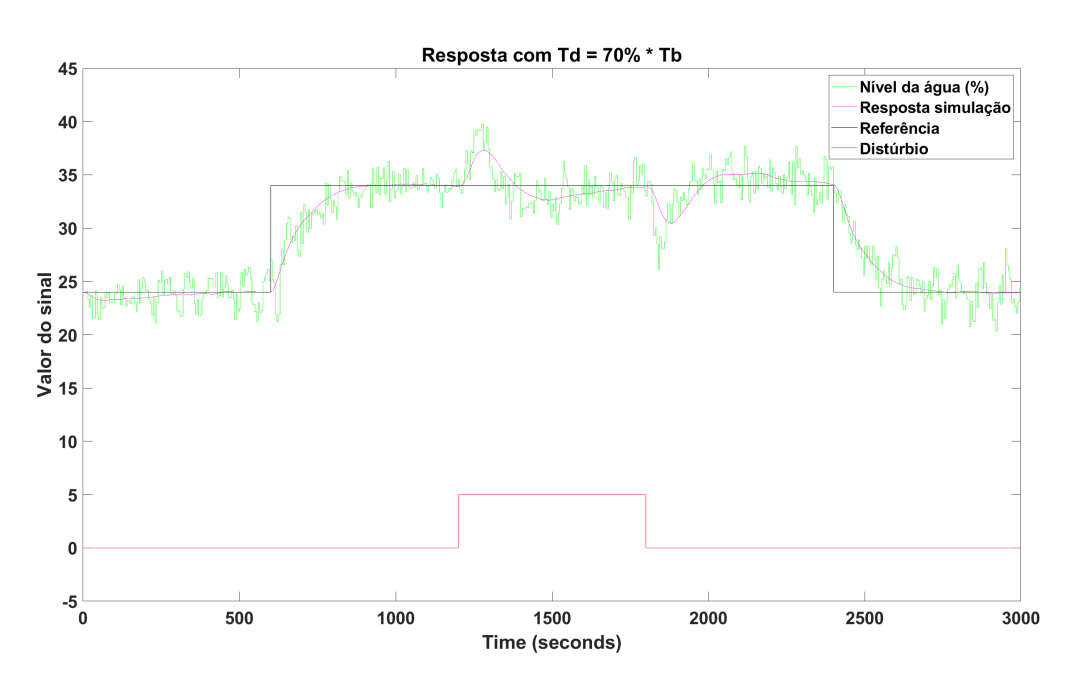

Figura 50 – Resposta do sistema para  $T_d = 70\% \cdot T_b$ 

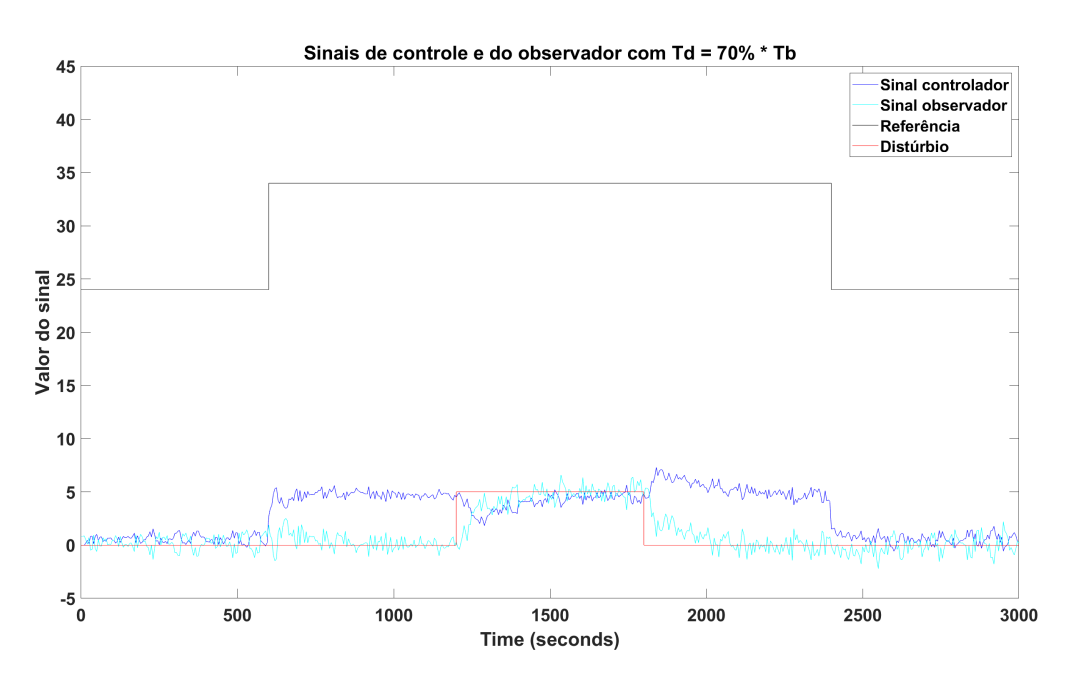

Figura 51 – Sinal do controlador para  $T_d = 70\% \cdot T_b$ 

Analisando comparativamente agora as melhores porcentagens para obter  $T_d$  (55% e 70%) com a arquitetura sem observador de distúrbio MFB, têm-se os gráficos abaixo, comparando o nível de água dado na saída do sistema (Figura [52\)](#page-58-0), o sinal de controle (Figura [53\)](#page-58-0) e comparando os dois sinais do observador (Figura [54\)](#page-59-0)

<span id="page-58-0"></span>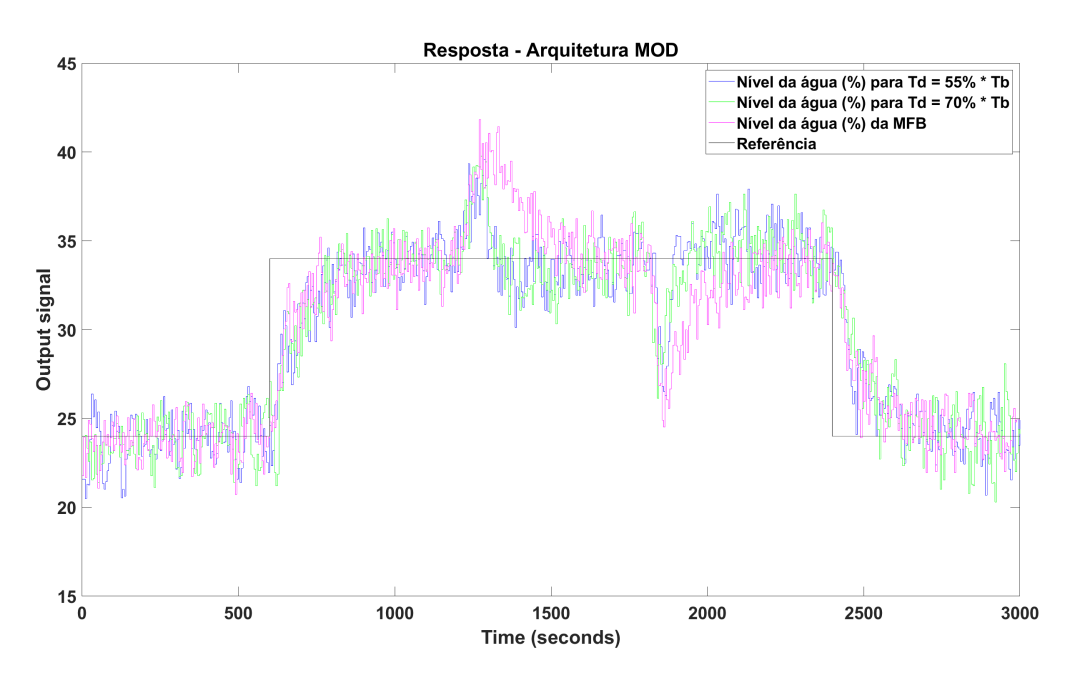

Figura 52 – Sistema MOD. Sinais do nível da água em porcentagem.

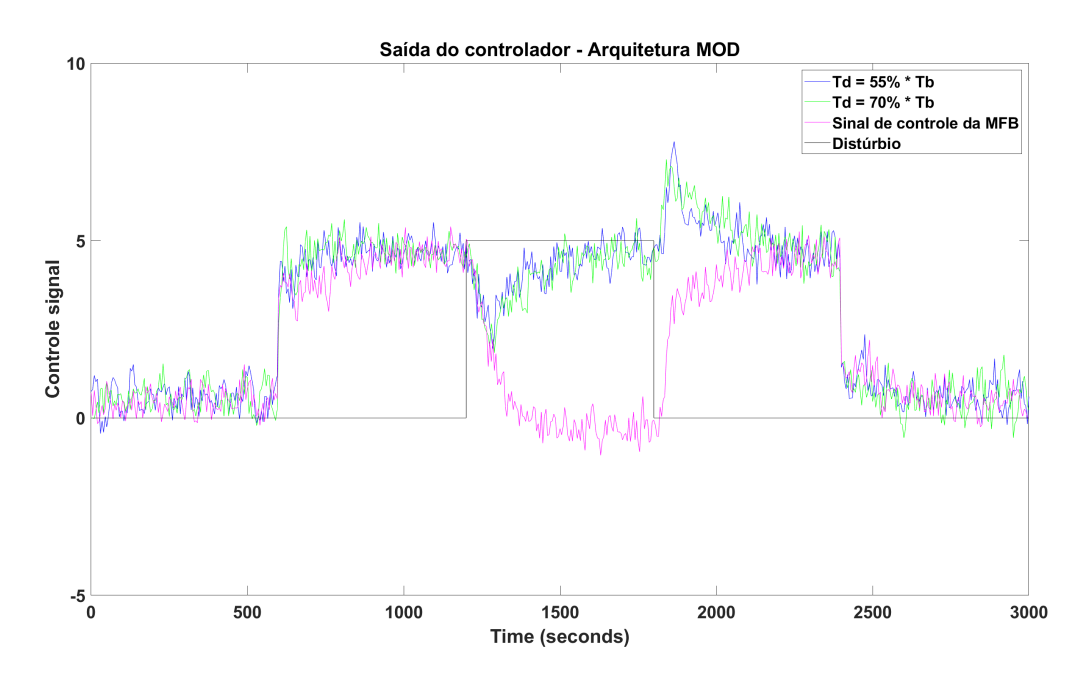

Figura 53 – Sistema MOD: Sinais da saída do controlador.

<span id="page-59-0"></span>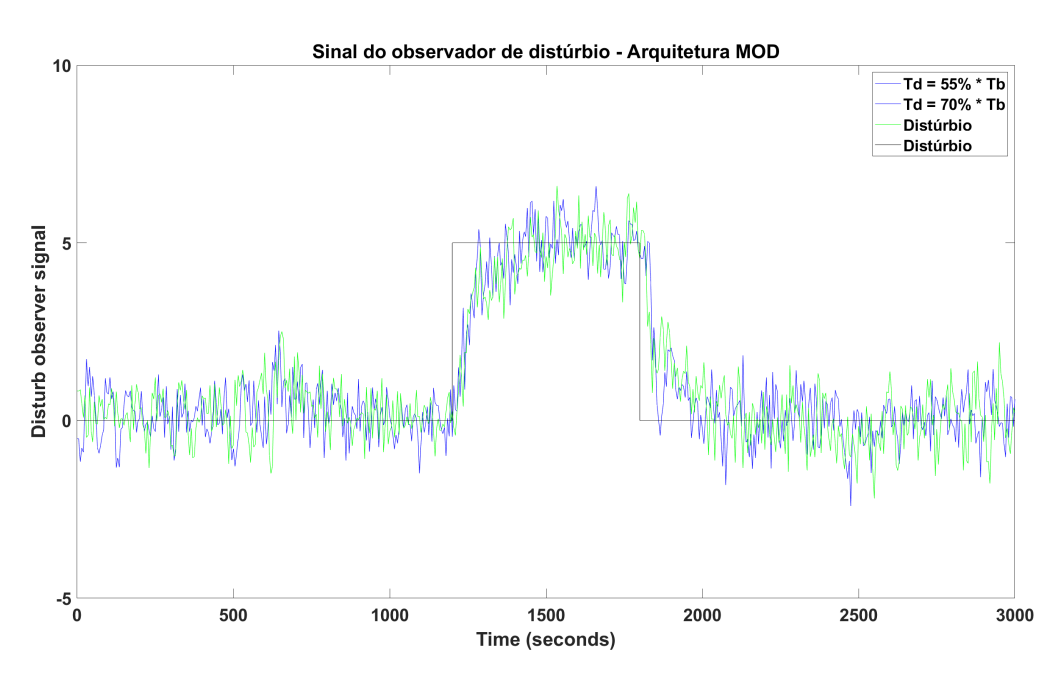

Figura 54 – Sistema MOD: Sinais da saída do Observador.

Verificados os gráficos das figuras acima e também os indicadores de desempenho da saída (IAE e ISE), foi selecionado o valor de  $T_d = 55\% \cdot T_b$  para a construção do observador de distúrbio para arquitetura MOD.

# **4.7 Análise dos dados - Arquitetura com filtro estatístico (MOF)**

Seguindo os mesmos passos realizados para a arquitetura MOD, os dados obtidos dos testes com a arquitetura MOF foram analisados através do mesmo Código [B.6.](#page-92-0) Assim como na etapa anterior, primeiro foi utilizado o valor  $filter = columns$ .

Com os valores de TV, IAE e ISE, calculados para o intervalo  $1100s > t > 2300s$ , a Tabela [6](#page-60-0) foi preenchida e os gráficos nas Figuras [55,](#page-60-0) [56](#page-61-0) e [57](#page-61-0) abaixo foram gerados.

<span id="page-60-0"></span>

| Porcentagem de $T_h$ | IAE          | <b>ISE</b>   | TV          |
|----------------------|--------------|--------------|-------------|
| 30                   | 1212983.1562 | 3814574.9919 | 805444.2691 |
| 35                   | 1235793.3083 | 3329532.6103 | 708481.2449 |
| 40                   | 1095039.0759 | 2770682.1244 | 678412.3032 |
| 45                   | 1016139.5702 | 2291633.5838 | 686362.2171 |
| 50                   | 1047136.7912 | 2759928.2429 | 739438.3515 |
| 55                   | 1032228.9791 | 2675874.314  | 660575.475  |
| 60                   | 1066298.8873 | 2617862.7262 | 695131.0716 |
| 65                   | 1091055.9139 | 2892751.1568 | 717157.0972 |
| 70                   | 1123013.9008 | 3059605.9081 | 706912.6658 |
| 75                   | 1108293.2739 | 3069642.6276 | 629475.6322 |
| 80                   | 1165594.8658 | 3341605.8475 | 786518.0863 |
| 85                   | 1165237.3867 | 2945895.0568 | 674666.3575 |
| 90                   | 1142390.9283 | 3660384.573  | 648299.6736 |
| 95                   | 1151326.7612 | 3224073.905  | 690337.1195 |
| 100                  | 1172533.4644 | 3358754.0367 | 718456.4501 |
| 110                  | 1169994.421  | 3345174.7418 | 652767.1861 |
| 120                  | 1193536.2625 | 3431182.2127 | 618159.7297 |

Tabela 6 – Indicadores de performance para arquitetura com filtro estatístico e observador de distúrbio

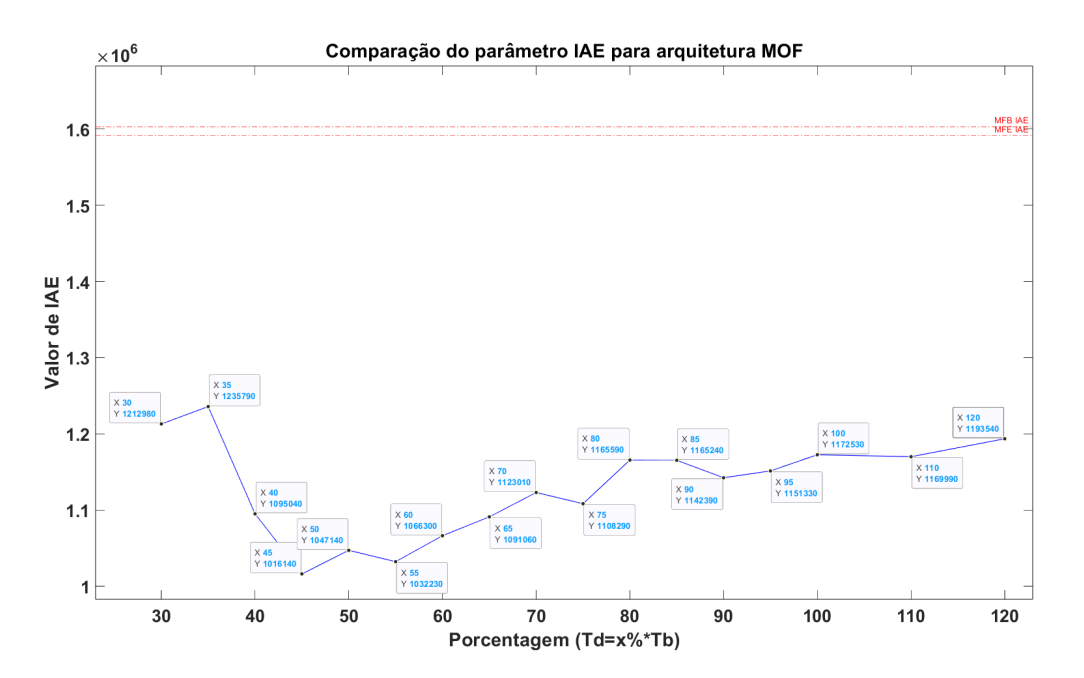

Figura 55 – Parâmetro IAE para cada teste na arquitetura MOF.

<span id="page-61-0"></span>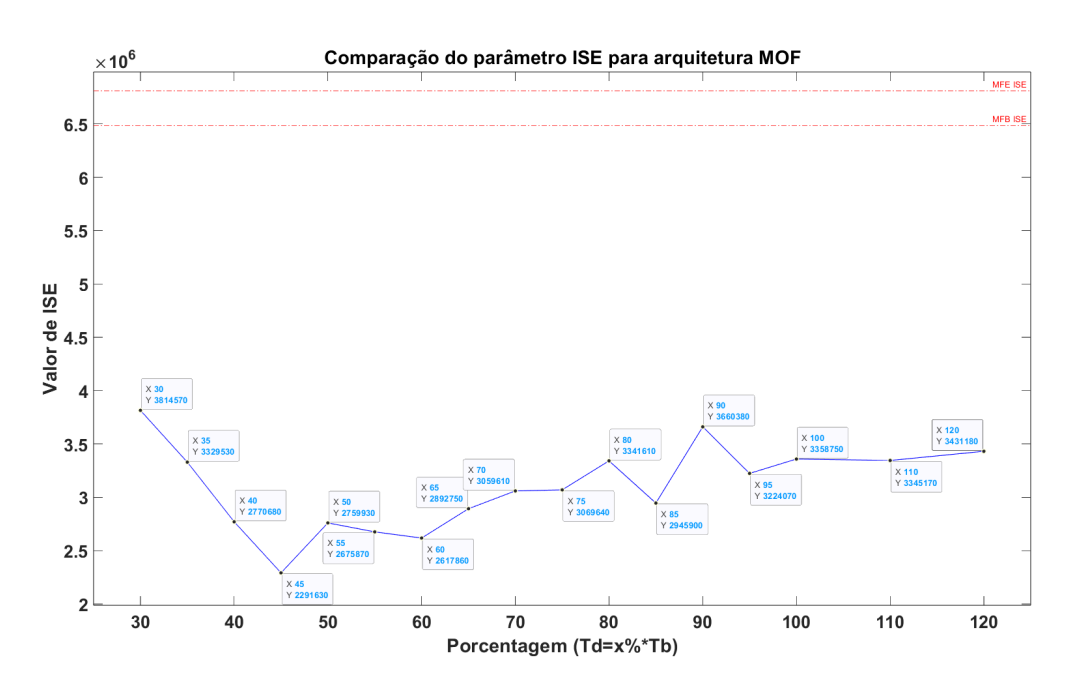

Figura 56 – Parâmetro ISE para cada teste na arquitetura MOF.

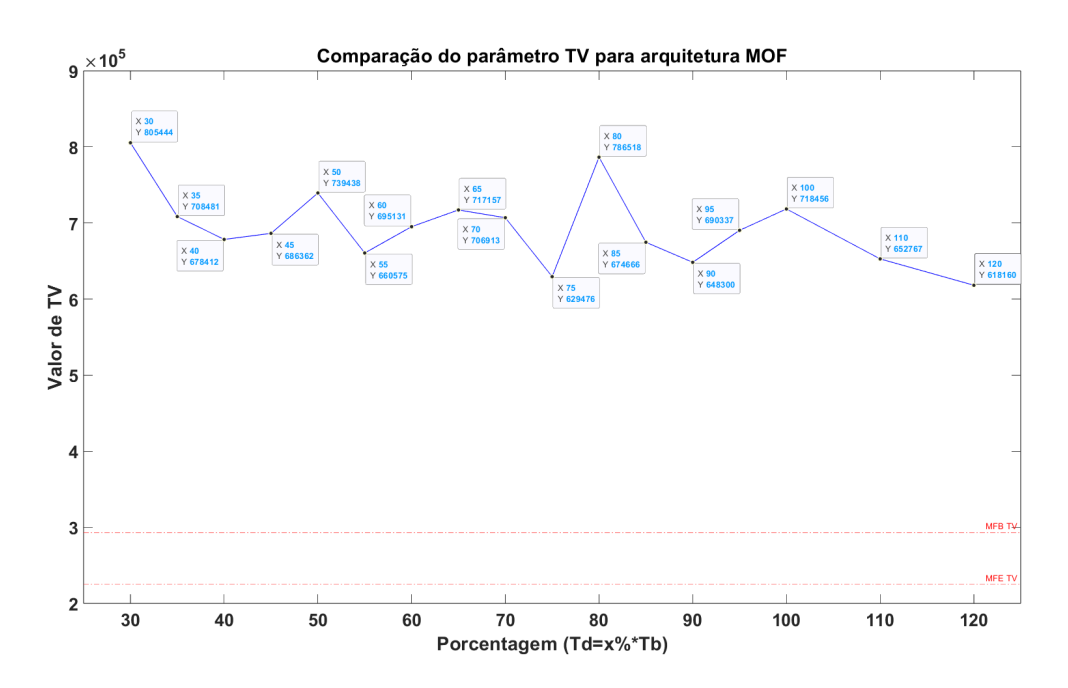

Figura 57 – Parâmetro TV para cada teste na arquitetura MOF.

Filtradas as seis melhores porcentagens analisando cada indicador, tem-se:

Seis melhores IAE (ordem crescente): 45%, 55%, 50%, 60%, 65%, 40% Seis melhores ISE (ordem crescente): 45%, 60%, 55%, 50%, 40%, 65% Seis melhores TV (ordem crescente): 120%, 75%, 90%, 110%, 55%, 85%

Após analisar o resultado dado pelo Código [B.6,](#page-92-0) das Figuras [55,](#page-60-0) [56](#page-61-0) e [57](#page-61-0) e dos cinco melhores valores de cada indicador, foram selecionados como candidatos a melhor observador de distúrbio para a arquitetura MOF as arquiteturas com  $T_d = 45\% \cdot T_b$  (com o nível de água na saída e sinal de controle vistos nas Figuras 58 e 59 respectivamente) e  $T_d = 55\%$ (com o nível de água na saída e sinal de controle vistos nas Figuras [60](#page-63-0) e [61\)](#page-63-0).

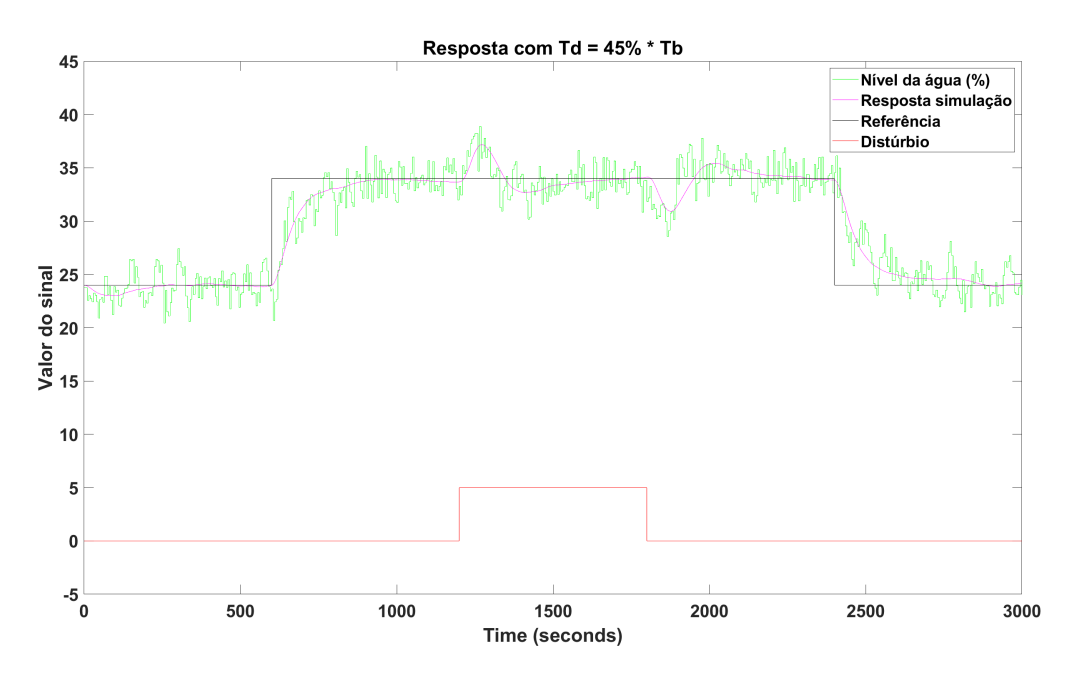

Figura 58 – Resposta do sistema para  $T_d = 45\% \cdot T_b$ 

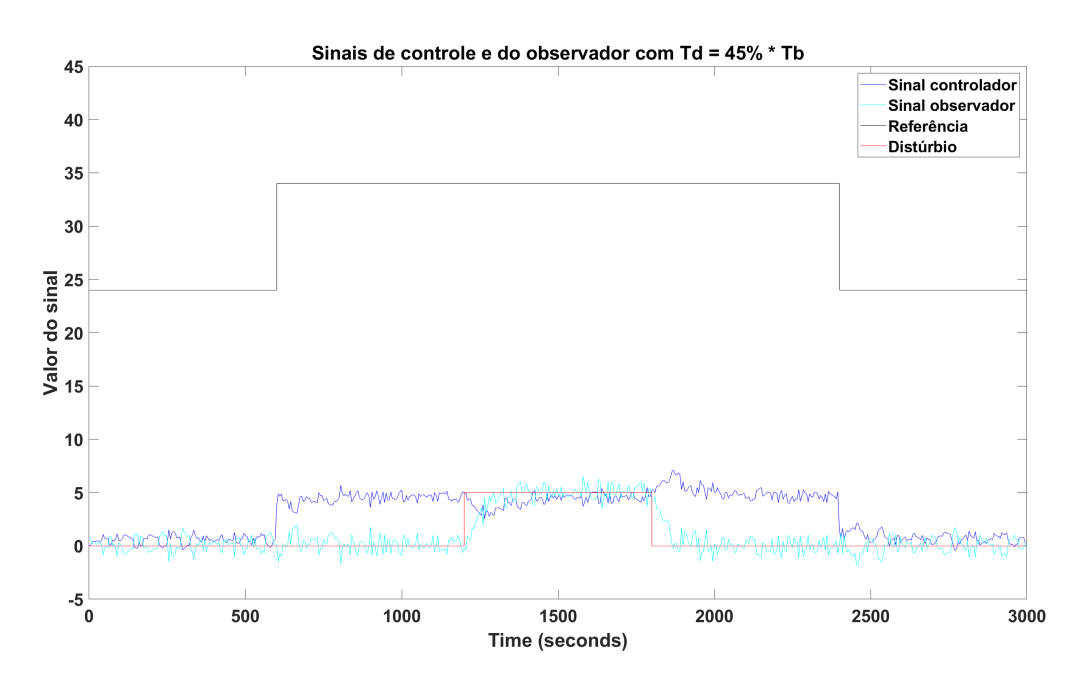

Figura 59 – Sinal de controle para  $T_d = 45\% \cdot T_b$ 

<span id="page-63-0"></span>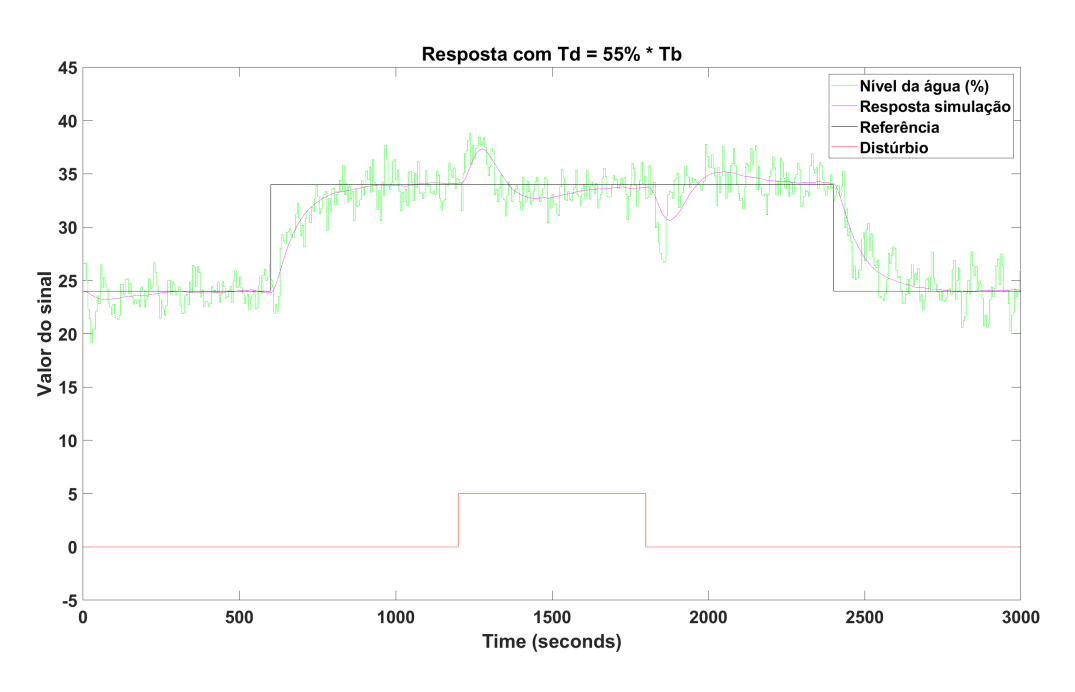

Figura 60 – Resposta do sistema para  $T_d = 55\% \cdot T_b$ 

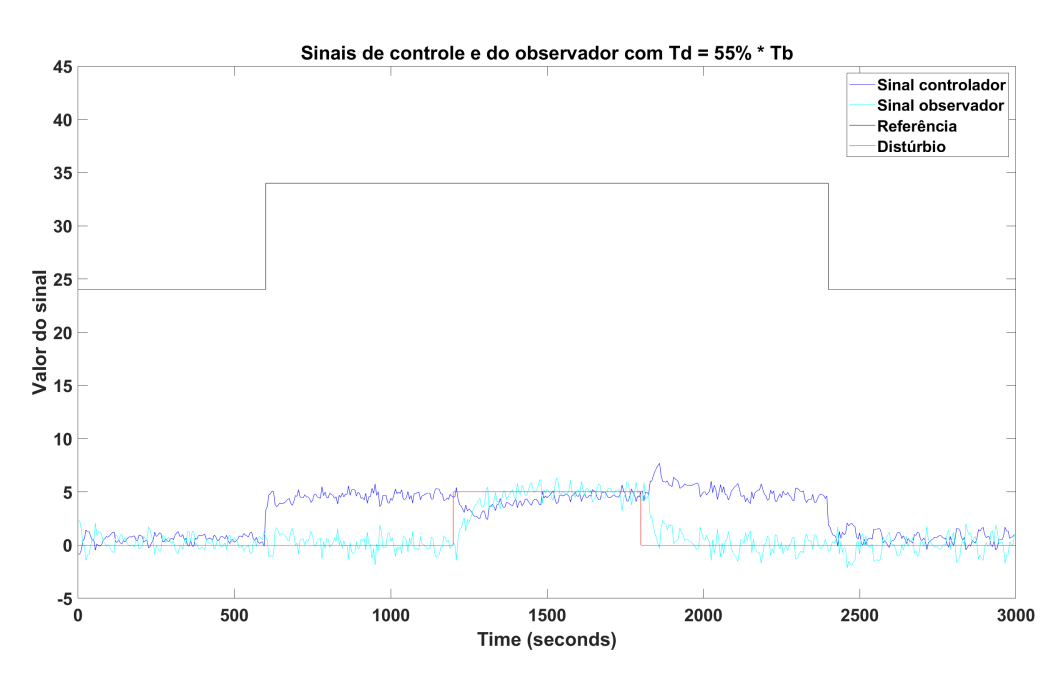

Figura 61 – Sinal de controle para  $T_d = 55\% \cdot T_b$ 

Feita a análise comparativa das melhores porcentagens para obter  $T_d$  (45% e 55%) com a arquitetura sem observador de distúrbio MFE, têm-se os gráficos abaixo, comparando o nível de água dado na saída do sistema (Figura [62\)](#page-64-0), o sinal de controle (Figura [63\)](#page-64-0) e comparando os dois sinais do observador (Figura [64\)](#page-65-0).

<span id="page-64-0"></span>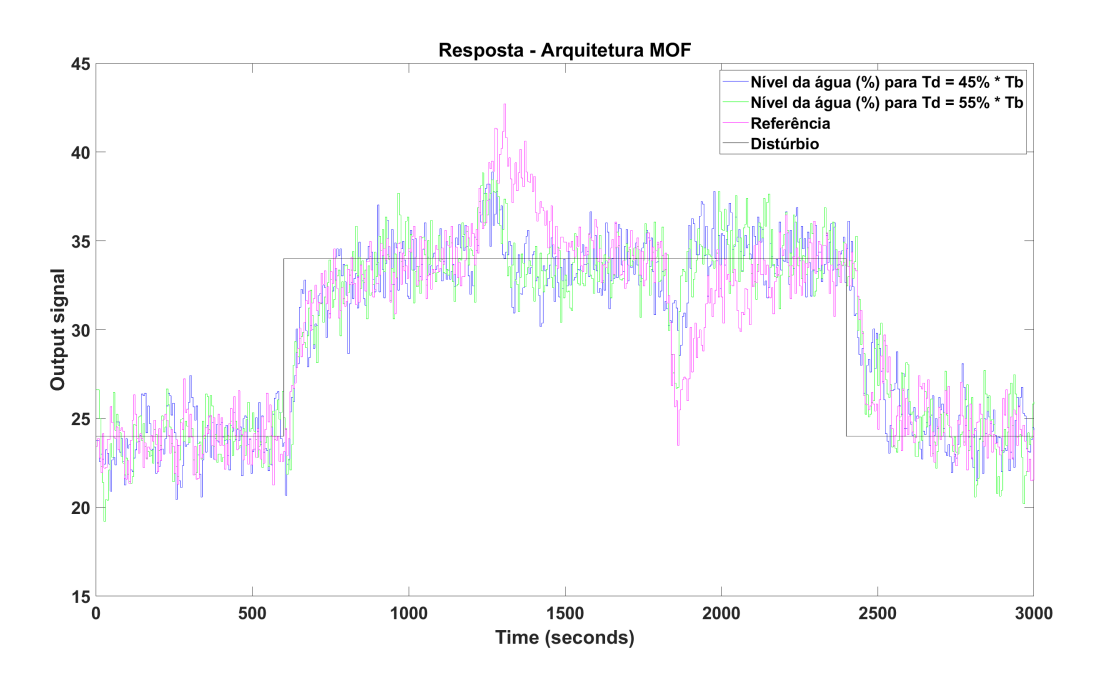

Figura 62 – Sistema MOF: Sinais do nível da água em porcentagem e saída do observador de distúrbio.

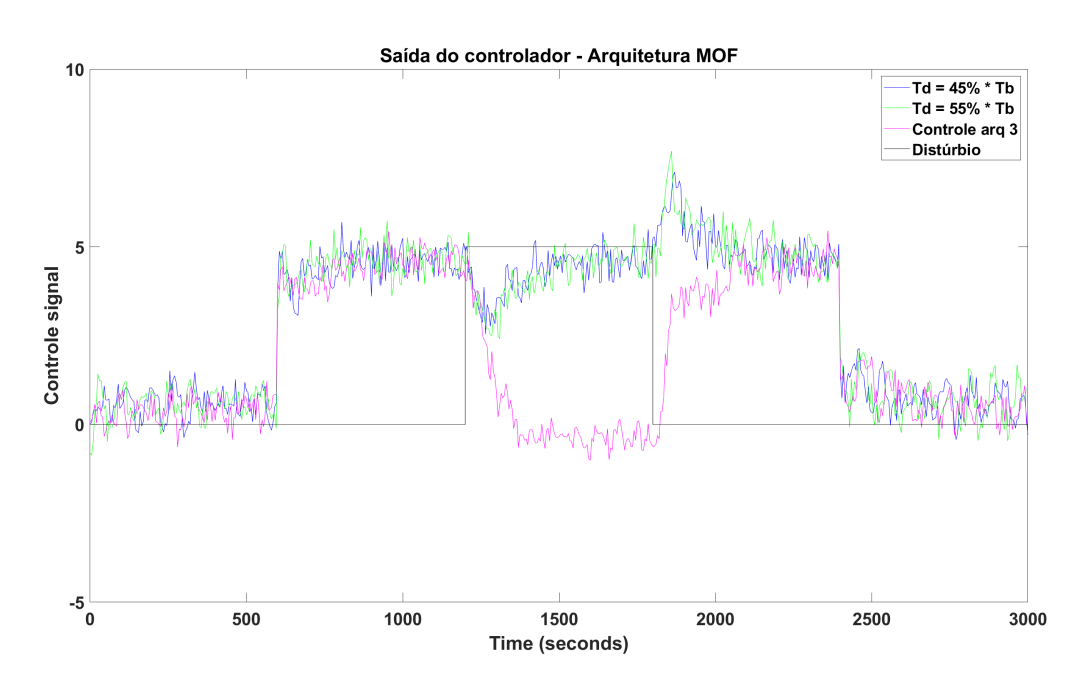

Figura 63 – Sistema MOF: Sinais do sistema.

<span id="page-65-0"></span>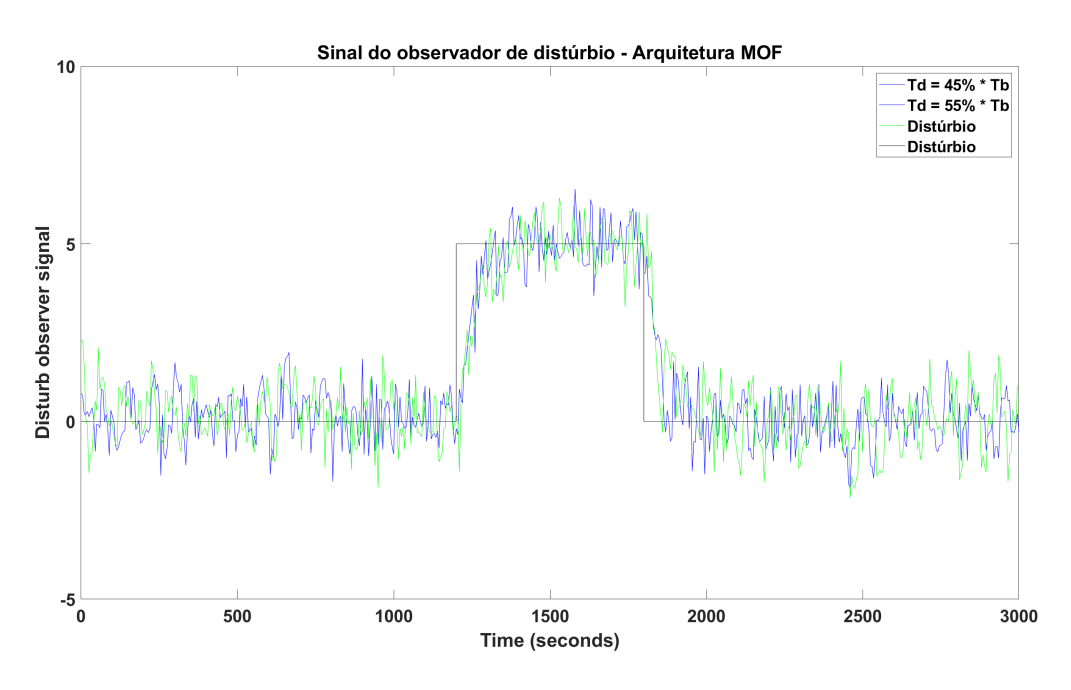

Figura 64 – Sistema MOF: Sinais da saída do Observador.

Após conferir os gráficos das figuras acima e também os indicadores de desempenho da saída (IAE e ISE), o valor de  $T_d = 45\% \cdot T_b$  foi selecionado como o melhor resultado para arquitetura MOD.

## **4.8 Comparação entre sistemas**

Sobrepondo as Figuras dos indicadores de TV, IAE e ISE, é possível analisar visualmente qual arquitetura com o observador de distúrbio possui o melhor desempenho. Primeiro são observados os indicadores IAE (Figura [65\)](#page-66-0) e ISE (Figura [66\)](#page-66-0).

<span id="page-66-0"></span>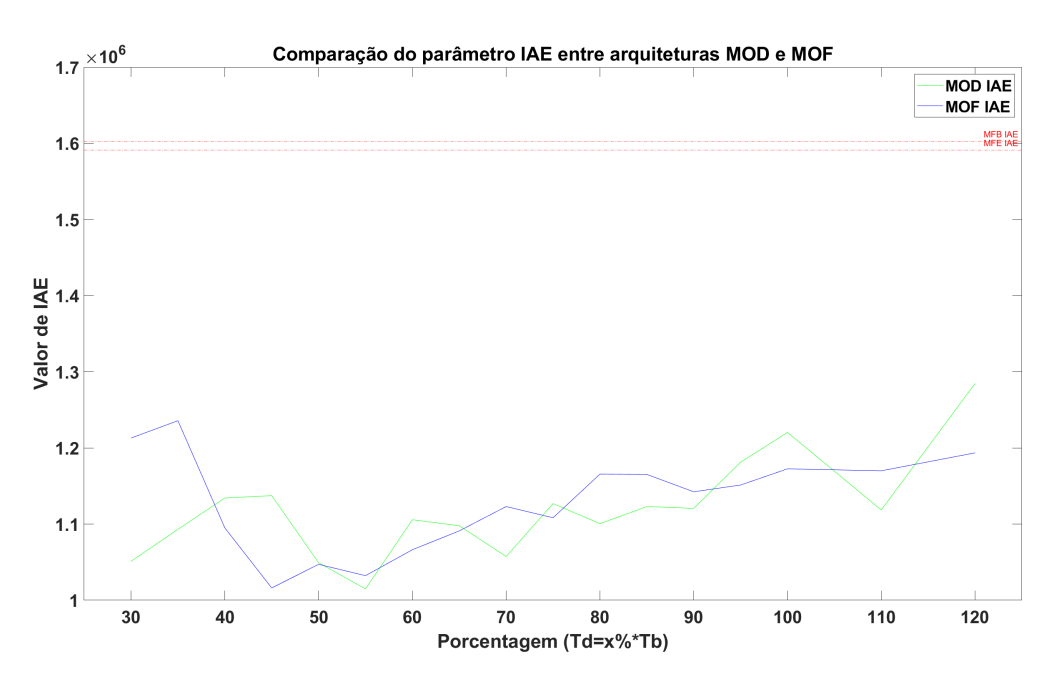

Figura 65 – Comparação do parâmetro IAE dos testes em MOD e MOF.

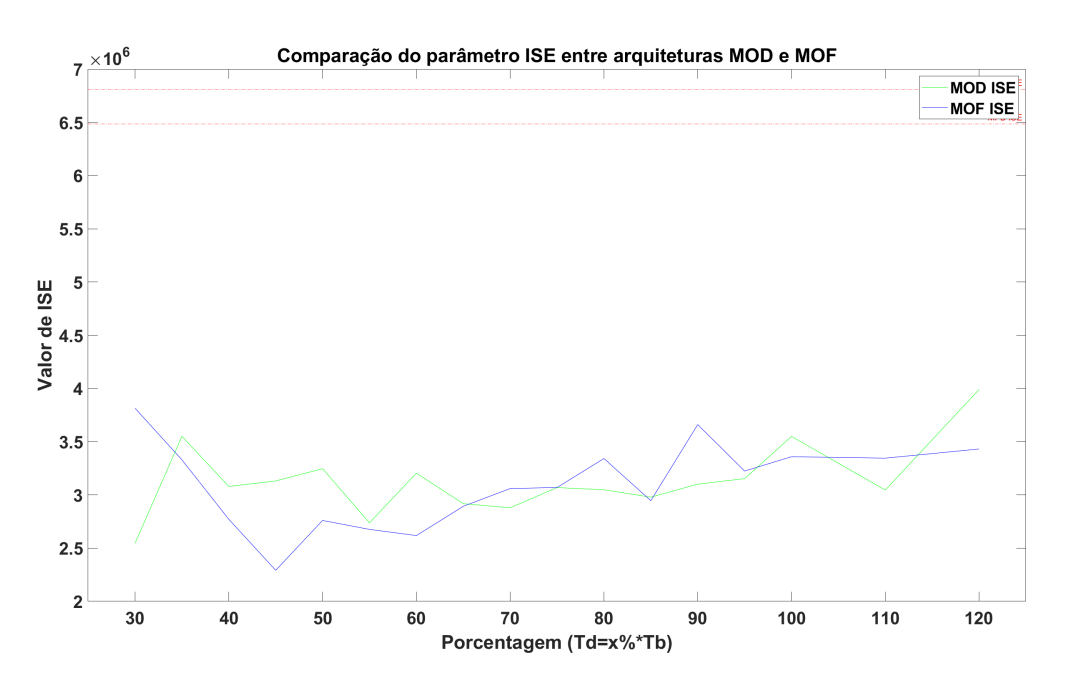

Figura 66 – Comparação do parâmetro ISE dos testes em MOD e MOF.

É notável após análise da performance da saída, que a combinação do observador com o filtro estatístico apresenta uma melhor resposta, indicando um menor erro, principalmente quando influenciado pelo distúrbio.

Observando agora o indicador TV, temos o seguinte gráfico na Figura [67.](#page-67-0)

<span id="page-67-0"></span>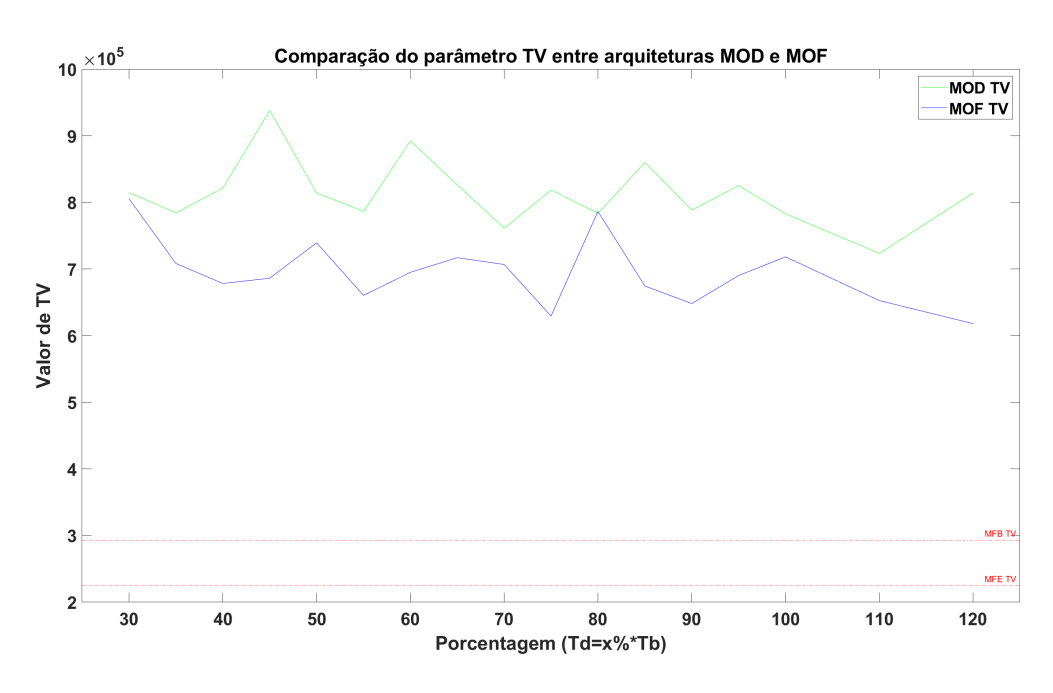

Figura 67 – Comparação do parâmetro TV dos testes em MOD e MOF.

As respostas das duas arquiteturas (MOD e MOF) para todos os observadores testados possuem um comportamento pior quando comparados com os valores de TV das arquiteturas MFB e MFE, por mais que seja notada uma melhora quando a malha fechada possui tanto o observador quanto o filtro estatístico.

Por fim, é apresentada na Figura 68 a comparação das respostas da malha fechada das melhores arquiteturas selecionadas com as melhores configurações do observador de distúrbio

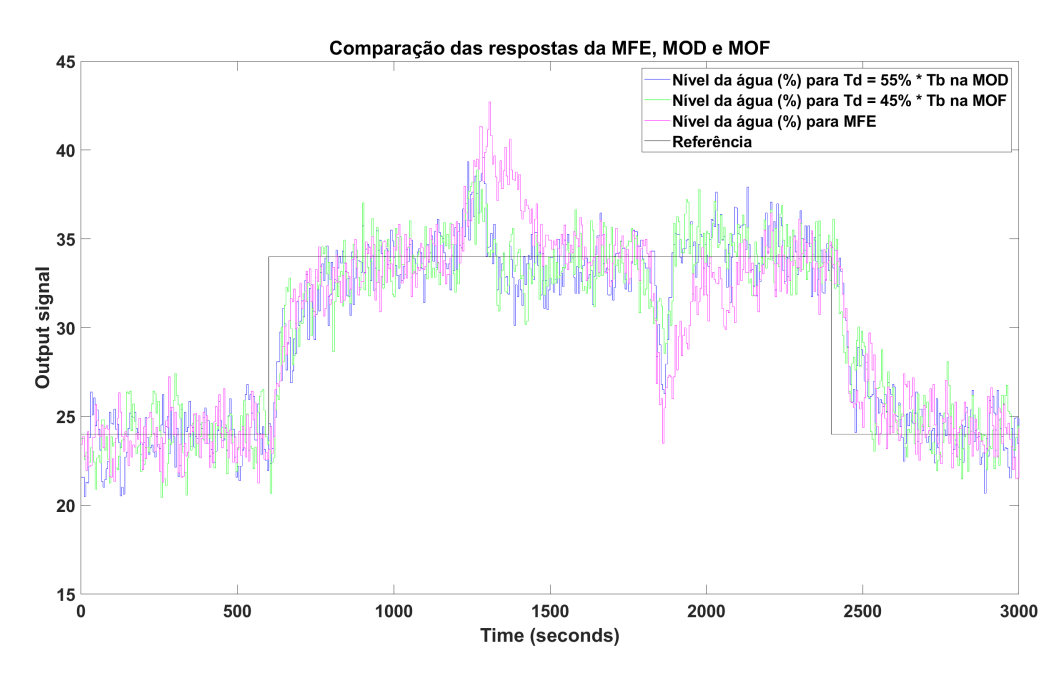

Figura 68 – Melhores sinais de saída encontrados

Comparando os resultados obtidos na simulação e no ensaio experimental do sistema de tanques, é percebida uma similaridade no comportamento de cada arquitetura analisada. Assim como na conclusão da simulação, a arquitetura 5 se destaca como uma boa candidata a melhor modelo, necessitando de alguns ajustes no filtro estatístico para diminuir o ruído da saída. Analisando a Tabela 7 abaixo, a arquitetura 5 (MOF) possui um valor de IAE um pouco maior que o para a arquitetura 3 (MOD), mas nos outros dois indicadores, MOF possui melhores valores com uma certa folga comparando com a MOD.

| Arquitetura                            | $IAE(10^5)$  | <b>ISE</b> $(10^5)$ | $TV(10^5)$  |
|----------------------------------------|--------------|---------------------|-------------|
| Arq $1(MFB)$                           | 16.029664421 | 64.835842034        | 2.930483393 |
| Arg $FE(MFE)$                          | 15.914412861 | 68.10660862         | 2.249243663 |
| Arq 3 (MOD) com $T_d = 55\% \cdot T_h$ | 10.148853893 | 27.377917211        | 7.867561439 |
| Arq 5 (MOF) com $T_d = 45\% \cdot T_h$ | 10.161395702 | 22.916335838        | 6.863622171 |

Tabela 7 – Comparação final dos indicadores

# **5 Conclusões**

Este trabalho propõe malhas de controle com o objetivo de mitigar a influência que distúrbios causam na resposta do sistema. Para isso foram desenvolvidas arquiteturas com intuito de aumentar a eficiência do observador de distúrbio, com seus desempenhos analisados através de indicadores de performance que avaliam tanto os erros quanto a suavidade do sinal de controle e apresentam resultados específicos do sistema em questão.

É constatado que o observador consegue diminuir os efeitos sofridos pela planta quando é aplicado um distúrbio, conseguindo, de forma mais rápida que uma arquitetura sem o observador, levar a saída do sistema para a referência. É notável que a inserção do observador por si só na malha fechada não modifica a dinâmica original do sistema de forma drástica, mas dependendo de como for combinado com o filtro estatístico, como na arquitetura 7 da Figura [9,](#page-26-0) altera a forma que o sistema responde à mudança na referência. Quanto a sua desvantagem, é notado que o observador amplifica o ruído inerente ao sistema, sendo necessário acrescentar um filtro para tratar dessa perturbação.

Quanto ao filtro estatístico, é observado, principalmente quando comparados o indicador TV, que ele possui um papel importante no tratamento dos ruídos no sistema. Ele é mais eficiente quando filtra a saída y da malha, tanto antes desse sinal ser encaminhado para o observador de distúrbio, quanto antes do somatório que resultará no erro da malha, conforme a arquitetura 5 da Figura [7,](#page-25-0) mesma utilizada para a arquitetura MOF.

Analisando a combinação do filtro estatístico com o observador de distúrbio, ao observar os indicadores TV, não é percebida uma relação da influência do filtro estatístico com a constante de tempo  $T_d$  do filtro  $Q(s)$  do observador, mas ao observar os indicadores IAE e ISE, que verificam a performance quanto ao erro, em conjunto com TV e utilizando o método do Código [B.6](#page-92-0) para selecionar as melhores constantes de tempo, é observada uma redução nos valores selecionados quando comparadas as arquiteturas MOD (sem filtro estatístico) e MOF (com filtro estatístico). Isso fica mais evidente quando no código é utilizado o valor  $filter = 8$ , que seleciona como melhores constantes de tempo:

Para MOD:  $T_d = 55\% \cdot T_b$ ,  $T_d = 70\% \cdot T_b$ ,  $T_d = 80\% \cdot T_b$ Para MOF:  $T_d = 40\% \cdot T_b$ ,  $T_d = 45\% \cdot T_b$ ,  $T_d = 55\% \cdot T_b$ 

Para os ensaios feitos, sem realizar uma calibração detalhada nos filtros, principalmente no filtro estatístico, foi selecionada a arquitetura 5 com o valor de  $T_d = 45\% \cdot T_b$  para o filtro  $Q(s)$  como a com o melhor desempenho, por ser a que consegue lidar bem com o distúrbio introduzido no sistema e que tem um valor do indicador TV abaixo da média dos valores calculados para os outros  $Q(s)$  nessa arquitetura.

### **5.1 Perspectivas futuras**

Para trabalhos futuros, é interessante um foco maior na calibração da constante de tempo do filtro  $Q(s)$  do observador e na busca de um procedimento sistemático de ajuste. Desta forma é esperada um melhor desempenho quanto a suavidade do sinal e, por consequência, no indicador TV.

Outra sugestão seria analisar a possibilidade da construção de um observador de distúrbio adaptativo, ou seja, que utilizasse os dados em tempo real para a adaptação do modelo interno, o que diminui sua dependência do modelo nominal  $G_n(s)$  da planta.

Por fim, outra possibilidade é o projeto do observador no tempo discreto por meio de um problema de otimização.

# **Referências**

- <span id="page-71-0"></span>AN, H.; LIU, J.; WANG, C.; WU, L. Disturbance observer-based antiwindup control for air-breathing hypersonic vehicles. **IEEE Transactions on Industrial Electronics**, IEEE, v. 63, n. 5, p. 3038–3049, 2016. Citado na p. [18.](#page-18-0)
- CHEN, W.-H. Disturbance observer based control for nonlinear systems. **IEEE/ASME transactions on mechatronics**, IEEE, v. 9, n. 4, p. 706–710, 2004. Citado na p. [18.](#page-18-0)
- CHEN, W.-H.; YANG, J.; GUO, L.; LI, S. Disturbance-observer-based control and related methods—An overview. **IEEE Transactions on industrial electronics**, IEEE, v. 63, n. 2, p. 1083–1095, 2015. Citado na p. [18.](#page-18-0)
- FORTALEZA, E. L.; GOMES, L. M.; DE A. LIMAVERDE FILHO, J. O.; DE CAMPOS, M. C.; LONGHI, L. G. S.; DE LIMA, M. L.; TOGNETTI, E. S. Model-free adaptive filter to mitigate actuator wear. **ISA Transactions**, 2022. ISSN 0019-0578. DOI: [https:](https://doi.org/https://doi.org/10.1016/j.isatra.2022.02.026) [//doi.org/10.1016/j.isatra.2022.02.026](https://doi.org/https://doi.org/10.1016/j.isatra.2022.02.026). Disponível em: <[https://www.](https://www.sciencedirect.com/science/article/pii/S0019057822000829) [sciencedirect.com/science/article/pii/S0019057822000829](https://www.sciencedirect.com/science/article/pii/S0019057822000829)>. Citado nas pp. [22,](#page-22-0) [33,](#page-33-0) [36.](#page-36-0)
- GUO, L.; CHEN, W.-H. Disturbance attenuation and rejection for systems with nonlinearity via DOBC approach. **International Journal of Robust and Nonlinear Control: IFAC-Affiliated Journal**, Wiley Online Library, v. 15, n. 3, p. 109–125, 2005. Citado na p. [18.](#page-18-0)
- JOHANSSON, K. H. The quadruple-tank process: A multivariable laboratory process with an adjustable zero. **IEEE Transactions on control systems technology**, IEEE, v. 8, n. 3, p. 456–465, 2000. Citado na p. [29.](#page-29-0)
- LI, S.; YANG, J.; CHEN, W.-H.; CHEN, X. **Disturbance observer-based control: methods and applications**. CRC press, 2014. Citado na p. [21.](#page-21-0)
- MI, Y.; FU, Y.; LI, D.; WANG, C.; LOH, P. C.; WANG, P. The sliding mode load frequency control for hybrid power system based on disturbance observer. **International Journal of Electrical Power Energy Systems**, v. 74, p. 446–452, 2016. ISSN 0142- 0615. DOI: [https://doi.org/10.1016/j.ijepes.2015.07.014](https://doi.org/https://doi.org/10.1016/j.ijepes.2015.07.014). Disponível em: <[https://www.sciencedirect.com/science/article/pii/S014206151500300](https://www.sciencedirect.com/science/article/pii/S0142061515003002) [2](https://www.sciencedirect.com/science/article/pii/S0142061515003002)>. Citado na p. [18.](#page-18-0)
- OHISHI, K. Torque-Speed Regulation of DC Motor Based on Load Torque Estimation. **IEEJ International Power Electronics Conference, IPEC-TOKYO, 1983-3**, v. 2, p. 1209–1216, 1983. Disponível em: <[https://cir.nii.ac.jp/crid/1570291225](https://cir.nii.ac.jp/crid/1570291225534338944) [534338944](https://cir.nii.ac.jp/crid/1570291225534338944)>. Citado na p. [18.](#page-18-0)
- SHAMSUZZOHA, M.; LEE, M. IMC- PID controller design for improved disturbance rejection of time-delayed processes. **Industrial & Engineering Chemistry Research**, ACS Publications, v. 46, n. 7, p. 2077–2091, 2007. Citado na p. [23.](#page-23-0)
- WANG, L.; SU, J. Disturbance rejection control for non-minimum phase systems with optimal disturbance observer. **ISA Transactions**, v. 57, p. 1–9, 2015. ISSN 0019-0578. DOI: [https://doi.org/10.1016/j.isatra.2014.08.003](https://doi.org/https://doi.org/10.1016/j.isatra.2014.08.003). Disponível em: <[https://](https://www.sciencedirect.com/science/article/pii/S0019057814002006) [www.sciencedirect.com/science/article/pii/S0019057814002006](https://www.sciencedirect.com/science/article/pii/S0019057814002006)>. Citado na p. [18.](#page-18-0)

## **Apêndices**

# **APÊNDICE A – Ensaios**

## **A.1 Sistema de primeira ordem**

#### A.1.1 Calibração do padrão de ruído

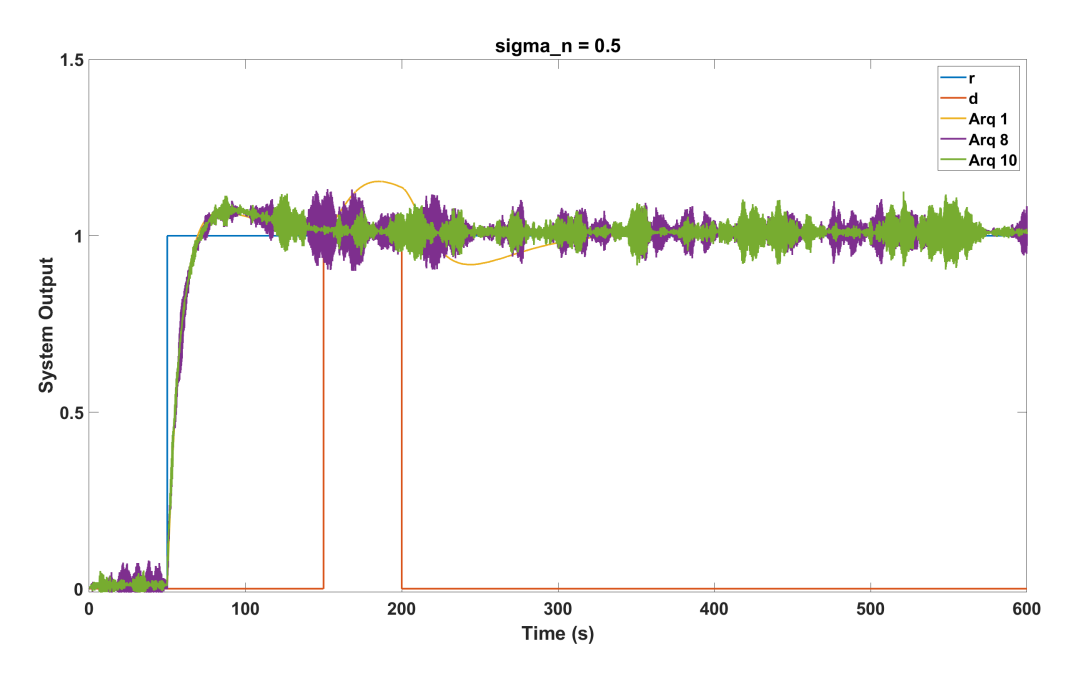

Figura A.1 – Saída y das arquiteturas 8 e 10 com  $\sigma_n = 0.5$ 

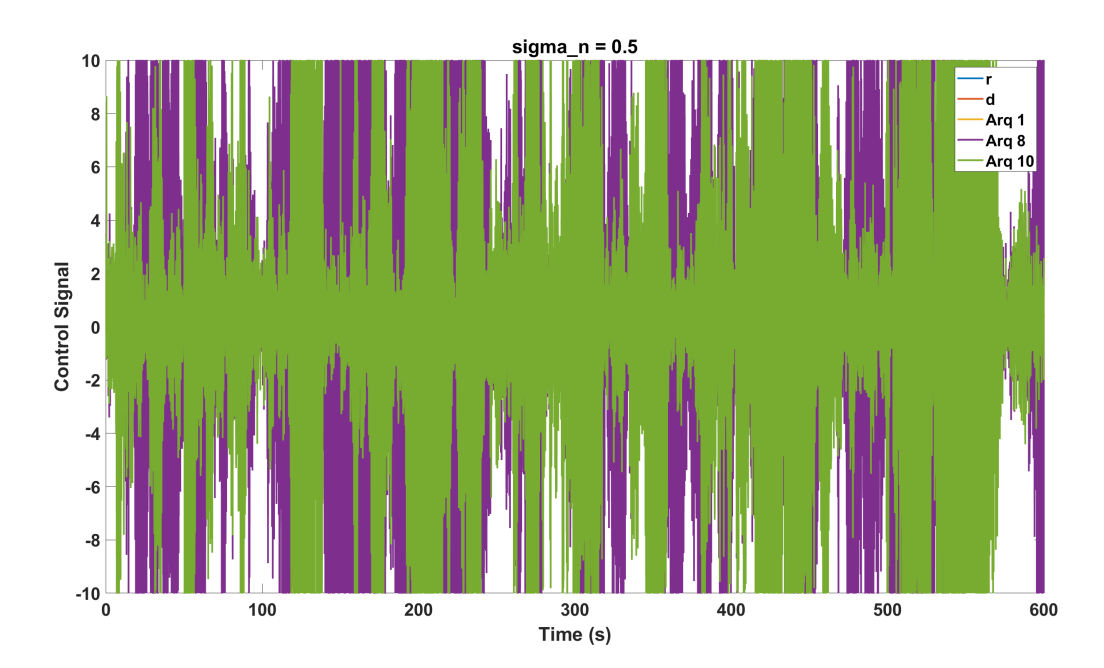

Figura A.2 – Controlador das arquiteturas 8 e 10 com  $\sigma_n = 0.5$ 

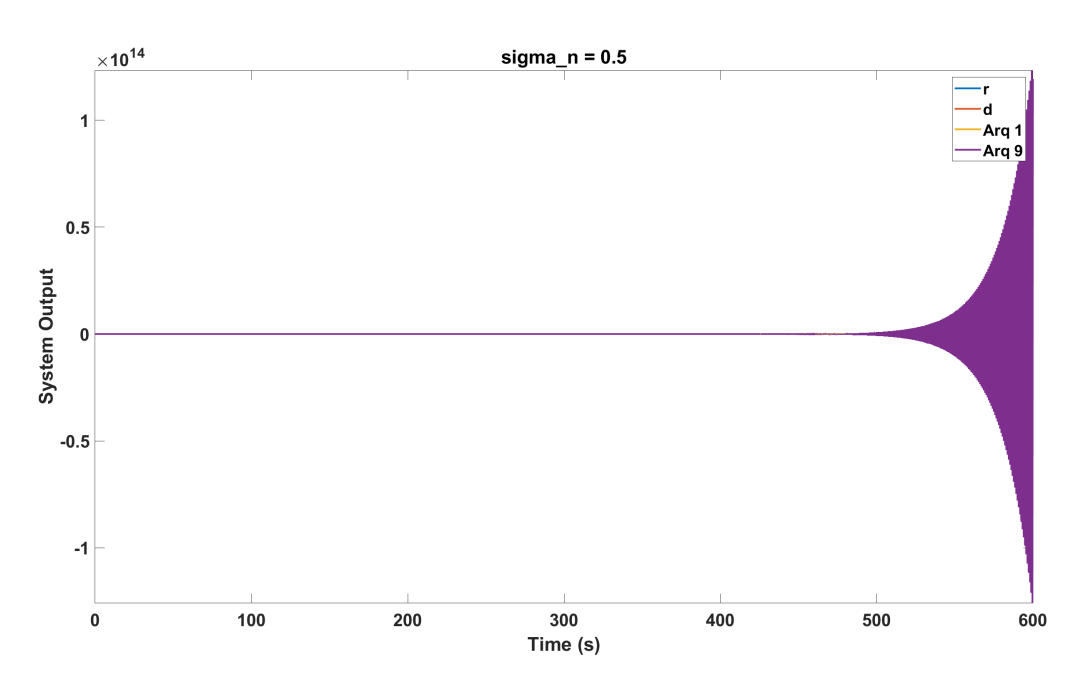

Figura A.3 – Saída y da arquitetura 9 com  $\sigma_n = 0.5$ 

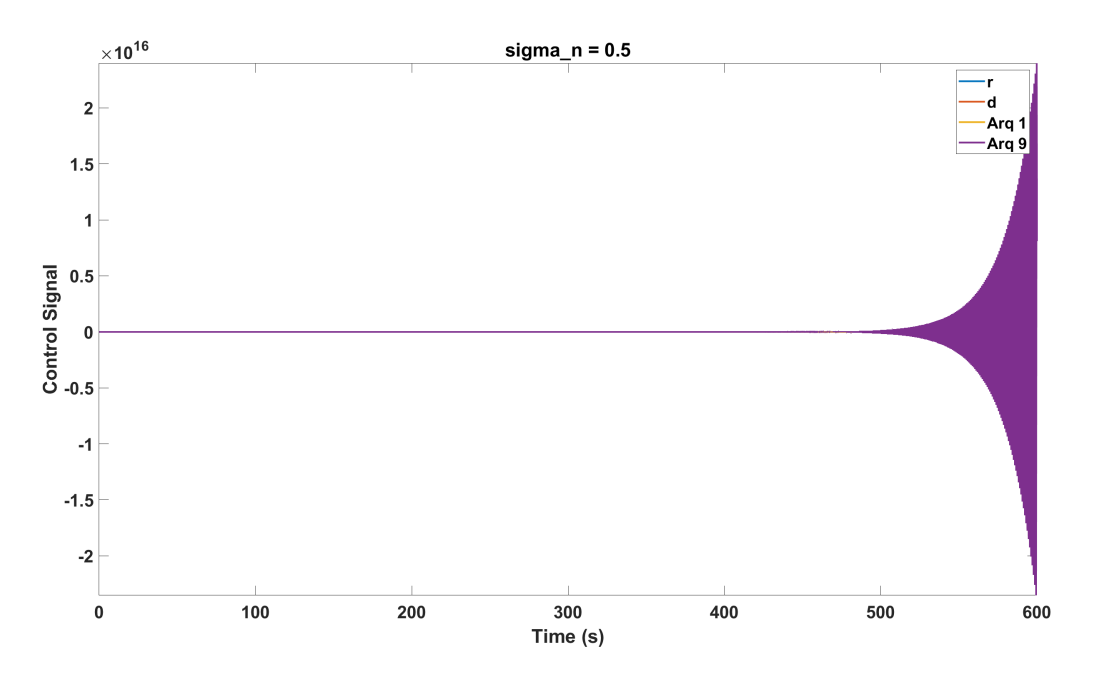

Figura A.4 – Controlador da arquitetura 9 com $\sigma_n=0.5$ 

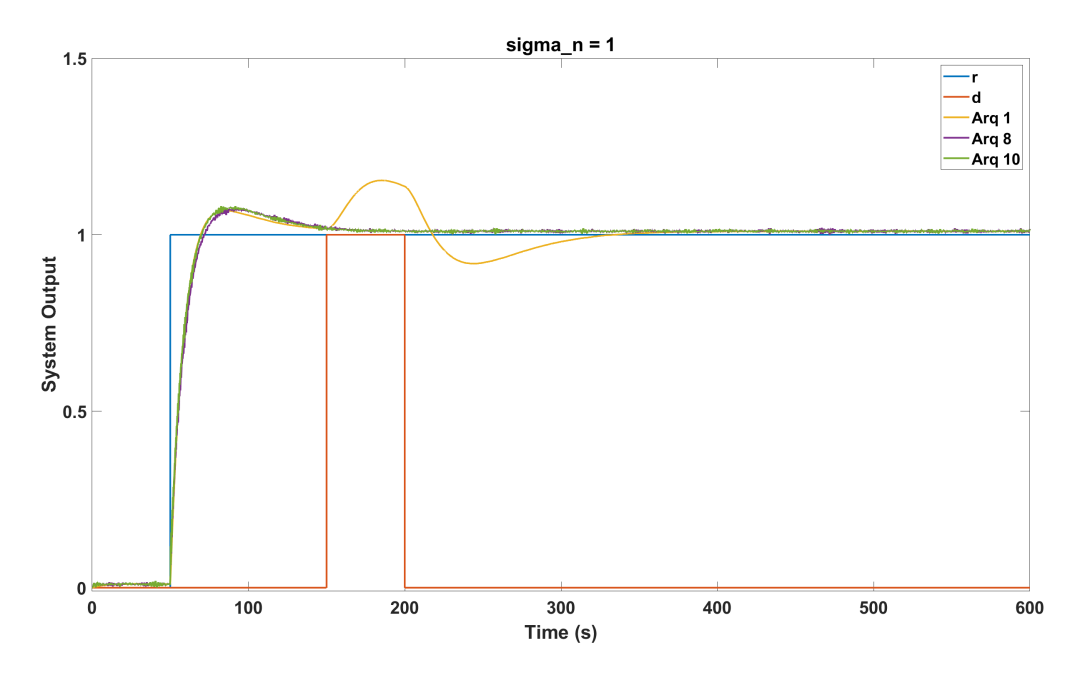

Figura A.5 – Saída y das arquiteturas 8 e 10 com  $\sigma_n=1$ 

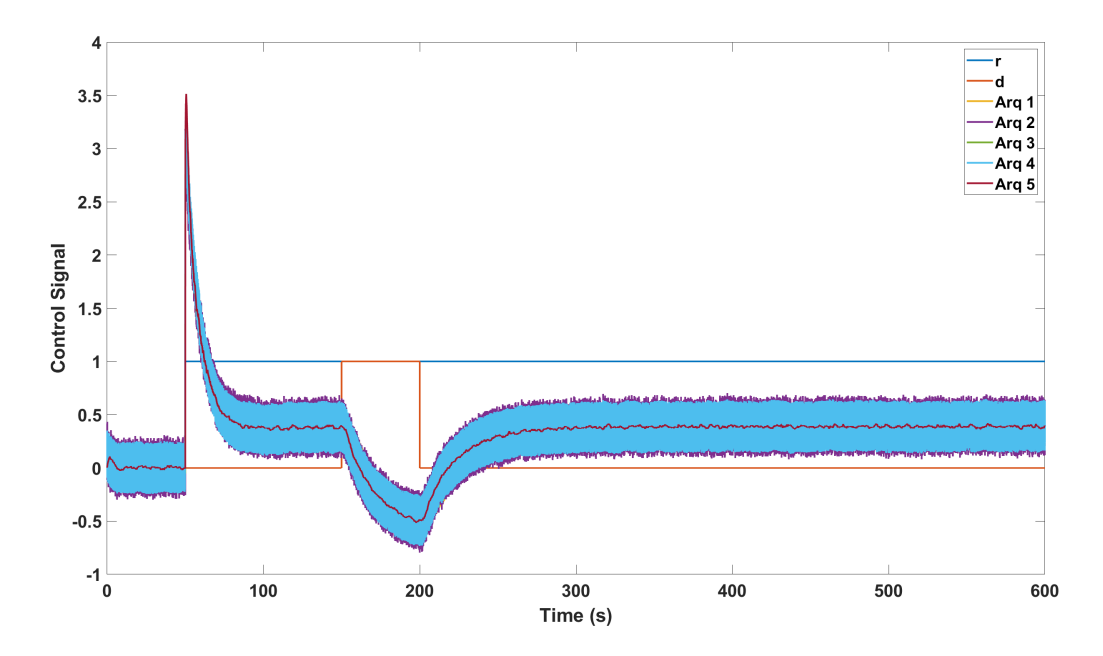

Figura A.6 – Sinal de controle  $u$  das arquiteturas 1, 2, 3, 4 e 5  $\,$ 

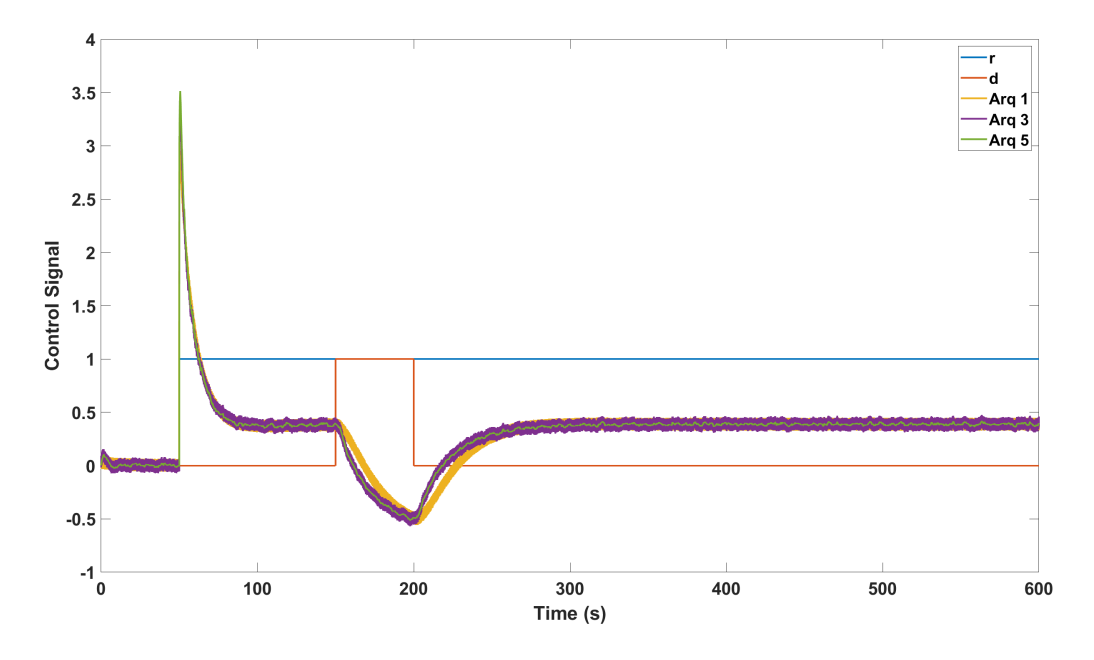

Figura A.7 – Sinal de controle  $u$  das arquiteturas 1, 3 e 5

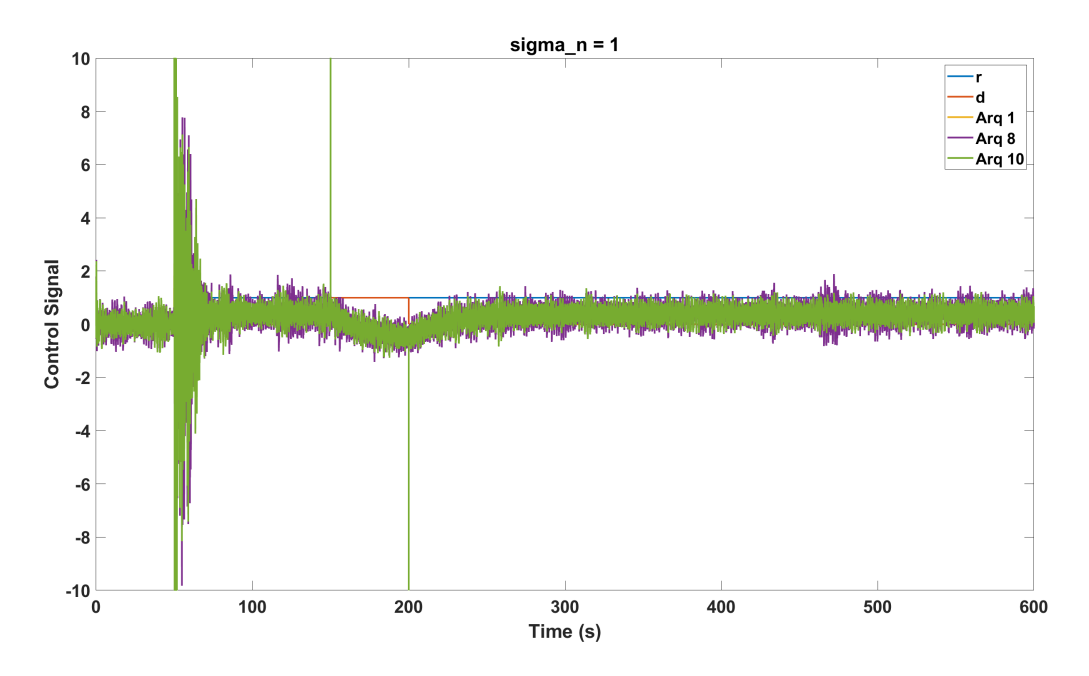

Figura A.8 – Sinal de controle das arquiteturas 8 e 10 com $\sigma_n=1$ 

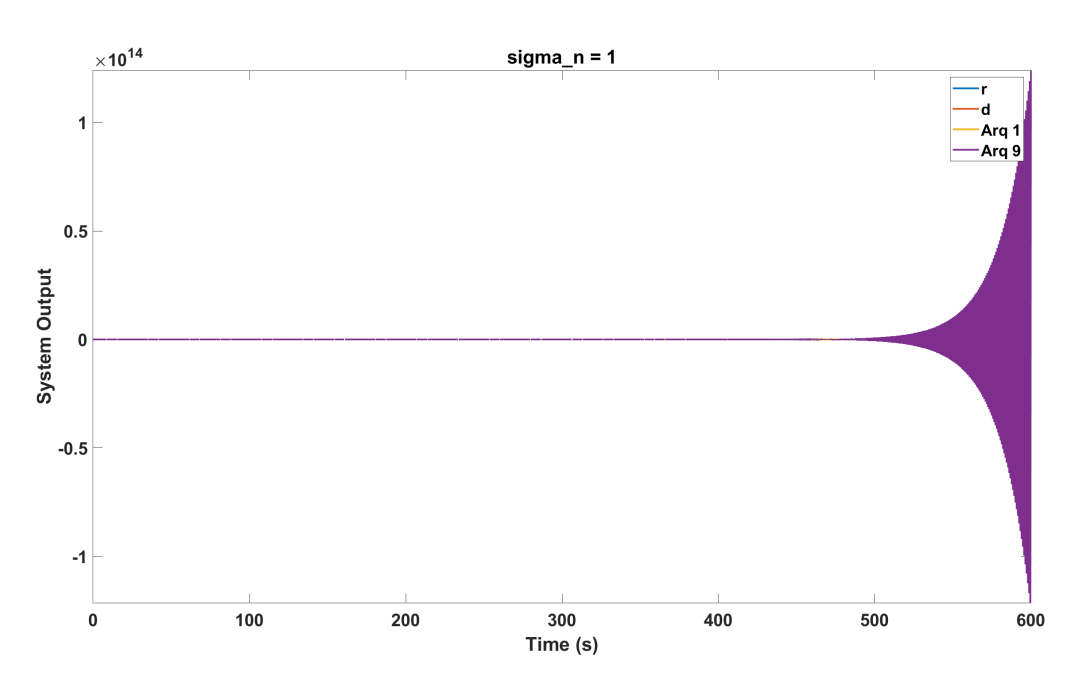

Figura A.9 – Saída y da arquitetura 9 com  $\sigma_n=1$ 

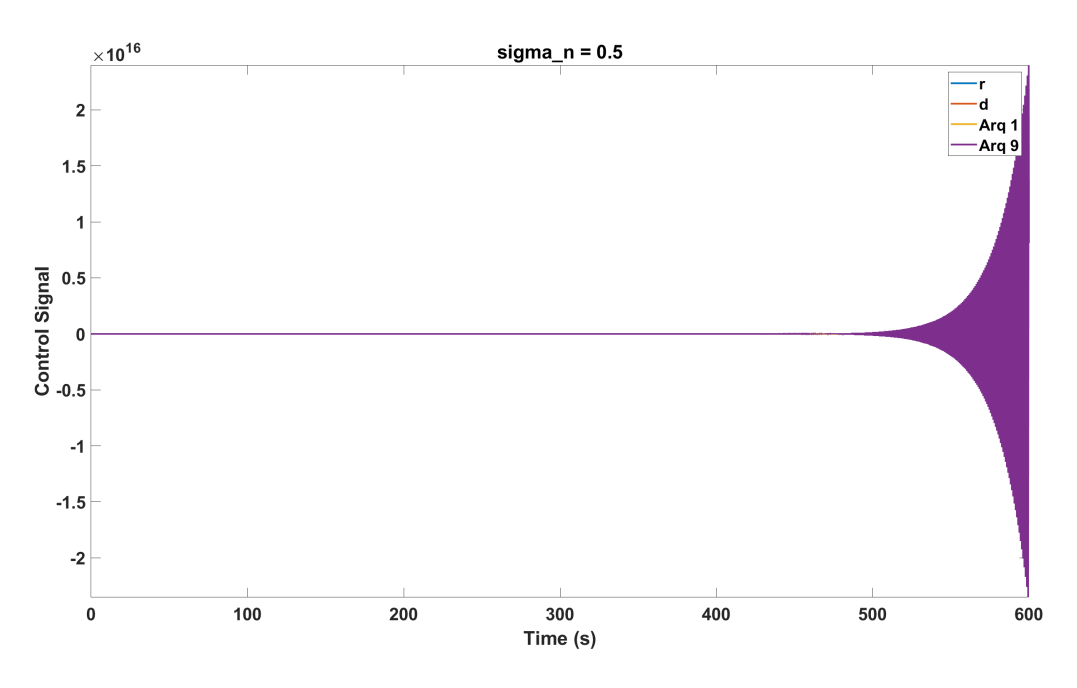

Figura A.10 – Controlador da arquitetura 9 com $\sigma_n=0.5$ 

### A.1.2 Respostas do sistema

 $\bullet$  Saída y do sistema

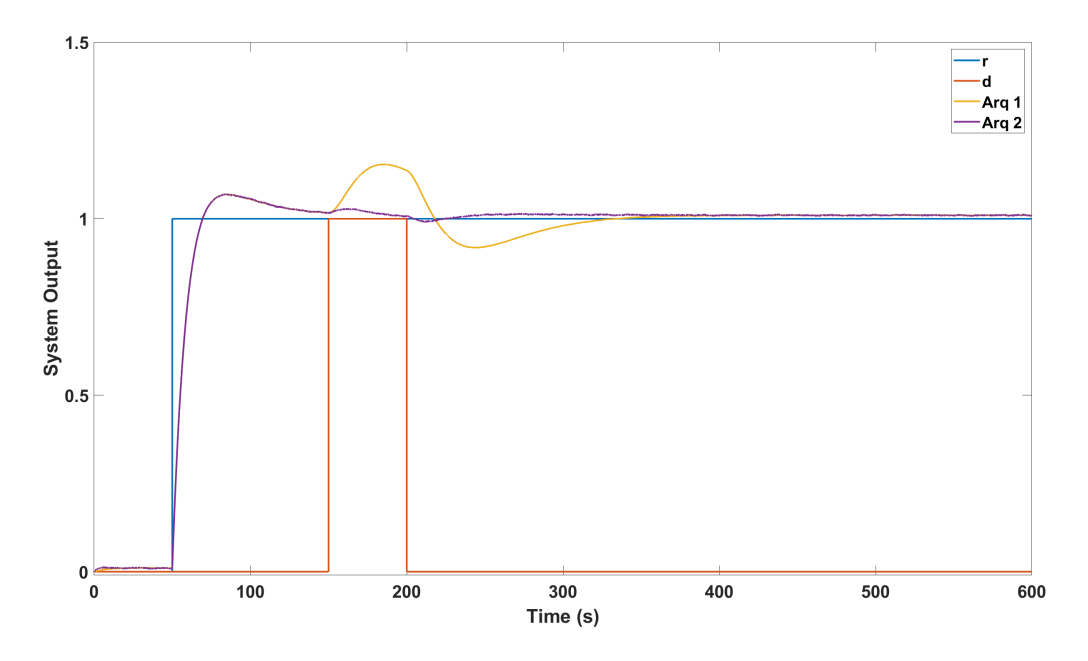

Figura A.11 - Ensaio I: Saída y da arquitetura 2

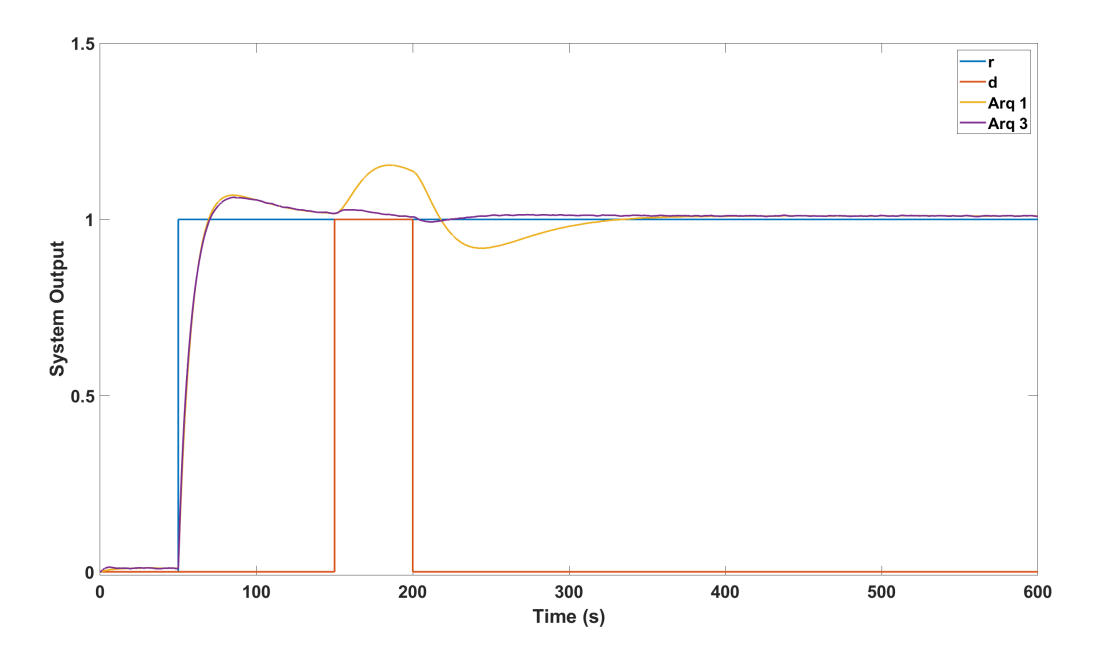

Figura A.12 – Ensaio I: Saída y da arquitetura 3

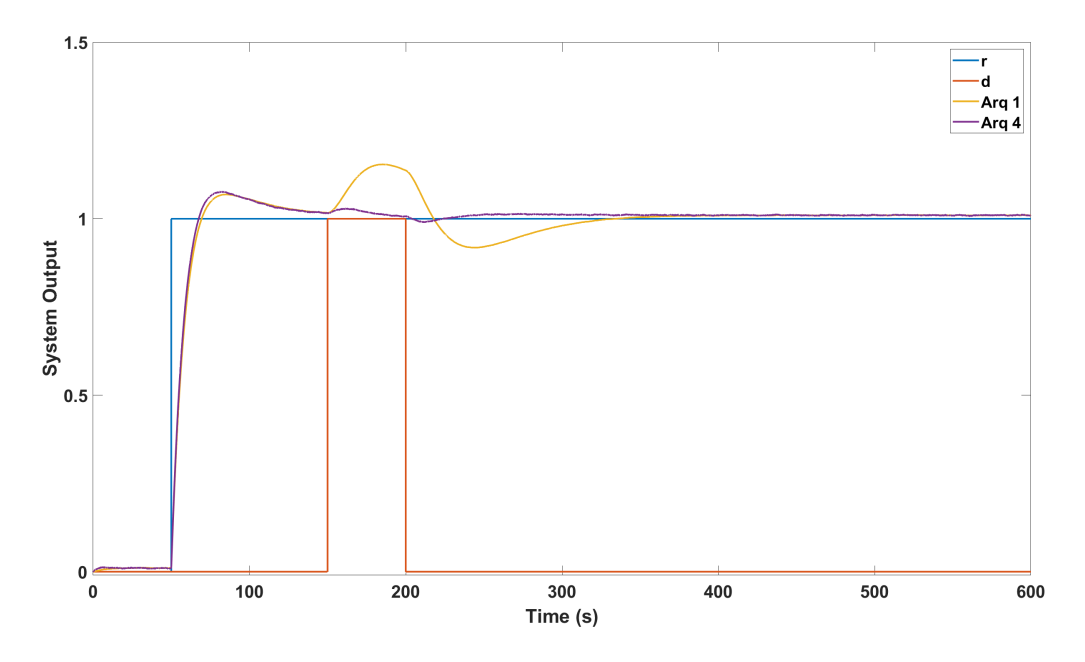

Figura A.13 - Ensaio I: Saída y da arquitetura 4

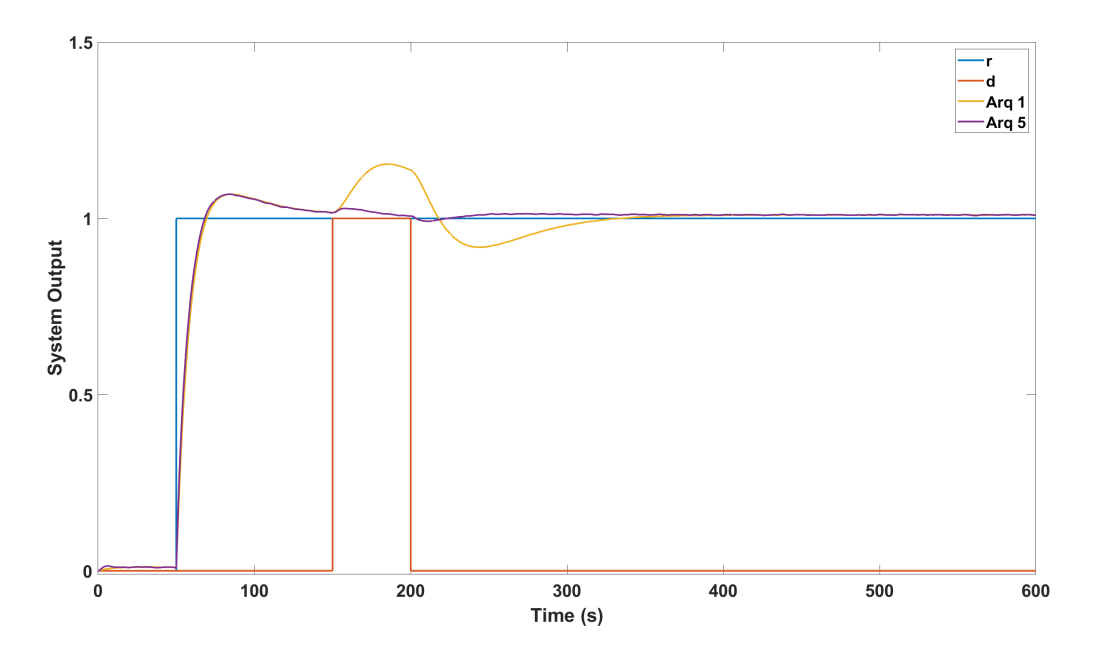

Figura A.14 – Ensaio I: Saída y da arquitetura 5

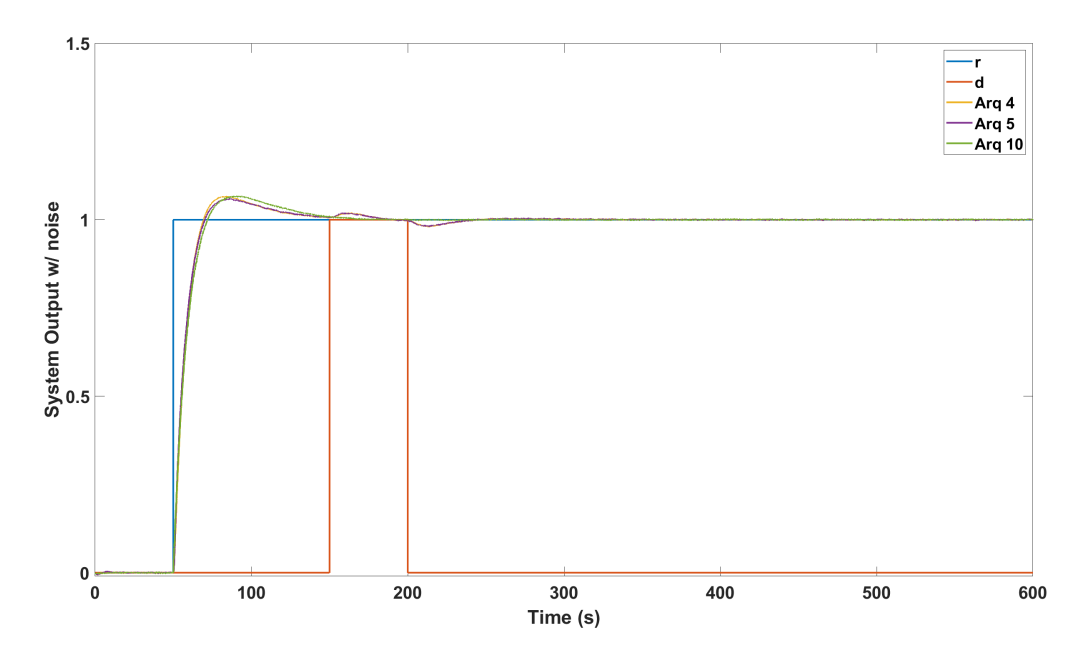

Figura A.15 – Ensaio I: Saída yn das arquiteturas 4, 5 e 10

- Saída de controle $u$ 

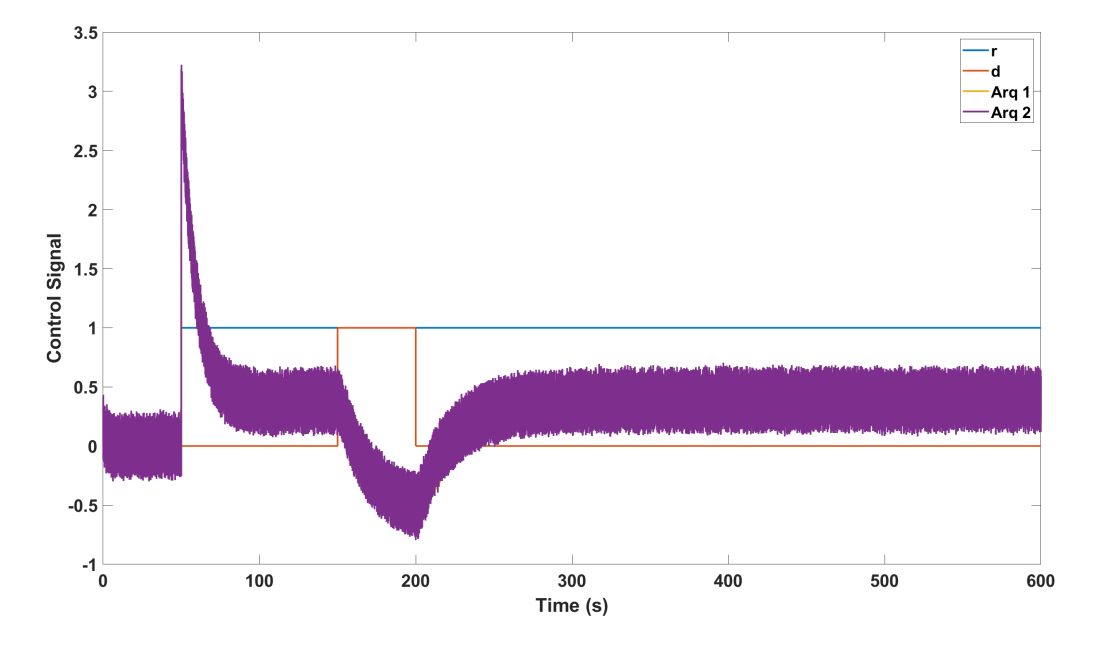

Figura A.16 – Ensaio I: Sinal  $u$  do controlador 2

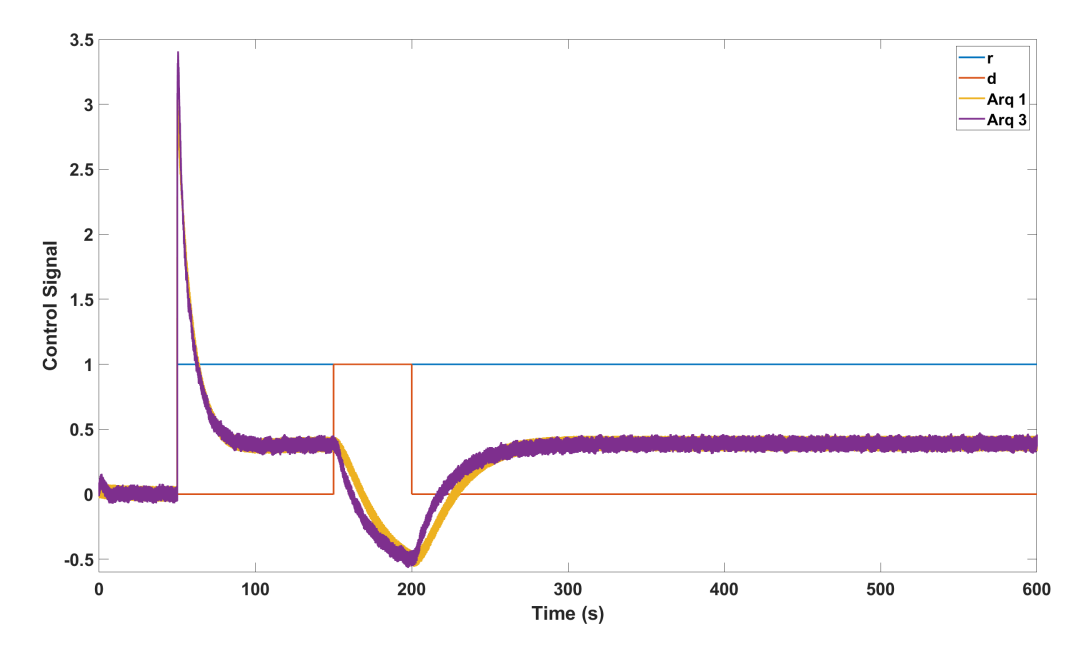

Figura A.17 – Ensaio I: Sinal  $u$  do controlador 3

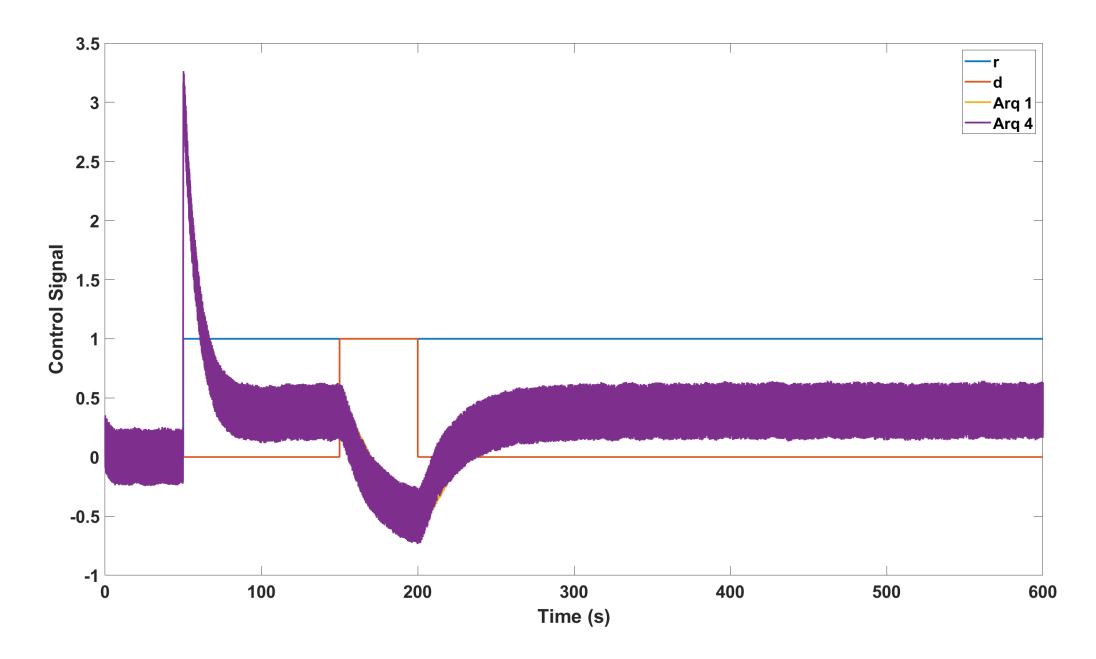

Figura A.18 – Ensaio I: Sinal  $u$  do controlador 4

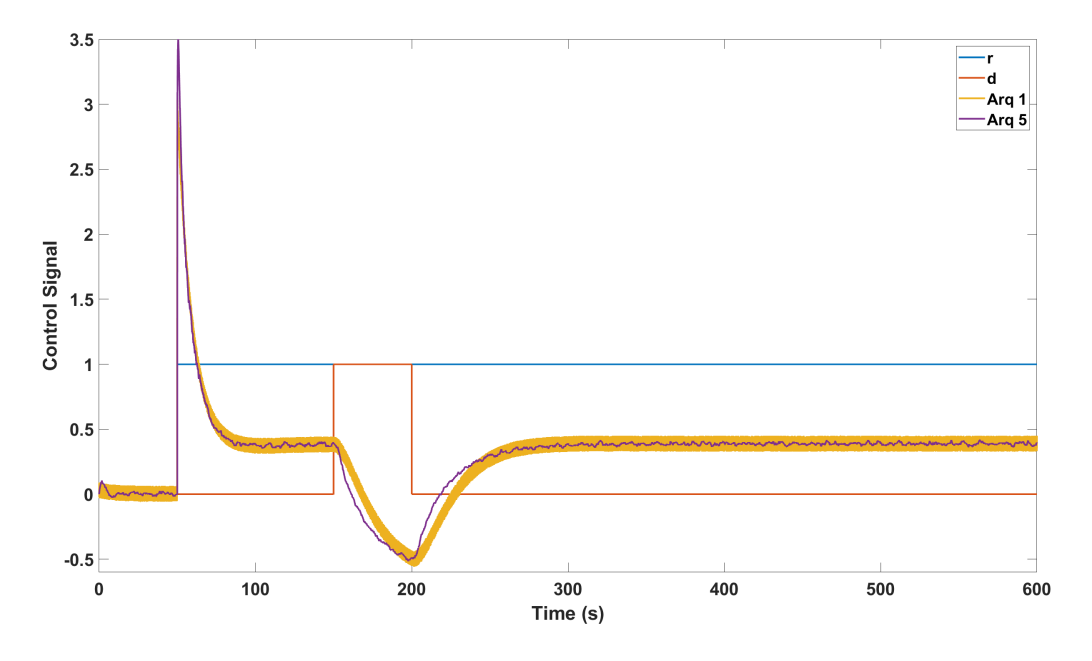

Figura A.19 – Ensaio I: Sinal  $u$  do controlador 5

## **A.2 Função de transferência com atraso**

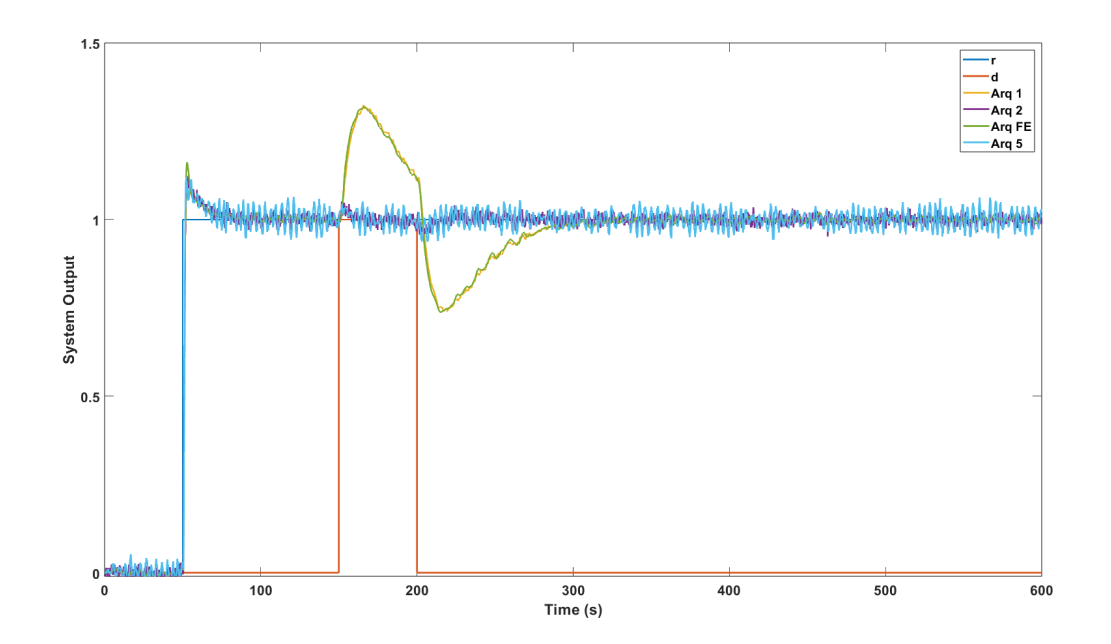

Figura A.20 – Ensaio II: Saídas y do sistema sem ruído, com  $\sigma_n =$  3.765 para arquitetura 5

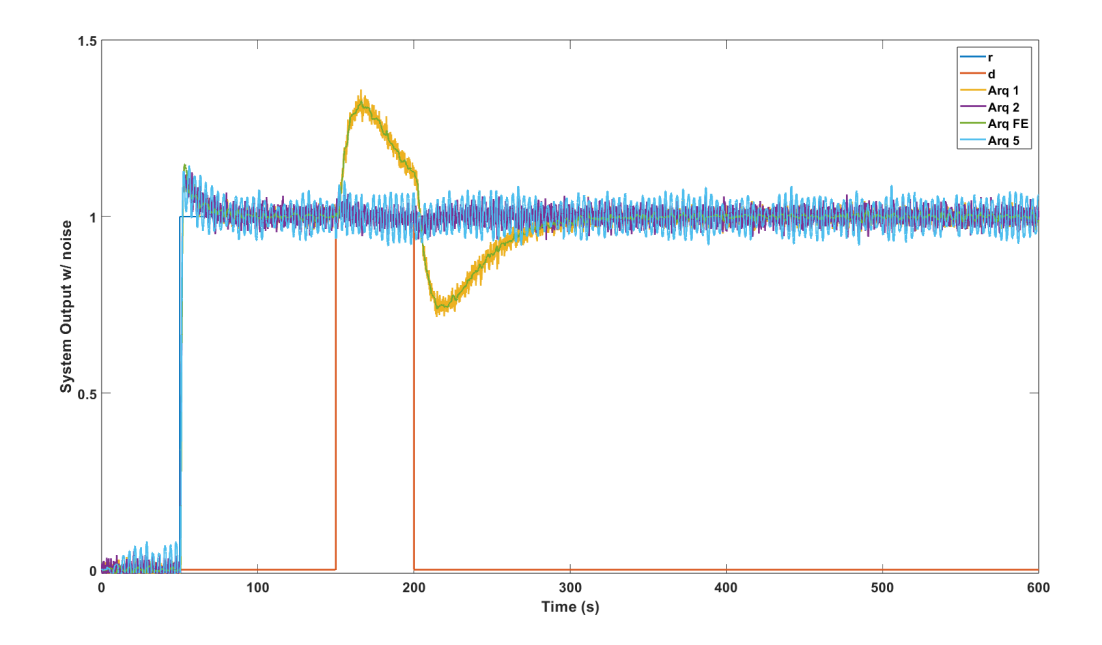

Figura A.21 – Ensaio II: Saídas yn do sistema com ruído, com  $\sigma_n = 7.53$  para arquitetura 5

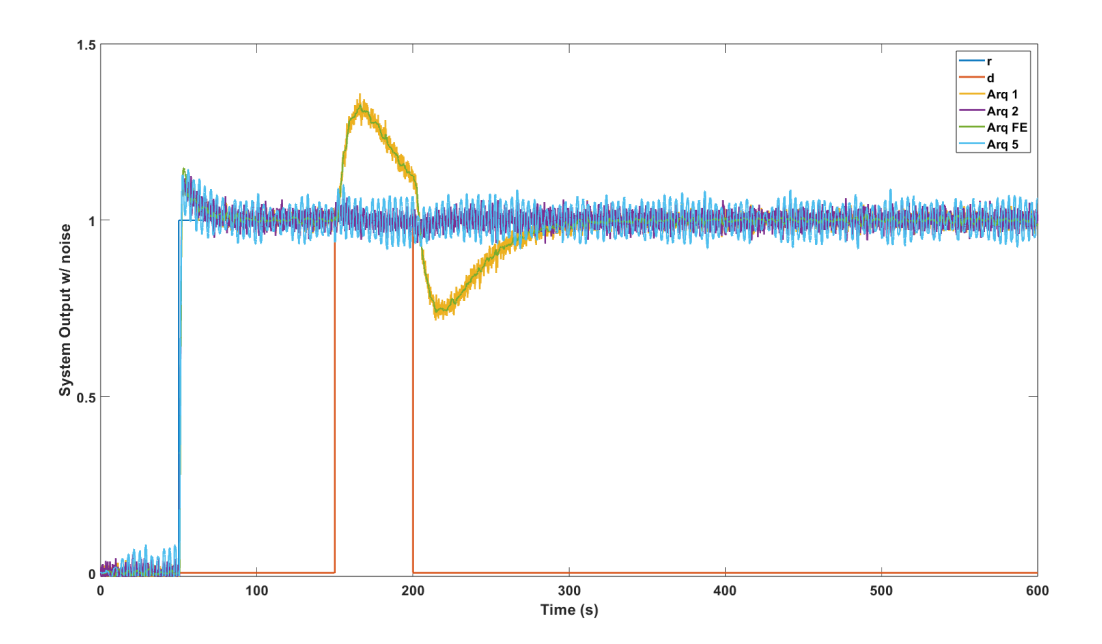

Figura A.22 – Ensaio II: Saídas yn do sistema com ruído, com  $\sigma_n = 3.765$  para arquitetura 5

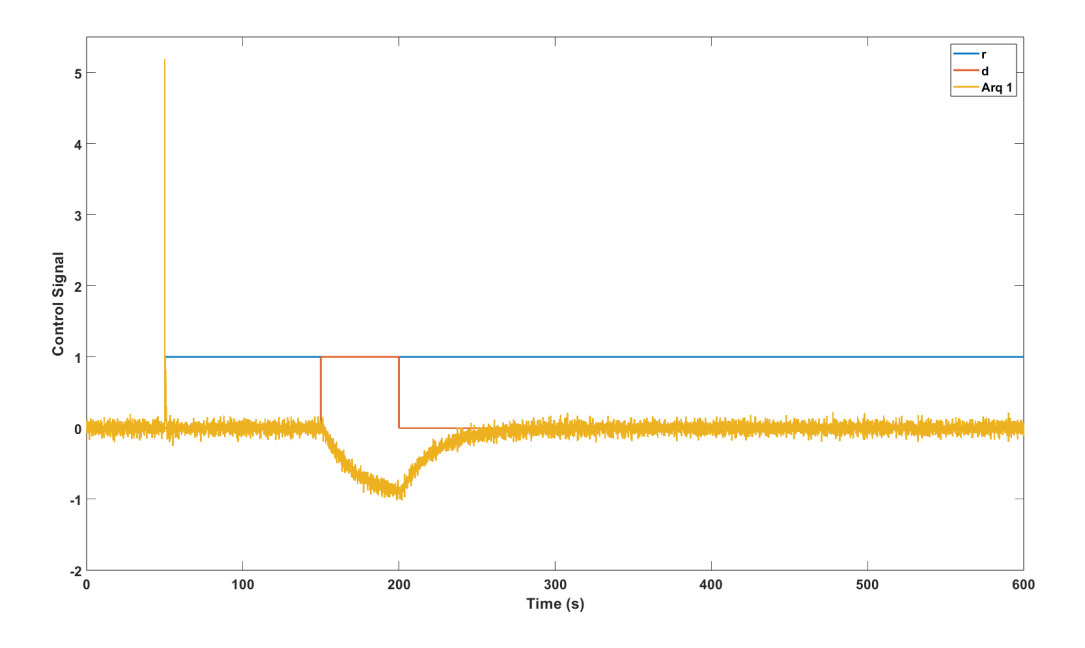

Figura A.23 – Ensaio II: Sinal  $u$  da arquitetura 1

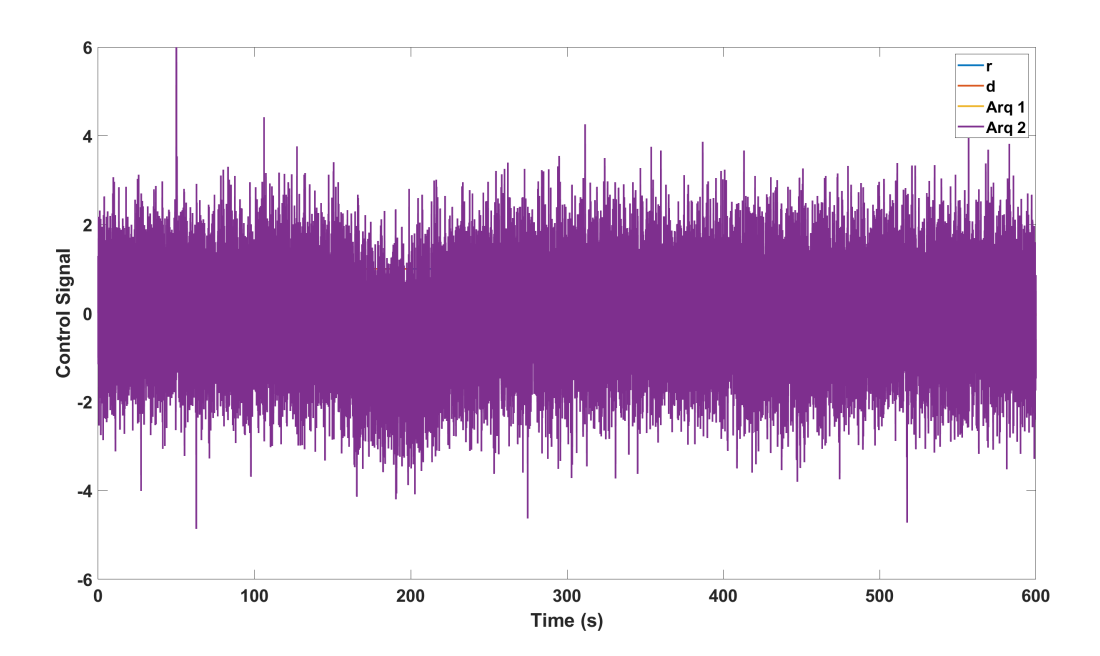

Figura A.24 – Ensaio II: Sinal $u$ para as arquiteturas 1 e 2

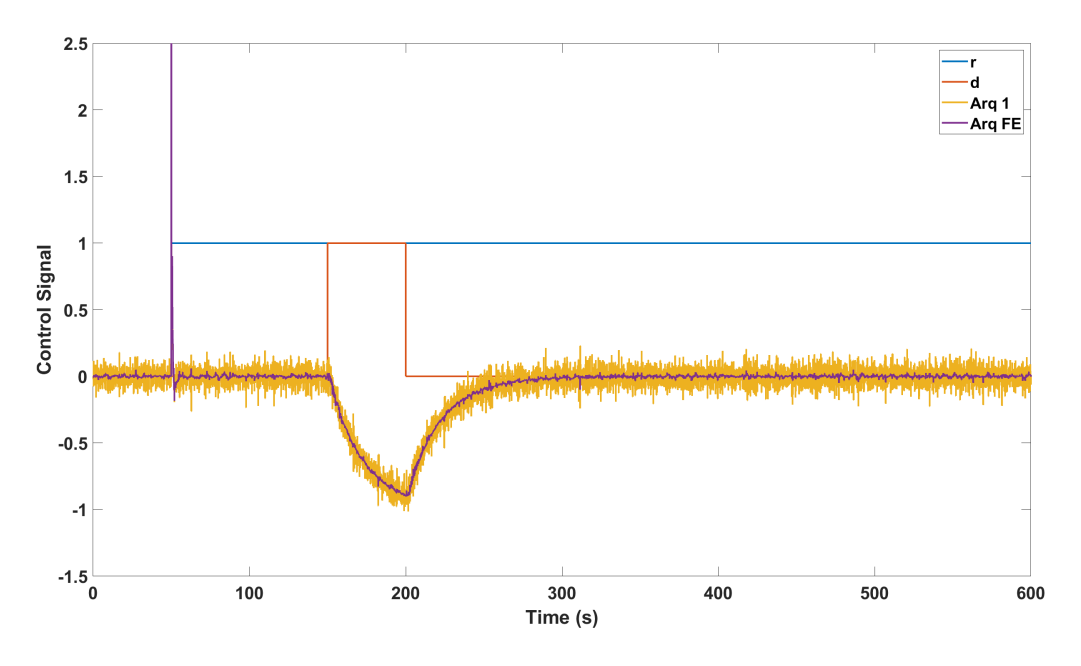

Figura A.25 - Ensaio II: Sinal  $u$  para as arquiteturas 1 e FE

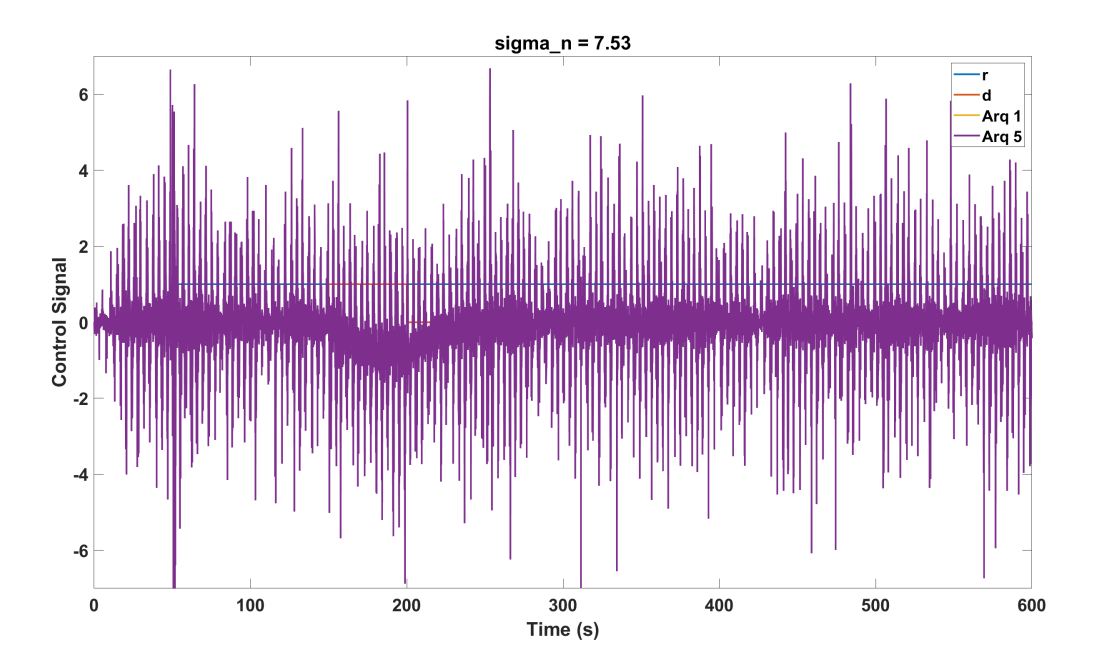

Figura A.26 – Ensaio II: Sinal  $u$  entre as arquiteturas 1 e 5 com  $\sigma_n = 7.53$ 

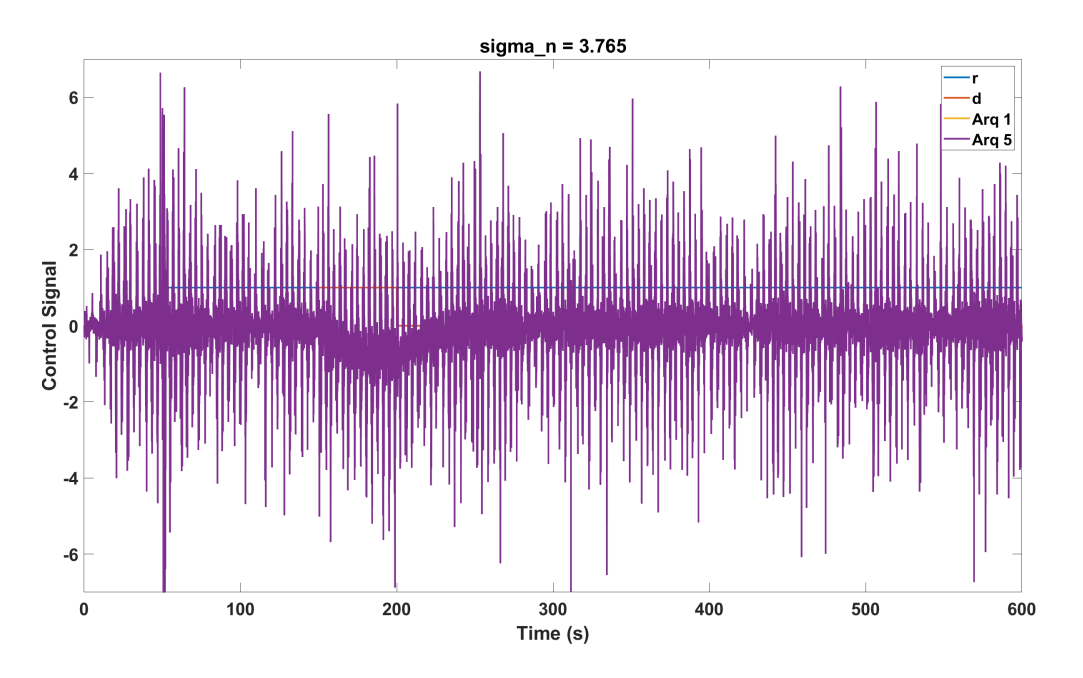

Figura A.27 – Ensaio II: Sinal  $u$  entre as arquiteturas 1 e 5 com  $\sigma_n = 3.765$ 

## **A.3 Sistema tanques em cascata**

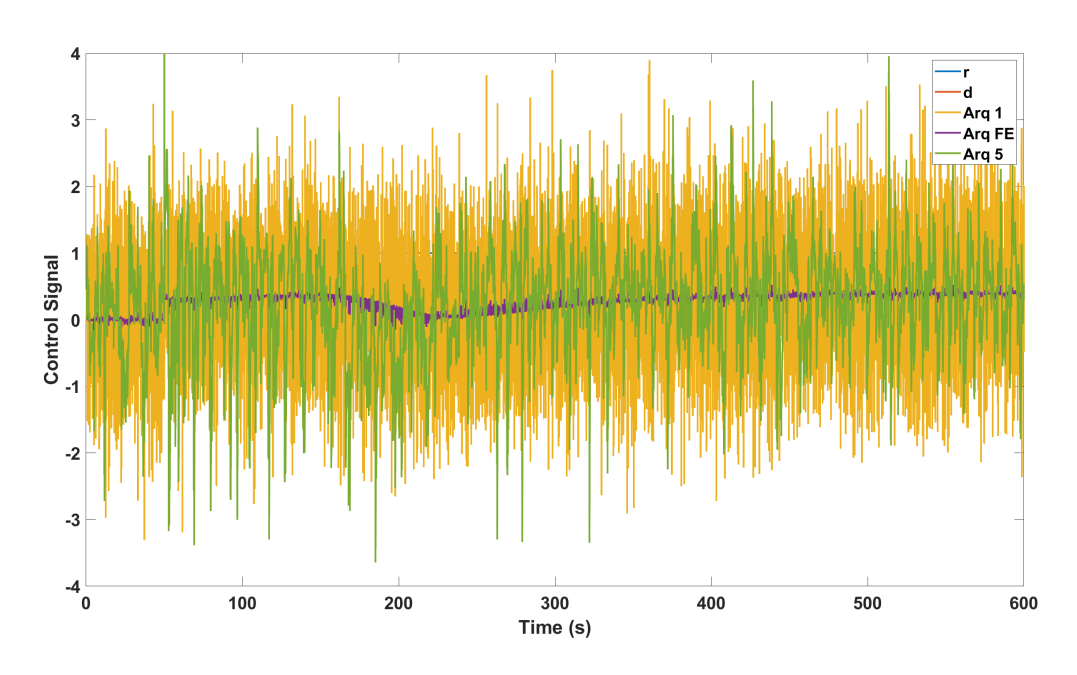

Figura A.28 – Ensaio III: Aproximação dos sinais  $u$  do sistema sem a arquitetura 2

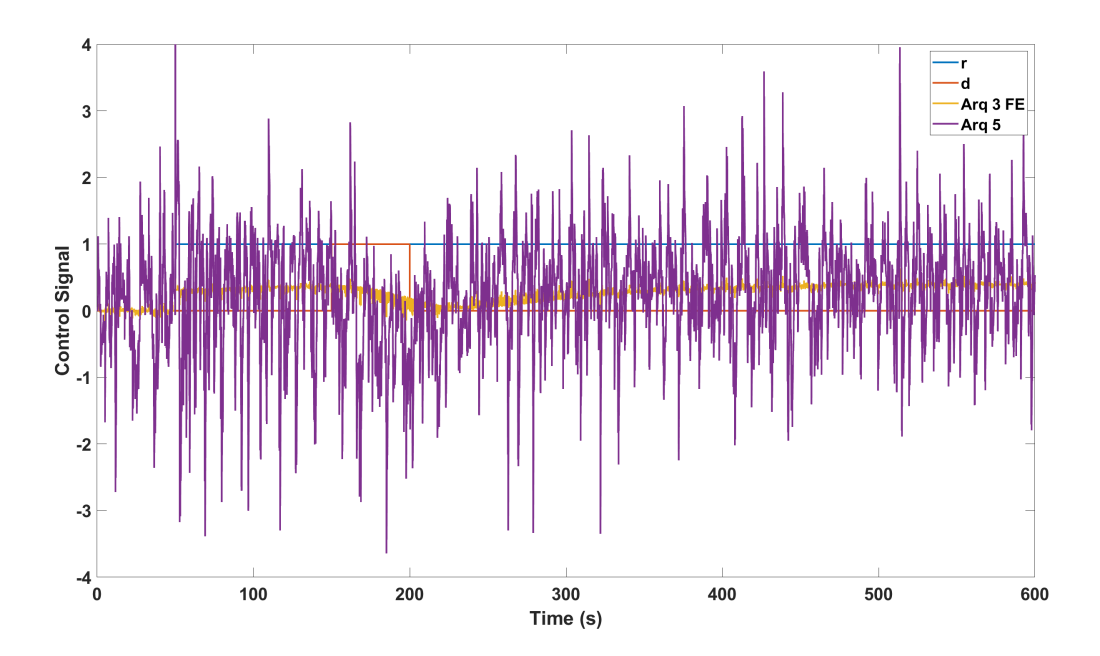

Figura A.29 – Ensaio III: Aproximação dos sinais  $u$  do sistema sem as arquiteturas 1 e 2

# **APÊNDICE B – Códigos de programação**

#### **B.1 Script que carrega as variáveis necessárias**

Código B.1 – Código "*load\_variables*"para carregar valores utilizados pelo *Simulink*

```
1 % Variaveis para teste em bancada
2
3 clear
4
5 %% Parametros para simular ruido
6 \vert \text{var\_ruido} = 0.47;7 erro_tipico_medicao = sqrt (var_ruido);
8
9 %% Parâmetro para o filtro estatistico
10
11 std dev = 0.4703;
12
13 %% Degraus e instantes de tempo
14
15 ref = 10; % Amplitude do degrau de entrada do sistema
16 Tref = 600; % Instante em que o degrau de referencia eh
     aplicado
17 dist = 5; % Amplitude do degrau do disturbio
18 Tdist = 2* Tref ; % Momento em que o disturbio eh aplicado
19 Thold = Tref; % Tempo em que deseja que o disturbio seja
     aplicado
20 Tdistdown = Tdist + Thold ; % Momento em que o disturbio eh
     retirado
21 Trefdown = Tref + Tdistdown ; % Momento em que a referencia retorna
     para zero
22 Tsim = Tref + Trefdown ; % Tempo total de execucao no Simulink
23 Ts = 5; % Tempo de amostragem
2425 %% Discretizacao do sinal
26
27 \mid s = tf([1 \ 0], 1);28
29 K = 2.4673;
30 \mid t1 = 17.6991;31 \mid t2 = 52.0833;32 \text{ tau} = \text{sqrt}(t1*t2);33 lambda = 3*tau:
34
35 s sysBot = minreal (K/((t1*s+1)*(t2*s+1)));
```

```
36 \left[ Z \right] sysBot = c2d (sysBot, Ts, 'zoh');
37
38 %% Controlador e planta
39
40 P = 0.3105; % Valor Kp do controlador
41 I = 0.0044; % Valor Ki do controlador
42 D = 4.1019; % Valor Kd do controlador
43 C = pid (P, I, D);
44
45 Pa = 0.0565;
46 Pb = 0.0192;
47 Ta = 1/Pa;
48 Tb = 1/Pb;
49 Td = Tb*(50/100); % Td = 50% da constante de tempo do polo mais
      lento
50 \sqrt{S} = 1/((Td*s+1)<sup>-2</sup>); % Filtro do observador de disturbio
51
52 Kg = 0.002677;
53
54 GS = Kg / ((s + Pa) * (s + Pb));
55 G_{\text{inv}}Q = Gs^(-1) * Qs;
```
## **B.2 Scripts para calculo dos indicadores-chave de performance**

Código B.2 – Função "calcTV"para calcular TV

```
1 function [TVC_U] = calcTV(U,dt)
2 tFinal = length (U);
3 TVC_U = 0;
4 for i = (1+1):1: tFinal %% t0 = 1
5 TVC_U = TVC_U + abs (U(i) - U(i-1))*dt;
6 end
```
Código B.3 – Função "calcIAE"para calcular IAE

```
1 function IAE_y = calcIAE(Y, Yd, dt)2
3 tFinal = length (Y);
4 t = 1: dt: tFinal*dt; % process time vector
5
6 IAE_y = 0;7 for i = 1 :1: tFinal \frac{9}{6} t0 = 1
8 IAE_y = IAE_y + abs(Y(i)-Yd(i))*dt;9 end
```
Código B.4 – Função "calcISE"para calcular ISE

```
1 function IAE_y = calcISE (Y, Yd , dt)
2
3 tFinal = length (Y);
4 t = 1: dt: tFinal *dt; % process time vector
5
6 IAE_y = 0;7 for i = 1 :1: tFinal \frac{9}{6} t0 = 1
8 IAE_y = IAE_y + ((Y(i)-Yd(i))^2) * dt;9 end
```
## **B.3 Scripts para automatizar testes com os diversos valores de**

Código B.5 – Script para testes na arquitetura base com observador

```
1 clear
\overline{2}3 load_variables
4
5 \text{ p\_vector} = [30, 35, 40, 45, 50, 55, 60, 65, 70, 75, 80, 85, 90,95, 100, 110, 120]; % Porcentagens a serem testadas
6 \mid [rows, columns] = size (p_vector);
7
8 for c = 1: columns
9 disp (['Runing Ts ', num2str (p_{\text{vector}}(1, c)), '%'])
10 Td = Tb*(p\_vector(1, c)/100);11 Qs = 1/((Td*s+1) ^2);
12
13 disp ('Runing arq2 (MOD)')
14 workspace_name = ['arg2_t m', num2str(p\_vector(1, c))];
15
16 sim ('arq2', Tsim); % Roda arquitetura com observador de
          disturbio e sem filtro estatistico (MOD)
17
18 save (workspace_name);
19
20 pause (20) ;
21
22 disp ('Runing arq4 (MOF)')
23 workspace_name = ['arg4_t m', num2str(p\_vector(1, c))];
24
25 sim('arq4 ', Tsim ) ; % Roda arquitetura com observador de
          disturbio e com filtro estatistico (MOF)
26
27 save (workspace_name);
28 pause (20) ;
29 end
```
#### **B.4 Script para selecionar os melhores valores de**

```
Código B.6 – Script que usa as funções da seção B.2 para selecionar o melhor observador de distúrbio
```

```
1 addpath('.');
2 addpath ('./functions/');
3
4 clear
5 close all
6 path = \sqrt{Final}; % Pasta com os arquivos dos testes finais
7
8 p_vector = [30 , 35 , 40 , 45 , 50 , 55 , 60 , 65 , 70 , 75 , 80 , 85 , 90 ,
      95, 100, 110, 120]; % Vetor com todas as porcentagens testadas
9 \mid [r, \text{columns}] = \text{size}(p\_vector);10 filter = 6; % Filtro para obter os x melhores valores de cada
      parâ metro
11
12 Tmin = 1100;
13 Tmax = 2300;
14
15
16 load ([path, 'arq1_result'], 'sinalControle', 'sinalSaida', 'Tsim',
      'sinalRef ') % Arq1 é o nome dado durante os testes para a
      arquitetura MFB
17 name = 'MFB';
18 idx = (sinalRef.time > Tmin & sinalRef.time < Tmax);
19
20 \text{ tv}_1 = \text{calCTV} (\text{sinalControle.data} (\text{idx}), \text{Tsim}) ;21 ise<sub>-</sub>1 = calcISE(sinalSaida.data(idx),sinalRef.data(idx),Tsim);
22 \mid \texttt{iae\_1} = \texttt{calcIAE}(\texttt{sinalSaida.data}(\texttt{idx}), \texttt{sinalRef.dat}), \texttt{Tsim});23 disp ([name, ' : tv = ', num2str (tv_1), ' | iae = ',
      num2str(iae_1), ' | ise = ', num2str(ise_1)]2425 load ([ path , 'arq3_result '], ' sinalControle ', ' sinalSaida ', 'Tsim ',
      'sinalRef ') % Arq3 é o nome dado durante os testes para a
      arquitetura MFE
26 name = ^{\prime} MFE';
27 idx = (sinalRef.time > Tmin & sinalRef.time < Tmax);
28
29 | tv_3 = calcTV(sinalController.data(idx),Tsim);30 ise_3 = calcISE ( sinalSaida . data ( idx ) ,sinalRef . data ( idx ) ,Tsim );
31 iae_3 = calcIAE(sinalSaida.data(idx), sinalRef.data(idx), Tsim);
32 \text{ disp} ( \text{frame} , ' : tv = ', num2str ( tv_3 ) , ' | iae = ',num2str(iae_3), ' | ise = ', num2str(ise_3)])
33
34 for arq = 1:2
35 for c = 1: columns
36 if arq == 1
37 filename = [path, 'arg2_t m', num2str(p\_vector(1, c))],'.mat']; % Arq2 é o nome dado durante os testes
                    para a arquitetura MOD
38 arq_name = 'MOD';
```

```
39 else
40 \vert filename = \vertpath, 'arq4_tm', num2str(p_vector(1,c)),
                 '.mat '];% Arq4 é o nome dado durante os testes para
                 a arquitetura MOF
41 arq_name = 'MOF';
42 end
43
44 load ( filename , ' sinalControle ', ' sinalSaida ', 'Tsim ',
             'sinalRef ')
45 idx = ( sinalRef . time > Tmin & sinalRef . time < Tmax );
46 tv = calcTV (sinalControle.data(idx), Tsim);
47 ise =
             calcISE ( sinalSaida.data ( idx ) , sinalRef .data ( idx ) , Tsim ) ;
\begin{array}{ccc} 48 & \cdot & \cdot & \cdot \\ \end{array} iae =
             calcIAE ( sinalSaida . data ( idx ) , sinalRef . data ( idx ) , Tsim ) ;
49 if exist ('tv_vec ','var ') == 0
50 tv_vec = [tv];
51 ise_vec = [ise];
52 iae_vec = [iae];
53 else
54 tv_vec = [tv\_vec tv];
55 ise_vec = [ ise_vec ise ];
56 iae_vec = [ iae_vec iae ];
57 end
58 end
59
60 % Ordena o o vetor com os indicadores do menor valor para o
         maior
61 [sorted_tv,idx_tv] = sort (tv_vec);
62 [sorted_iae, idx_iae] = sort (iae_vec);
63 [sorted_ise, idx_ise] = sort (ise_vec);
64
65 chosen_values = intersect (\texttt{idx\_tv(1:filter}),idx_iae (1: filter)); % Confere os melhores valores
         correspondentes de TV e IAE ( quantidade de valores
         selecionados é determinada por filter) e armazena em
         chosen_values
66 chosen_values = intersect (chosen_values, idx_ise (1:filter)); %
         Confere os melhores valores correspondentes de ISE e
         chosen_values (que já possui os correspondentes de TV e
         IAE) e armazena em chosen_values
67
68 best = [1:69
70 % Identifica qual o valor da porcentagem corresponde aos
         melhores valores armazenados em chosen_values
71 for i = chosen_values
72 best = [best p_vector (1,i)];
73 disp (\text{num2str}(p\_vector(1, i)), \rightarrow : tv = \rightarrow,
             num2str(tv\_vec(i)), ' | iae = ', num2str(iae\_vec(i)), '
             \vert ise = \prime, num2str(ise_vec(i))])
74 end
```

```
75
76 disp ([ 'Valores selecionados como melhores para arq ',
        arq_name, ': '])
77 disp (best)
78
79 bestTV = [];
80 bestIAE = [];
81 bestISE = [];
82 for i = 1: filter
83 bestTV = [bestTV p\_vector(1, idx_t v(i))];
84 bestIAE = [bestIAE p_vector(1, idx\_iae(i))];
85 bestISE = [bestISE p_vector(1, idx_size(i))];
86 end
87 disp (['Melhores TV para arq ', arq_name])
88 disp (bestTV)
89 disp (['Melhores IAE para arq ', arq_name])
90 disp (bestIAE)
91 disp (['Melhores ISE para arq ', arq_name])
92 disp (bestISE)
93
94 clear tv_vec ise_vec iae_vec
95 end
```